České vysoké učení technické v Praze Fakulta jaderná a fyzikálně inženýrská

> **Katedra matematiky Studijní program: Matematické inženýrství**

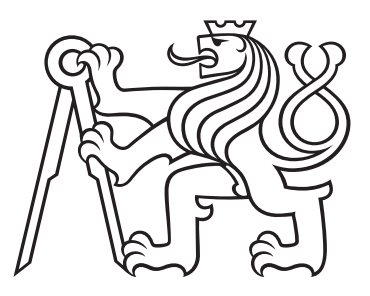

# **Elektromechanický model excitovatelného prostředí**

# **Electromechanical Model of Excitable Medium**

DIPLOMOVÁ PRÁCE

Vypracoval: Dominik Žurek Akademický rok: 2023/2024

Vedoucí práce: prof. Dr. Ing. Michal Beneš

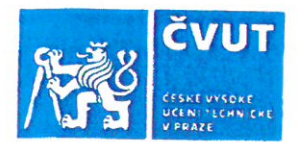

## ZADÁNÍ DIPLOMOVÉ PRÁCE

#### **I. OSOBNÍ A STUDIJNÍ ÚDA IF**

Příjmení:

Jméno: Dominik

Osobní číslo: 494810

Fakulta/ústav: Fakulta jaderná a fyzikálně inženýrská

Zadávající katedra/ústav: Katedra matematiky

Studijní program: Matematické inženýrství

Žurek

#### II. ÚDAJE K DIPLOMOVÉ PRÁCI

Název diplomové práce:

Elektromechanický model excitovatelného prostředí

Název diplomové práce anglicky:

**Electromechanical Model of Excitable Medium** 

Pokyny pro vypracování:

1. Seznamte se s nejnovějšími poznatky o vazbě šíření signálu s mechanickými jevy v excitovatelném prostředí srdečního svalu

2. Rozšiřte své znalosti o pokročilejších metodách matematické analýzy a numerického řešení systémů evolučních parciálních diferenciálních rovnic v dané oblasti.

3. Osvojte si základy srdeční mechaniky založené na popisu pružného anizotropního mírně stlačitelného materiálu.

4. Zjistěte možnosti formulace elektromechanických modelů excitovatelného prostředí v křivočarých souřadnicích.

5. Vyšetřete možnosti použití takových modelů při analýze experimentálních dat o šíření signálu v excitovatelném prostředí srdečního svalu.

#### Seznam doporučené literatury:

[1] J. Keener and J. Sneyd, Mathematical Physiology, Springer, New York, 2009

[2] A. Panfilov and A. V. Holden, Computational Biology of the Heart, Wiley, New York 1997

[3] P. Colli Franzone, L.F. Pavarino and S. Scacchi, Mathematical Cardiac Electrophysiology, Springer, Heidelberg, 2014 [4] S.A. Niederer, J. Lumens and N.A. Trayanova, Computational models in cardiology. Nat Rev Cardiol 16, 2019, 100-111 [5] R. Verzicco, Electro-fluid-mechanics of the heart, J. Fluid Mech. 941, 2022, P1, doi:10.1017/jfm.2022.272

[6] D. Ambrosi, G. Arioli, F. Nobile, and A. Quarteroni, Electromechanical coupling in cardiac dynamics: The active strain approach, SIAM Journal on Applied Mathematics 71:2, 2011, 605-621

Jméno a pracoviště vedoucí(ho) diplomové práce:

prof. Dr. Ing. Michal Beneš katedra matematiky FJFI

Jméno a pracoviště druhé(ho) vedoucí(ho) nebo konzultanta(ky) diplomové práce:

Doc. RNDr. Jitka Žurmanová, Ph.D. Karedra fyziologie, Přírodovědecká fakulta, UK

Datum zadání diplomové práce: 31.10.2023

Termín odevzdání diplomové práce: /10.05.2024

Podpis studenta

Platnost zadání diplomové práce: 31.10.2025

 $\mathcal{U}_4$ 

prof. Ing. Zuzana Masáková, Ph.D. podpis vedoucí(ho) ústavu/katedry

doc. Ing. Václav Čuba, Ph.D. podpis děkana(kv)

#### III. PŘEVZETÍ ZADÁNÍ

prof. Dr. Ing. Michal Beneš

podpis vedoucí(ho) práce

Diplomant bere na vědomí, že je povinen vypracovat diplomovou práci samostatně, bez cizí pomoci, s výjimkou poskytnutých konzultací. Seznam použité literatury, jiných pramenů a jmen konzultantů je třeba uvést v diplomové práci.

 $.11\ 2023$ Datum převzetí zadání

#### **Prohlášení**

Prohlašuji, že jsem svou práci vypracoval samostatně a použil jsem pouze podklady (literaturu, projekty, software atd.) uvedené v přiloženém seznamu.

#### **Poděkování**

Rád bych poděkoval prof. Dr. Ing. Michalovi Benešovi za cenné rady, věcné připomínky, trpělivost a vstřícnost při vedení nejen této práce. Poděkování patří také doc. RNDr. Jitce Žurmanové, Ph.D. za věcné připomínky k fyziologické části textu. Dále bych rád poděkoval nadaci Nadání Hlávkových za poskytnutí finančního příspěvku ke studijnímu pobytu v Japonsku.

#### *Název práce:* **Elektromechanický model excitovatelného prostředí**

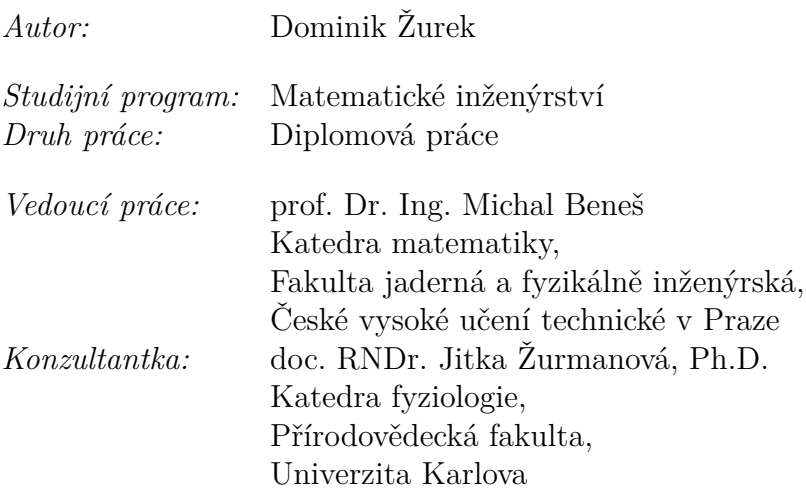

*Abstrakt:* V prostředí srdeční svaloviny dochází v reakci na procházející signál ke kontrakci svalových vláken. Tato práce proto navazuje na předešlé práce autora zabývající se šířením signálu a přidává mechanickou odezvu excitovatelného prostředí. Stručně jsou představeny základy fyziologie srdce a popsány modely šíření akčního potenciálu. Následně jsou formulovány elektromechanické modely v jedné dimenzi, na křivce a v rovině. Závěrečná část je poté věnována numerickému řešení těchto modelů pomocí metody přímek.

*Klíčová slova:* akční potenciál, elektrofyziologie, elektromechanický model, reakčně-difuzní rovnice, slabé řešení

#### *Title:*

#### **Electromechanical Model of Excitable Medium**

#### *Author:* Dominik Žurek

*Abstract:* In the environment of the cardiac muscle, muscle fibres contract in response to a passing signal. This work builds on the author's previous work on signal propagation, adding a mechanical response of the excitable environment. The basics of cardiac physiology are briefly introduced, and models of action potential propagation are described. Subsequently, electromechanical models in one dimension, on a curve and in the plane are formulated. The final section is then devoted to the numerical solution of these models using the method of lines.

*Key words:* action potential, electrophysiology, electromechanical coupling, reaction-difusion equation, weak solution

# **Obsah**

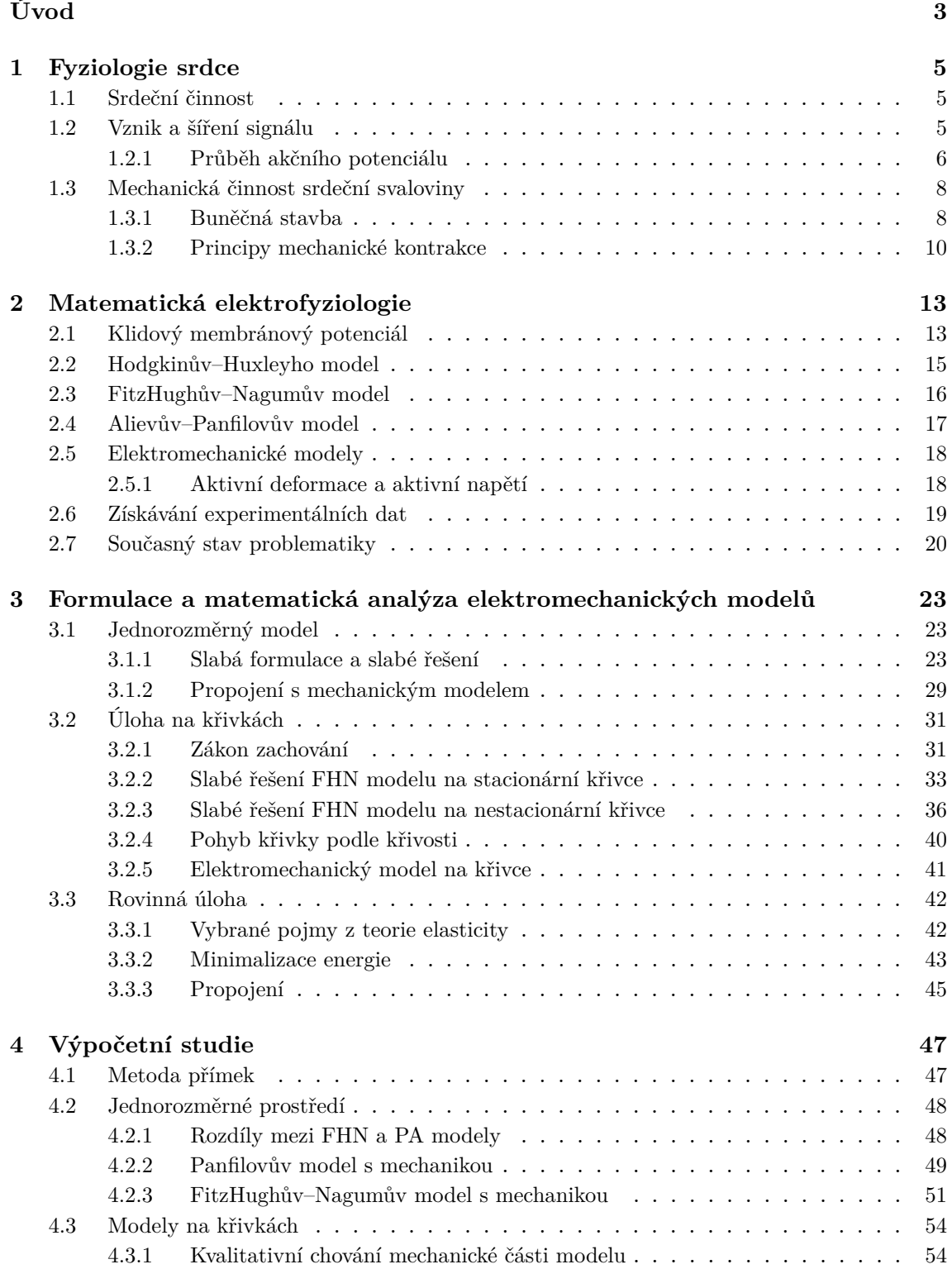

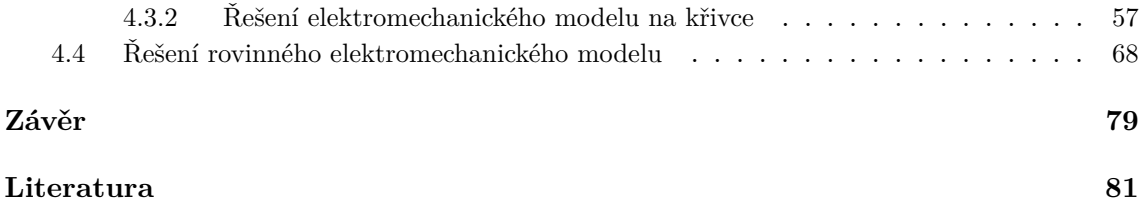

# <span id="page-10-0"></span>**Úvod**

Ačkoliv od doby, kdy lidé na konci 18. století objevili elektrickou podstatu vedení vzruchu v lidském těle uplynulo už mnoho let, díky stále se zlepšující technice dochází k novým objevům. Šíření elektrického signálu hraje klíčovou roli také ve správné činnosti srdce nezbytné pro život. Tato oblast elektrofyziologie proto neunikla ani pozornosti matematiků, pro které se podle [\[49\]](#page-91-0) jedná o nevyčerpatelnou studnici matematických problémů. Snaha o vytvoření přesných matematických modelů je navíc podpořená ambicí poskytnout lékařům spolehlivý nástroj pro diagnózu i léčbu, což je vzdálenou motivací také této práce.

Ta navazuje na předchozí práce autora, zabývající se modelováním šíření signálu v excitovatelném prostředí srdečního svalu. Jak už název této práce napovídá, bude našim cílem doplnit modely šíření vzruchu o mechanickou část, neboť v srdeční svalovině dochází ke kontrakcím v reakci právě na procházející elektrický signál.

V první kapitole budou nejprve stručně vysvětleny základy srdeční činnosti s důrazem na elektrofyziologii a principy kontrakce srdeční svaloviny.

Druhá kapitola je následně věnována matematickému popisu fyziologických vlastností z první kapitoly. Jsou představeny modely šíření signálu, jmenovitě FitzHughův– Nagumův a Panfilovův–Alievův model, mající podobu soustavy reakčně–difuzních rovnic. Na závěr kapitoly je věnována pozornost také mechanickým modelům.

Následující kapitola poté následuje předchozí práce a je formálně rozdělena do tří části, kdy postupně formulujeme elektromechanický model v jedné prostorové dimenzi, na křivce a v rovině. V prvních dvou částech se navíc věnujeme důkazu existence jednoznačného slabého řešení soustavy reakčně-difuzních rovnic pomocí Galerkinovy aproximace a apriorních odhadů.

Závěrečná část práce je věnována numerickému řešení elektromechanických modelů představených ve třetí kapitole. S použitím metody přímek je představeno řešení modelů v jedné dimenzi a na uzavřené křivce. Nakonec je s využitím metody konečných prvků vyřešen také rovinný model. Ve všech výpočtech je pomocí různého nastavení zkoumáno kvalitativní chování daných modelů.

Práce vznikla v rámci projektu *SGS ČVUTSGS23/188/OHK4/3T/14 "Modelování, predikce a řízení procesů v přírodě, průmyslu a medicíně s využitím metod vysoce výkonného počítání".*

## <span id="page-12-0"></span>**Kapitola 1**

## **Fyziologie srdce**

V úvodní kapitole této práce se zaměříme na popis některých fyziologických vlastností srdečního svalu, které se vyskytují na pozadí matematického modelování v této oblasti. Stručně shrneme základy vzniku a šíření signálu v prostředí srdečního svalu, přičemž některé části najde čtenář detailněji popsané v předešlých pracích [\[60,](#page-92-0) [61\]](#page-92-1), případně ve zdrojích [\[29,](#page-90-0) [34,](#page-90-1) [11,](#page-88-1) [13\]](#page-89-0). Druhou část kapitoly poté věnujeme principům srdeční kontrakce.

## <span id="page-12-1"></span>**1.1 Srdeční činnost**

Srdce, jak již bylo v úvodu zmíněno, je jedním z vitálních orgánů, neboli orgánem, který je nezbytným k životu. Jeho úlohou je zajištění adekvátního průtoku krve v celém těle, čímž zajišťuje dostatečný přísun kyslíku a živin a odvod metabolických splodin.

Tento průtok je zajištěn periodickou činností srdce, kdy střídavě dochází ke kontrakcím (systole) a ochabnutím (diastole) srdeční svaloviny. Srdce je anatomicky rozděleno na levou a pravou část, tvořenou vždy komorou a síní, přičemž každá část má svou specifickou funkci v procesu krevního oběhu. Levá komora pumpuje okysličenou krev do arteriálního systému, zatímco pravá komora zajišťuje transport odkysličené krve z žilního systému do plicního oběhu pro opětovné okysličení. Zjednodušený průběh cyklu je znázorněn na obrázku [1.1](#page-13-1)

Celý srdeční cyklus, během kterého krev proudí synchronně v pravé a levé části nejprve do síní a poté do komor, se opakuje přibližně 70krát za minutu. Tato frekvence se však může lišit v závislosti na věku jedince, míře fyzické aktivity a dalších individuálních faktorech.

Kontrakce srdeční svaloviny jsou, zjednodušeně řečeno, iniciovány procházejícím elektrickým signálem, na jehož popis se nyní podíváme.

## <span id="page-12-2"></span>**1.2 Vznik a šíření signálu**

Pro úplný základ srdeční elektrické aktivity se je potřeba podívat až na buněčnou úroveň. V buňkách a jejich okolí se nacházejí ionty v různých koncentracích, přičemž

<span id="page-13-1"></span>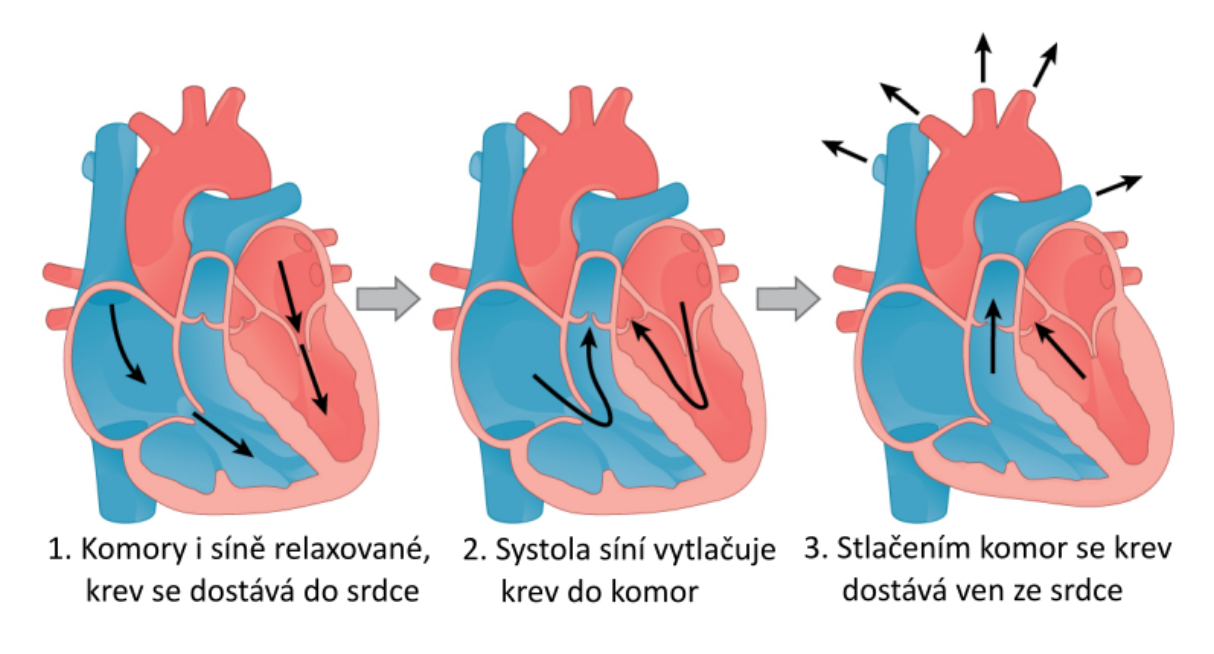

**Obrázek 1.1:** Schéma srdečního cyklu. Převzato z [\[12\]](#page-89-1) s licencí CC-BY-4.0

největší význam zde mají ionty sodíku  $Na^+$ , draslíku  $K^+$  a pro kontrakce podstatného vápníku Ca2+.

V buněčné membráně se nacházejí specifické kanály pro tyto ionty, umožňující jejich proudění do extracelulárního prostředí či naopak. Důležitou vlastností je pak proměnlivost propustnosti těchto kanálů. Kombinace této vlastnosti spolu s rozdílnou koncentrací má na svědomí nenulový *klidový membránový potenciál* o hodnotách okolo -90 mV. Detailnější výpočet této hodnoty a příspěvky jednotlivých prvků najde čtenář v druhé kapitole.

Hodnota membránového potenciálu poté ovlivňuje propustnost specifických iontových kanálů řízených právě změnou napětí. Náboj, který ionty procházející těmito kanály nesou, pak ovlivní hodnotu membránového potenciálu, který se tak může dostat až do kladných hodnot. Průběh membránového potenciálu označujeme jako *akční potenciál*, který nyní krátce popíšeme a který je znázorněn na obrázku [1.2.](#page-14-0)

## <span id="page-13-0"></span>**1.2.1 Průběh akčního potenciálu**

V průběhu akčního potenciálu rozlišujeme 5 fází. V první fázi má potenciál hodnotu klidového membránového potenciálu a proudy iontových kanálků jsou minimální. Následně se v reakci na vnější podnět hodnota napětí rychle dostane až do kladných hodnot. Tato fáze se nazývá rychlá depolarizace a proudí v ní zejména ionty sodíku do buňky.

Následuje fáze částečné repolarizace (na obrázku označená číslem 3), ve které se do buněk dostávají ionty draslíku.

Další fáze je oproti zbylým delší a nazývá se fáze plató (číslo 4). Pomalé proudy vápenatých iontů do buňky udržují hodnotu napětí na membráně v mírně kladných hodnotách. Tato fáze je pro nás důležitá, jak vysvětlíme později, také z hlediska kontrakce svaloviny. Celkově jsou proudy iontů během této fáze vyrovnané a dochází pouze k malým změnám potenciálu. Poslední fází je repolarizace, kdy se buňka

<span id="page-14-0"></span>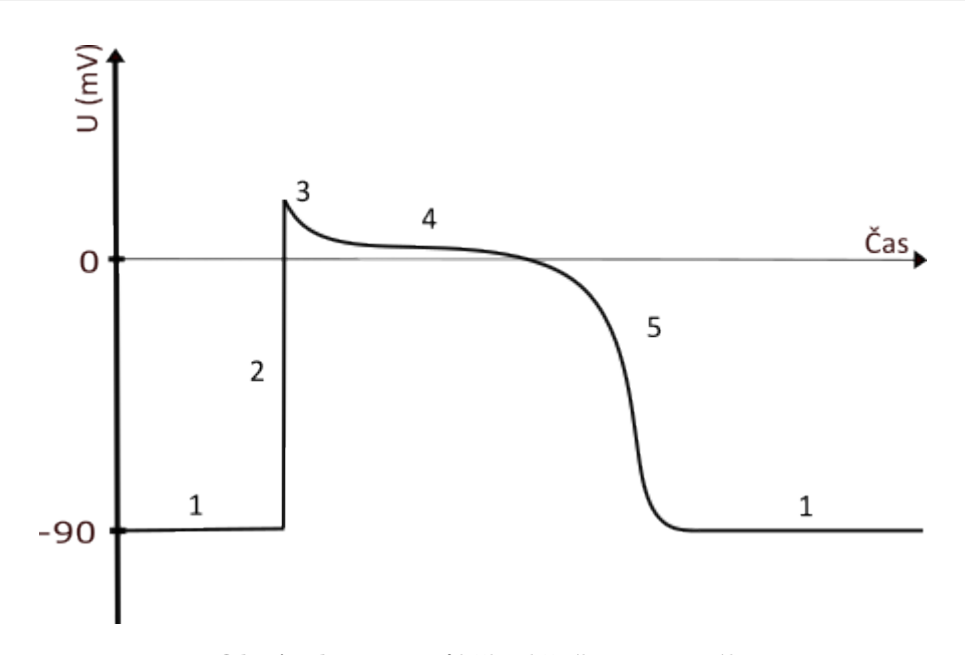

**Obrázek 1.2:** Průběh akčního potenciálu

proudem iontů draslíku směrem ven vrací ke svému klidovému membránovému potenciálu.

Výše popsaný průběh se podle své druhé fáze nazývá akční potenciál s rychlou depolarizací a týká se především buněk pracovního myokardu. V srdci však existují další typy buněk, kde je fáze depolarizace pomalá a potenciál se pak nazývá akční potenciál s pomalou depolarizací. Hlavním rozdílem je fakt, že buňky s tímto akčním potenciálem jsou schopny excitace i bez jakéhokoliv vnějšího vzruchu. Vyskytuje se u nich totiž specifický druh kanálu, který vyvolá pomalu vyvolá depolarizaci. Tento druh akčního potenciálu je typický pro součásti tzv. převodního systému srdečního (PSS). Klidový membránový potenciál buněk s akčním potenciálem s pomalou depolarizací pak není klidovým v pravém slova smyslu, ale jeho hodnota se pozvolna zvyšuje až do překročení prahové hodnoty a vyvolání excitace. Tato fáze, pomalu narůstající hodnoty membránového potenciálu se nazývá "prepotenciál".

Tyto buňky jsou pak původcem prvotního signálu, který se dále šíří srdeční svalovinou. Ve zdravém srdci je původcem, též označovaným jako pacemaker, tohoto signálu sinoatriální uzel. Průběh jeho akčního potenciálu je k vidění na obrázku [1.3,](#page-15-2) spolu s tvarem potenciálu na jiných místech.

Nastane-li v srdci situace, kdy roli pacemakeru přebírá jiná část než sinoatriální uzel, dochází k poruchám srdečního rytmu, které vzhledem k tomu, že správné šíření signálu je nezbytné pro správnou mechanickou činnost srdce, mohou vést ke kardiovaskulárním onemocněním, které jsme blíže popsali v [\[60\]](#page-92-0).

Další pojem, který v souvislosti s průběhem akčního potenciálu musíme zmínit, je tzv. *refrakterní* fáze. Jedná se o časový úsek, během kterého není buňka schopna reagovat na další podráždění po předchozím stimulu. U srdečních buněk s rychlou depolarizací tato doba trvá přibližně po dobu fáze plató, po ní následuje krátká relativní refrakterní perioda, při které je excitaci možné vyvolat silnějším podrážděním. U buněk s pomalou depolarizací je ochranná doba ještě delší, trvá i po ukončení repolarizace. Tato doba chrání srdce před nesynchronizovánnými stahy a také zabraňuje elektrickému signálu, aby se vracel či kroužil, neboť signál proběhne srdce

<span id="page-15-2"></span>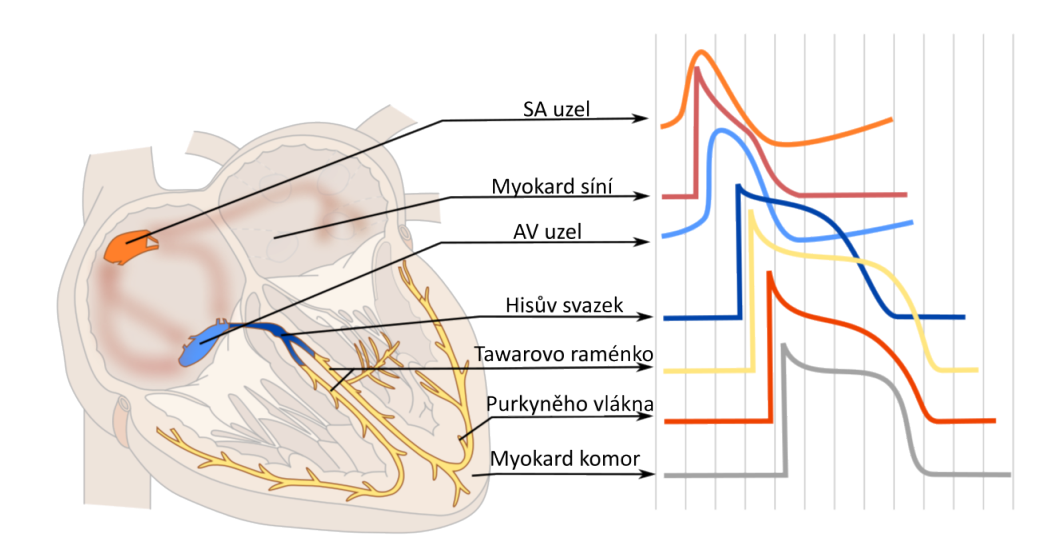

**Obrázek 1.3:** Tvar akčního potenciálu podle místa. Převzato z [\[16\]](#page-89-2) s licencí CC BY-SA 3.0

rychleji, než uplyne refrakterní perioda, viz [\[29,](#page-90-0) [34\]](#page-90-1).

V neposlední řadě zmiňme ještě jak se signál šíří. Jak jsme již zmínili, ve zdravém srdci vzniká prvotní vzruch v SA uzlu. Z něj se signál rozšíří do pracovního myokardu síní. Ty jsou však od komor elektricky odizolovány. Jedinou cestou pro signál je atrioventrikulární(AV) uzel. Zde se signál na chvíli pozdrží, čímž umožní natečení krve do komor. Skrze další části PSS, Hisova svazku a Purkyňova vlákna, se signál dostává do myokardu komor. Zjednodušené schéma spolu s rychlostí šíření je k nahlédnutí na obrázku [1.4.](#page-16-0)

Z mikroskopického hlediska se vzruch mezi jednotlivými buňkami šíří skrze tzv. *gap junctions*, které slouží jako elektrické propojení. Jsou rozmístěny tak, že se jich nachází mnohem více v podélném směru, což způsobuje, že z hlediska šíření proudu se jedná o anizotropní prostředí. Další z propojujících částí jsou tzv. desmozomy zodpovědné za zajištění soudržnosti při kontrakci na jejíž popis se nyní podíváme.

## <span id="page-15-0"></span>**1.3 Mechanická činnost srdeční svaloviny**

Podívejme se nyní blíže na popis kontrakce srdeční svaloviny. Pro lepší orientaci nejprve podle [\[29,](#page-90-0) [11\]](#page-88-1) popíšeme některé části svalových vláken na buněčné úrovni.

### <span id="page-15-1"></span>**1.3.1 Buněčná stavba**

Membrána nacházející se na povrchu svalové buňky se nazývá sarkolema. Z hlediska kontrakce je pro nás významná, neboť jak již víme, elektrická aktivita srdce spočívá ve změnách membránového potenciálu, kdy skrz selektivní kanály v buněčné membráně procházejí ionty, a to včetně těch vápenatých, které hrají významnou roli při kontrakcích.

Podstatnou součástí sarkolemy jsou tzv. příčné tubuly, označované také jako Ttubuly (z anglického *transverese tubules*). Ty si lze představit jako jakési vnoření

<span id="page-16-0"></span>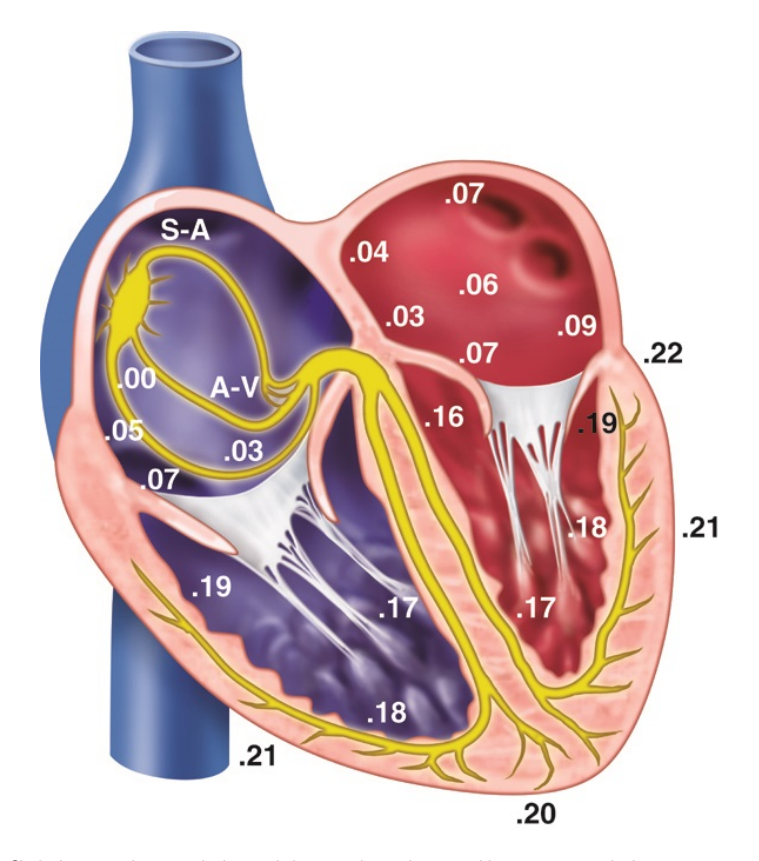

**Obrázek 1.4:** Schéma ukazující rychlost šíření signálu v setinách vteřiny. Převzato z [\[45\]](#page-91-1) s licencí CC BY-NC-SA

membrány do nitra buňky, čím zajišťují možnost přesunu iontů z extracelulárního prostředí hlouběji do buňky. Podle [\[11\]](#page-88-1) nemusí být T-tubuly nutně pouze příčné a mohou mít různé podélné a zahnuté části, čímž vytváří jakousi síť tubulů (někdy označovanou jako *sarcolemmal tubule network*).

Přesuneme-li se do intracelulárního prostoru, najdeme zde rozsáhlou síť cisteren sarkolplazmatického retikula. Jedná se o pro kontrakci velmi podstatnou organelu, která je zodpovědná za uvolňování dalších iontů vápníku nezbytných pro kontrakci. Její činnost bude blíže popsána v následující části.

Za část nejpodstatnější pro kontrakci lze považovat tzv. myofilamenta. Ta zabírají podstatnou část buňky,(podle [\[11\]](#page-88-1) je to až 60 % u buněk komor) a skládají se zejména ze dvou druhů vláken - aktinu a myosinu.

Vlákna aktinu a myosinu jsou podélně uspořádána do menších jednotek zvaných sarkomery, jak je naznačenno na obrázku [1.5.](#page-17-1) Sarkomery jsou odděleny tzv. Z-liniemi (někdy označovanými také jako Z-disky). Myozin je pak se Z-liniemi propojen proteinem zvaným titin, který stabilizuje filamenta myosinu ve středu sakomery a při kontrakci plní roli jakési pružiny, když přitahuje Z-linie směrem do středu sarkomery. Při relaxaci pak vytváří odpor, který brání přílišnému natažení svalu a stabilizuje podélné uspořádání buněk jak uvádí [\[34\]](#page-90-1).

Mimo myofilamenta a sarkoplazmatické retikulum se v buňkách nachází mnoho dalších organel, uveďme například mitochondrie, které zodpovídají za vznik energie ve formě ATP, která je potřebná pro kontrakci i relaxaci, jak zmíníme v další části. Celkovou buněčnou stavbu lze popsat mnohem podrobněji, pro detaily je čtenář

<span id="page-17-1"></span>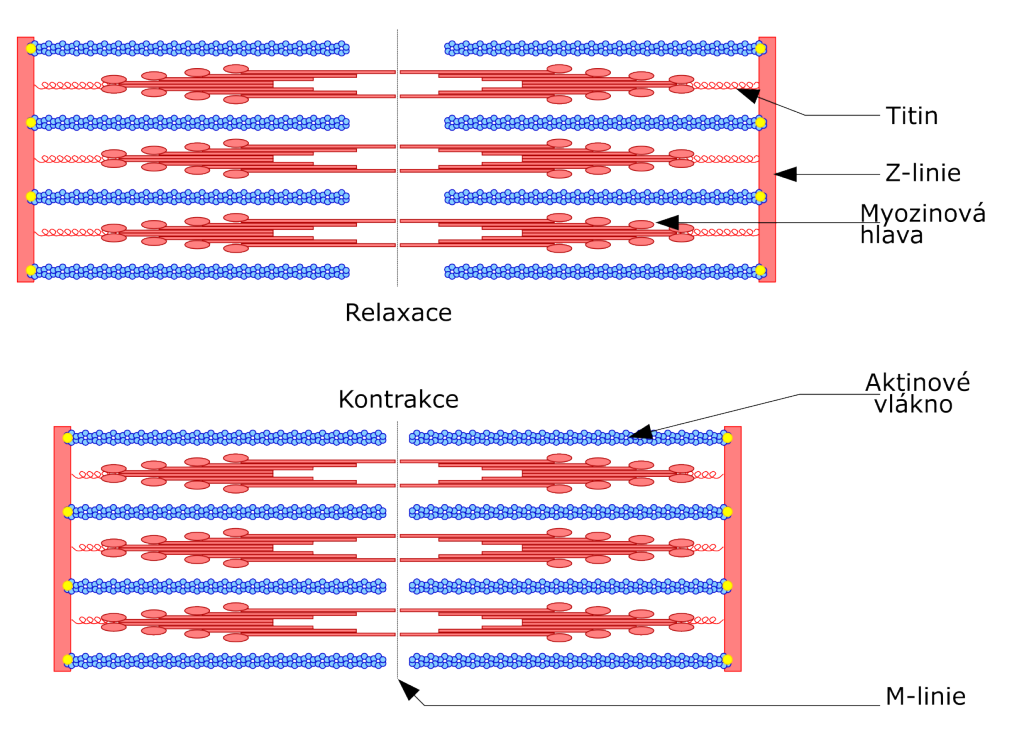

**Obrázek 1.5:** Schéma sarkomery. Převzato z [\[50\]](#page-92-2) s licencí CC BY-SA 3.0

odkázán na [\[11,](#page-88-1) [29,](#page-90-0) [13\]](#page-89-0).

### <span id="page-17-0"></span>**1.3.2 Principy mechanické kontrakce**

Jak jsme již naznačili dříve, jakýmsi iniciátorem mechanické kontrakce jsou ionty vápníku. Ty se do buňky dostávají ze dvou zdrojů. Prvním je extracelulární prostředí, ze kterého ionty do buňky proudí skrze kanály v sarkolemě. Jak bylo zmíněno, tyto kanály se otevírají v reakci na procházející akční potenciál. Zvýšení intracelulární koncentrace vápníku pak aktivuje také tzv. ryanodinem řízené kanálky v membráně sarkoplazmatického retikula, skrz které se do buňky dostávají další  $Ca^{2+}$  ionty. Vápenaté ionty se poté přesouvají k myofilamentům.

Dříve se nabízela otázka, jestli by pro kontrakce nebyl dostačující vápník pouze z jednoho zdroje. Děje se tomu tak u kosterní svaloviny, kde změny v extracelulární koncentraci vápníku téměř neovlivňují svalové kontrakce. Je to způsobeno tím, že kontrakci mají na svědomí téměř výhradně ionty uvolněné ze sarkoplazmatického retikula. V případě srdeční svaloviny ale odebrání vápníku z okolí buňky vede k okamžitému zastavení kontrakcí, jak ukazuje tzv. Ringerův experiment blíže popsaný v [\[11\]](#page-88-1).

Je zde také důležité vypíchnout význam T-tubulů v sarkolemě a jejich kontaktu se sarkoplazmatickým retkulem - jelikož je průběh akčního potenciálu velmi rychlý, trvala by cesta iontů k myofilamentům výrazně déle. Díky vchlípení extracelulárního prostoru však k přesunu podle [\[29\]](#page-90-0) dochází v řádu tisícin vteřiny.

Než se ionty dostanou k myofilamentům, nachází se sval v uvolněném stavu. Při tom jsou na aktinových vláknech aktivní místa zakrytá tzv. troponin-tropomyozinovým komplexem, který tak brání navázání myozinu. Troponin-tropomyozinový komplex

<span id="page-18-0"></span>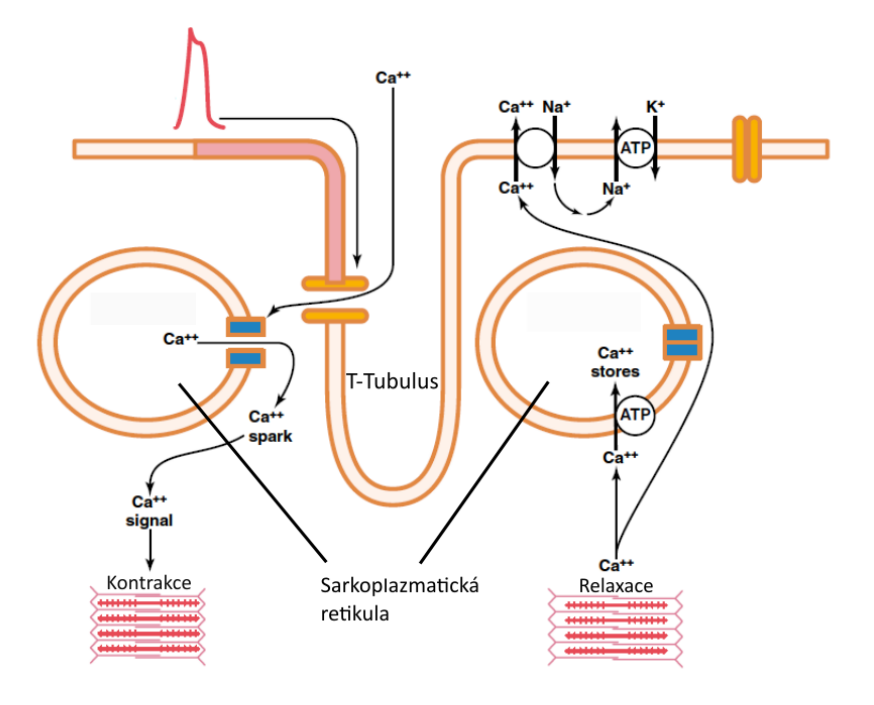

**Obrázek 1.6:** Schéma kontrakce. Podle:[\[29\]](#page-90-0)

bývá podle [\[34\]](#page-90-1) označován také jako relaxační protein.

Poté co se do buňky dostávájí vápenaté ionty z výše zmíněných zdrojů, dochází uvnitř až ke stonásobnému zvýšení koncentace vápníku. Na troponin, konkrétně jeho část C-troponin, se poté naváže jeden iont  $Ca^{2+}$  a způsobí posunutí tropomyozinu, čímž se aktivní místa na aktinu uvolňují, umožňují mechanické navázaní myozinové hlavy a tím vznik aktino-myozinového komplexu.

Myozinová hlava se takto naváže na aktinové filamentum a následně přitáhne celé filamentum směrem do středu sarkomery než se opět odpojí. Lze si představit něco na principu veslování, s tím rozdílem že loďka (myozinové vlákno) stojí na místě a se záběrem vesel (myozinových hlav) k sobě nahrne více vody. Princip je naznačen na na obrázku [1.5](#page-17-1) a také ve spodní části obrázku [1.6.](#page-18-0) Doba, která uplyne od změny akčního potenciálu do kontrakce je podle [\[34\]](#page-90-1) přibližně 60 ms.

Aby po kontrakci došlo opět k relaxaci, je nutné zajistit, aby se koncentrace vápenatých iontů výrazně snížila a aktivní místa na aktinu byla opět zakrytá relaxačním proteinem. Vápník má celkem čtyři možnosti jak opustit cytoplazmu. Naprostá většina iontů se činností ATP-ázy dostává do sarkoplazmatického retikula (asi 85 % iontů). Menší část iontů (přibližně 15 %) se pak dostává zpět do extracelulárního prostředí prostřednictvím NCX výměníku pro  $\mathrm{Na^{+}}$  a  $\mathrm{Ca^{2+}}$  ionty v závislosti na činnosti sodno-vápenaté pumpy. Zanedbatelné množství iontů se pak dostává do mitochondrií nebo jde ven z buňky za pomoci ATP-ázové pumpy. Zjednodušené schéma je k nahlédnutí na obrázku [1.6.](#page-18-0)

## <span id="page-20-0"></span>**Kapitola 2**

## **Matematická elektrofyziologie**

V této kapitole se podíváme na matematické modely fyziologických vlastností představených v předešlé kapitole.

### <span id="page-20-1"></span>**2.1 Klidový membránový potenciál**

Jak víme z první kapitoly, koncentrace iontů v extracelulárním prostředí srdečních buněk se výrazně liší od koncentrace uvnitř, což způsobuje nenulový *klidový membránový potenciál* na povrchu buněk. Podívejme se nyní na stručné odvození *Goldmanovy–Hodgkinovy–Katzovy* rovnice podle [\[18\]](#page-89-3) a [\[33\]](#page-90-2), pomocí které lze vypočítat konkrétní hodnoty tohoto klidového potenciálu.

Podívejme se nejprve na obecný případ, kdy membrána odděluje dvě prostředí s látkou o různých koncentracích. Skrz membránu pak látka, v našem případě ionty daného prvku, bude proudit na základě difuze popsané *Fickovým zákonem* a působením elektrického pole, což popisuje *Planckova rovnice*. Příslušné toky přes membránu budou mít tvar

$$
j_{dif} = -D\nabla c,
$$
  
\n
$$
j_{el} = -\frac{z}{|z|} \mu c \nabla u,
$$
\n(2.1)

kde  $D$  značí difuzní koeficient  $[m^2s^{-1}]$ ,  $c$  koncentraci  $[m^{-3}mol]$ ,  $z$  je oxidační číslo iontu,  $\mu$  mobilita iontu  $[m^2V^{-1}s^{-1}]$  a  $u$  elektrický potenciál [V]. Pro difuzní koeficient platí Eisnteinův vzorec

<span id="page-20-2"></span>
$$
D = \frac{\mu RT}{|z|F},\tag{2.2}
$$

kde R je univerzální plynová konstanta ( $R = 8.314$  JK<sup>-1</sup>mol<sup>-1</sup>), T absolutní teplota a F Faradayova konstanta ( $F = 9.648 \cdot 10^4$  mol<sup>-1</sup>C). Celkově pak dostáváme tzv. *Nernstovu–Planckovu rovnici* pro tok iontů

<span id="page-20-3"></span>
$$
j = j_{dif} + j_{el} = -D\nabla c - \frac{z}{|z|} \mu c \nabla u \stackrel{(2.2)}{=} -D\left(\nabla c + \frac{zF}{RT}c\nabla u\right). \tag{2.3}
$$

Řešení této rovnice v jedné dimenzi, které získáme pomocí integračního faktoru, bude mít tvar

$$
c(x) = \exp\left(-\frac{zF}{RT}(u(x) - u(0))\right) \left(c(0) - \frac{j}{D} \int_0^x \exp\left(\frac{zF}{RT}(u(s) - u(0))\right) ds\right). \tag{2.4}
$$

Označíme-li si dále tloušťku membrány L, tj. body  $x = 0$  a  $x = L$  označují vnitřek, resp. vnějšek buňky. Dále předpokládejme, že je elektrické pole přes membránu konstantní, tj.

<span id="page-21-0"></span>
$$
\frac{du}{dx} = \frac{u(L) - u(0)}{L} = \frac{V}{L}.
$$
\n(2.5)

Řešení [\(2.4\)](#page-20-3) pak můžeme zapsat jako

$$
c(x) = \frac{jRTL}{DzVF} \left( 1 - \exp\left(\frac{zVF}{RTL}x\right) \right) + c_{in} \exp\left(\frac{zVF}{RTL}x\right),\tag{2.6}
$$

kde jsme označili  $c_{in} = c(0)$  a  $c_{out} = c(L)$ .

Pro splnění okrajové podmínky  $c(L) = c_{out}$ , musí pro j platit

<span id="page-21-1"></span>
$$
j = \frac{DzFV}{LRT} \frac{c_{in} - c_{out} \exp\left(\frac{-zVF}{RT}\right)}{1 - \exp\left(\frac{-zVF}{RT}\right)},\tag{2.7}
$$

což je vztah pro proud iontů při konstantní koncentraci. Jelikož je naším cílem určení rovnovážného potenciálu, uvažujme ve vztahu  $(2.6)$   $j = 0$ . Koncentrace pak bude splňovat

$$
c(x) = c_{in} \exp\left\{\frac{zVF}{RTL}x\right\},\tag{2.8}
$$

odkud jednoduchou úpravou a dosazením  $x = L$  dostaneme *Nernstovu rovnici* pro rovnovážný potenciál

<span id="page-21-4"></span>
$$
\frac{RT}{zF} \ln \frac{c_{out}}{c_{in}} = u(L) - u(0) = V.
$$
\n(2.9)

Zmiňme, že jsme rovnici odvodili pro zjednodušený případ jediného toku. Jak ale víme, v případě buněčné membrány je zde velké množství kanálů, a situace je tedy mnohem komplikovanější a obecně nelze určit hodnota potenciálu, pro kterou by byl tok všech iontů nulový. Co ale možné je, je určení potenciálu, při kterém je nulový celkový tok, neboť opačné proudy se vyruší, tj. určíme právě klidový membránový potenciál.

Pro přehlednost nejprve berme v potaz pouze dva ionty,  $Na^+$  a  $K^+$  ( $z = 1$ ). Dosadímeli vztah  $(2.7)$  do definice proudové hustoty  $I = zFj$ , obdržíme *Goldmanovu-Hodgkinovu-Katzovu rovnici* ve tvaru

<span id="page-21-2"></span>
$$
I = P \frac{z^2 F^2 V}{RT} \frac{c_{in} - c_{out} \exp\left\{-\frac{zVF}{RT}\right\}}{1 - \exp\left\{-\frac{zVF}{RT}\right\}},\tag{2.10}
$$

<span id="page-21-3"></span>kde  $P = \frac{D}{L}$  $\frac{D}{L}$  je permeabilita membrány pro daný iont. Pro klidový potenciál pak musí platit

$$
I_{Na^+} + I_{K^+} = 0.\t\t(2.11)
$$

Dosazením [\(2.10\)](#page-21-2) do [\(2.11\)](#page-21-3) a vyjádřením dostaneme vztah pro rovnovážný potenciál

$$
V_r = -\frac{RT}{F} \ln \frac{P_{Na}c_{in}^{Na} + P_{K}c_{in}^{K}}{P_{Na}c_{out}^{Na} + P_{K}c_{out}^{K}}.
$$
\n(2.12)

Obdobně lze potenciál vyjádřit i pro více iontů, je však potřeba dávat pozor na znaménko z. Pro tři nejvýznamnější ionty pro dynamiku potenciálu Na<sup>+</sup>, K<sup>+</sup> a Cl<sup>−</sup> dostaneme

<span id="page-22-1"></span>
$$
V_r = -\frac{RT}{F} \ln \frac{P_{Na}c_{in}^{Na} + P_{K}c_{in}^{K} + P_{Cl}c_{out}^{Cl}}{P_{Na}c_{out}^{Na} + P_{K}c_{out}^{K} + P_{Cl}c_{in}^{Cl}}.
$$
\n(2.13)

V našem případě jsme Goldmanovu-Hodgkinovu-Katzovu odvodili za dodatečných předpokladů na elektrické pole a v literatuře se proto její tvar může lišit v závislosti na využívaném modelu. V souladu s [\[33\]](#page-90-2) je ale náš tvar jeden z nejpoužívanějších.

Podíváme-li se na konkrétní hodnoty rovnovážných potenciálů, dostaneme

$$
V_{Na} = 61 \text{ mV}, \qquad V_K = -95 \text{ mV}, \qquad V_{Cl} = -86 \text{ mV}, \qquad (2.14)
$$

kde jsme do vzorce [\(2.9\)](#page-21-4) volili hodnoty podle [\[29\]](#page-90-0), tj. poměry uvnitř/vně pro jednotlivé prvky uvažujeme 0.1 pro sodík, 35 pro draslík a 0.04 pro chlor.

Vztah [\(2.13\)](#page-22-1) nám pak za předpokladu 100krát nižší propustnosti iontů sodíku oproti draslíku a zanedbání vlivu chloru dá klidový membránový potenciál o hodnotě  $V_r = -86$  mV. Podle [\[29\]](#page-90-0) je navíc potřeba připočíst vliv sodno-draselné pumpy o velikosti -4 mV, což nám dohromady dává nejčastěji používanou hodnotu klidového membránového potenciálu  $V_r = -90$  mV.

#### <span id="page-22-0"></span>**2.2 Hodgkinův–Huxleyho model**

Přesuňme se nyní k modelům samotného akčního potenciálu. Prvním modelem, který si představíme bude Hodgkinuův–Huxleyho model podle [\[32\]](#page-90-3). Ačkoliv jej přímo nevyužijeme, z jeho historické významnosti je určitě vhodné ho zde připomenout, neboť položil základy celého matematického modelování v oblasti elektrokardiologie. Jeho autoři za něj navíc v roce 1963 obdrželi Nobelovu cenu za fyziologii a lékařství.

Uvedeme zde pouze hlavní myšlenku odvození tohoto modelu vzniklého na základě experimentu s nervovým vláknem olihně. Hodgkin a Huxley v něm zkoumali procházející proud, přičemž rozlišovali pouze ionty sodíku  $(Na<sup>+</sup>)$  a draslíku  $(K<sup>+</sup>)$ a ostatní ionty zahrnuli do jednoho členu označeného  $I_L$ . Navíc externím proudem  $I_{stim}$  ve vlákně vyvolávali excitaci. Z definičního vztahu pro kapacitu  $C = \frac{Q}{V}$  $\frac{Q}{V}$  pak jednoduchou úpravou a dosazením vztahu pro proud $I=\frac{dQ}{dt}$ dostaneme

$$
C\frac{\partial V}{\partial T} = I_{Na} + I_K + I_L + I_{stim},\tag{2.15}
$$

kde  $V$  značí potenciál.

Jak jsme již naznačovali, proud iontů je u buněk řízen otevíráním kanálků pro dané ionty, které se řídí hodnotou potenciálu. Autoři proto například pro ionty draslíku uvažovali funkci  $n = n(t)$  nabývající hodnot z intervalu [0, 1] a splňující rovnici

$$
\frac{\mathrm{d}n}{\mathrm{d}t} = \alpha_n (1 - n) - \beta_n n,\tag{2.16}
$$

kde  $\alpha_n, \beta_n$  jsou nezáporné funkce závislé na *V*. Proud draselných iontů pak zapsali pomocí rovnic

<span id="page-23-1"></span>
$$
I_K = g_K(V - V_K), g_K(t) = \bar{g}_K n(t)^4,
$$
\n(2.17)

kde  $\bar{g}_K$  je konstanta a  $V_K$  rovnovážný membránový potenciál pro draselné ionty. Obdobně pak pro sodné ionty uvažovali funkce  $h, m$ . Podrobnější popis odvození je k nahlédnutí v [\[60,](#page-92-0) [19\]](#page-89-4).

Celkově má Hodginův-Huxleyho model tvar

$$
I_{stim} = C_M \frac{dV}{dt} + \bar{g}_{\text{Na}} m^3 h (V - V_{\text{Na}}) + \bar{g}_{\text{K}} n^4 (V - V_{\text{K}}) + \bar{g}_L (V - V_L),
$$
  
\n
$$
\frac{dm}{dt} = \alpha_m (1 - m) - \beta_m m,
$$
  
\n
$$
\frac{dh}{dt} = \alpha_h (1 - h) - \beta_h h,
$$
  
\n
$$
\frac{dn}{dt} = \alpha_n (1 - n) - \beta_n n,
$$
  
\n
$$
\alpha_m = 0.1 \frac{V + 25}{\exp(\frac{25 + V}{10}) - 1},
$$
  
\n
$$
\alpha_h = 0.07 \exp(\frac{V}{20}),
$$
  
\n
$$
\beta_h = \frac{1}{1 + \exp(\frac{30 + V}{10})},
$$
  
\n
$$
\alpha_n = 0.01 \frac{V + 10}{\exp(\frac{10 + V}{10}) - 1},
$$
  
\n
$$
\beta_n = 0.125 \exp(\frac{V}{80}).
$$
  
\n(2.18)

Tato nelineární soustava diferenciálních rovnic je však obtížná k analýze, proto probíhali a stále probíhají snahy o vytvoření jednodušších, avšak stále odpovídajících, modelů. Nejzásadnějším ze zjednodušených modelů je FitzHughův–Nagumův model.

#### <span id="page-23-0"></span>**2.3 FitzHughův–Nagumův model**

Hlavní myšlenka zjednodušení spočívá v rozdílné časové dynamice proměnných *V*, m a *ℎ,*  v rovnicích [\(2.18\)](#page-23-1). První dvojice se oproti druhé mění výrazně rychleji. Autoři ji proto ve svém článku [\[24\]](#page-89-5) spojili v jednu proměnnou zvanou excitační nebo rychlá proměnná. Druhý pár pak přejde v obnovovací proměnnou . Dále si autoři všimli podobnosti v chování Hodgkinova–Huxleyho modelu a van der Polova oscilátoru a navrhli model ve tvaru

<span id="page-23-2"></span>
$$
\frac{du}{dt} = f(u) - v + I_{ext},
$$
  
\n
$$
\frac{dv}{dt} = \xi (Bu - \gamma v),
$$
\n(2.19)

kde  $f(u)$  je kubický polynom. Dále jej budeme označovat jako FHN model. Zmiňme také, že v literatuře se model vyskytuje v několika modifikacích, jak srovnává např. [\[58\]](#page-92-3), a zároveň slouží jako základ pro ostatní modely označované jako modely FitzHughova–Nagumova typu.

Rovnice v [\(2.19\)](#page-23-2) jsou obyčejné diferenciální rovnice popisující akční potenciál vlákna nebo buňky v jediném místě. Našim cílem je ale zkoumat šíření signálu v prostředí,

proto je potřeba do modelů vliv prostředí zahrnout. Nejjednodušší možností jak toho dosáhnout, je přidat k rovnicím v [\(2.19\)](#page-23-2) difuzní člen, čímž dostaneme soustavu reakčně difuzních rovnic ve tvaru

<span id="page-24-1"></span>
$$
\frac{\partial u}{\partial t} = D_u \frac{\partial^2 u}{\partial x^2} + (f(u) - v + I_{ext}),
$$
  
\n
$$
\frac{\partial v}{\partial t} = D_v \frac{\partial^2 v}{\partial x^2} + \xi (Bu - \gamma v),
$$
\n(2.20)

kde  $D_u, D_v$  jsou difuzní koeficienty. Tuto modifikaci navrhoval i jeden ze samotných autorů - Nagumo ve svém článku [\[42\]](#page-91-2). Tato soustava pak bude tvořit základ této práce, kdy teoretickou část věnujeme z větší části analýze právě tohoto typu rovnic. Zmiňme ještě, že se difuzní člen často uvažuje pouze v první rovnici, případně velmi malý i v rovnici pro obnovovací proměnnou.

Druhou možností modelování šíření jsou monodomain a bidomain modely, popsané např. v [\[35\]](#page-90-4). Jak už název napovídá, bidomain model rozlišuje dvě oblasti - extracelulární a intracelulární prostor, mezi kterými je membrána. Na ni poté měříme membránový potenciál  $V_m$ . S využitím Ohmova a Kirchoffova zákona lze odvodit, viz [\[60\]](#page-92-0) nebo [\[55\]](#page-92-4), že pro něj platí

$$
\frac{\partial V_m}{\partial t} = \frac{1}{C_m \beta_{sv}} \left( \nabla (\sigma_{in} \nabla V_m) + \nabla (\sigma_{in} \nabla V_{out}) - \frac{1}{C_m} (I_{iont} + I_{stim}), \nabla ((\sigma_{in} + \sigma_{out} \nabla V_{out}) = -\nabla (\sigma_{in} \nabla V_m) - \beta_{sv} I_{out}^a, \n\tag{2.21}
$$

kde  $\sigma$  značí tenzor vodivosti a  $\beta_{sv}$  poměr povrchu a objemu buňky. K rovnicím bidomain modelu se poté připojuje některý z modelů akčního potenciálu pro vyjádření členu  $I_{iont}$ . Zjednodušený zápis s využitím FitzHughova-Nagumova modelu podle [\[31\]](#page-90-5) bude mít na  $(0, T) \times \Omega$  tvar

$$
\partial_t u - \nabla (\sigma_1 \nabla u_1) = f(u, v),
$$
  
\n
$$
\partial_t u + \nabla (\sigma_2 \nabla u_2) = f(u, v),
$$
  
\n
$$
\partial_t w = g(u, v),
$$
  
\n
$$
u_1 - u_2 = u,
$$
  
\n
$$
f(u, v) = u(1 - u)(u - \alpha) - v,
$$
  
\n
$$
g(u, v) = \xi (Bv + \gamma u),
$$
\n(2.22)

kde  $\Omega \subset \mathbb{R}^n$  a  $\alpha, b, c$  jsou konstanty. Takový model pak popisuje šíření o něco komplexněji než [\(2.20\)](#page-24-1).

### <span id="page-24-0"></span>**2.4 Alievův–Panfilovův model**

Ačkoliv je FiztHughův–Nagumův model často využíván a podle Alieva a Panfilova také úspěšně popisuje kvalitativní chování při šíření signálu prostředím, oproti experimentálním datům nedokáže přesně napodobit tvar srdečního akčního potenciálu a to včetně doby jeho trvání. Autoři v [\[2\]](#page-88-2) zmiňují, že modely které tyto nedostatky odstraňují sice vznikly, ale dle jejich názoru jsou z matematického hlediska zbytečně komplikované.

Přišli proto s modelem, který stejně jako původní FHN model obsahuje pouze dvě proměnné a nerozlišuje jednotlivé ionty. Jeho rovnice mají tvar

$$
\frac{\partial u}{\partial t} = \frac{\partial}{\partial x} \left( D \frac{\partial u}{\partial x} \right) - ku(u - a)(u - 1) - uv,
$$
  
\n
$$
\frac{\partial v}{\partial t} = \left( \epsilon_0 + \frac{\mu_1 v}{u + \mu_2} \right) \left( -v - ku(u - a - 1) \right),
$$
\n(2.23)

kde  $\epsilon_0, \mu_1, \mu_2, a, k$  jsou konstanty, které nemají přímý fyziologický význam,  $D$  je tenzor vodivosti a  $u, v$  jsou bezrozměrné proměnné, stejně jako u FHN modelu označované jako rychlá a pomalá. Pro jednoduší zápis si označme tento model jako *PA model*.

Výhodou tohoto modelu jsou převodní vztahy pro zjištění skutečné hodnoty membránového potenciálu  $E$  a času ve tvaru

<span id="page-25-2"></span>
$$
E = 100u - 80 \,\text{[mV]}, \qquad \qquad t = 12,9t \,\text{[ms]}.
$$
 (2.24)

Z prvního vztahu v [\(2.24\)](#page-25-2) vidět, že autoři model škálovali pro klidový membránový potenciál o hodnotě -80 mV. Nastavení ostatních parametrů toho modelu a numerické výsledky porovnávající PA model s FHN modelem najde čtenář v části [4.2.1.](#page-55-1)

### <span id="page-25-0"></span>**2.5 Elektromechanické modely**

Jak již bylo popsáno v úvodní kapitole, kontrakce svaloviny je přímo ovlivněna proudem vápenatých iontů přicházejícím spolu s akčním potenciálem. Podíváme-li se však na Hodgkinův–Huxleyho model, už při jeho odvozování autoři vápenaté ionty zanedbali a uvažovali pouze sodné a draselné ionty, které mají větší vliv na hodnoty membránového potenciálu. Z toho vyplývá, že odvozené zjednodušené modely FitzHughova–Nagumova typu nemusejí být pro modelování elektromechanických vlastností srdce dostatečné, neboť nepopisují detailněji dynamiku vápenatých iontů, jak uvádí např. [\[39\]](#page-91-3).

Vhodnější se zdají být modely z druhé větve vývoje Hodgkinova a Huxleyho modelu, které se namísto zjednodušení snaží o zpřesnění. S tím však jde ruku v ruce i zvyšování počtu proměnných, kdy jsme v předešlé práci [\[60\]](#page-92-0) zmiňovali model až o 50 proměnných. V [\[39\]](#page-91-3) kupříkladu autor jeden z takových modelů využívá a pro elektrofyziologickou část výpočtů ho zjednodušuje na 26 proměnných. Kvůli jejich rozsáhlosti zde konkrétní modely uvádět nebudeme, čtenář je však nalezne např. v [\[7\]](#page-88-3).

#### <span id="page-25-1"></span>**2.5.1 Aktivní deformace a aktivní napětí**

Podíváme-li se na modely ze strany mechaniky, můžeme většinu pokusů o vytvoření mechanického modelu rozdělit podle [\[6\]](#page-88-4) do dvou hlavních kategorií - aktivní deformace a aktivní napětí (z anglického *active-strain* a *active-stres*). Zjednodušeně řečeno se jedná o rozdíl v napojení eletrofyziologické části modelu do rovnic popisující mechaniku. V této části uvedeme pouze základní rozdíl těchto přístupů, detailnější popis zde zmíněných tenzorů a rovnic najde čtenář v následující kapitole v sekci [3.3.1.](#page-49-1)

Oba přístupy vycházejí z rovnice rovnováhy ve tvaru

$$
\nabla_X \left( \mathbf{FT} \right) = 0,\tag{2.25}
$$

kde **F** je deformační gradient a **T** je druhý Piolův-Kirchhoffův tenzor napětí.

Přístup s aktivním napětím vkládá schopnost kontrakce do tenzoru **T**, který zapisuje jako součet aktivních a pasivních komponent  $\mathbf{T} = \mathbf{T}_e + \mathbf{T}_a$ . Oproti tomu aktivní deformace rozkládá deformační gradient na součin  $\mathbf{F} = \mathbf{F}_p \mathbf{F}_a$ .

V naší práci využijeme pouze aktivní deformaci, a to v jednoduchém výpočtu v jedné dimenzi v kapitole [4.2.](#page-55-0) Pro výpočet na křivce a ve dvou dimenzích zvolíme jiné přístupy, které popíšeme později. Podrobnější popis obou zde zmíněných přístupů najde čtenář např v [\[5,](#page-88-5) [27\]](#page-90-6) pro aktivní deformaci nebo v [\[43\]](#page-91-4) pro aktivní napětí.

Je vhodné zde zmínit, že citované zdroje stejně jako my využívají pro modelování šíření signálu zjednodušené modely. Jak sám Panfilov v [\[43\]](#page-91-4) uvádí, takové modely nemohou sloužit k detailnímu popisu srdeční činnosti, ale pouze k nalezení možných jevů a souvislosti, které bude potřeba ověřit na z pohledu fyziologie detailnějších modelech. v [\[43\]](#page-91-4) se jedná kupříkladu o vliv mechanické činnosti na šíření, což je motivací také této práce.

### <span id="page-26-0"></span>**2.6 Získávání experimentálních dat**

Jedním z cílů práce je prozkoumat možnost využití matematických modelů šíření signálu. K tomu je zapotřebí optimalizace jejich modelů oproti experimentálním datům. Podívejme se nyní na několik způsobů, kterými jsou tato data získávána.

Z hlediska výpočtů, které se nacházejí ve čtvrté kapitole, je pro nás nejzajímavější možnost měření šíření signálu a kontrakce na dvourozměrných velmi tenkých řezech srdeční svaloviny, zvaných LMS (*living myocardial slices*). Tyto řezy si i po jejich extrakci z živé tkáně zachovávají své elektrofyziologické vlastnosti a také schopnost kontrakce. Vzhled těchto řezů je k vidění na obrázku [2.1.](#page-26-1)

<span id="page-26-1"></span>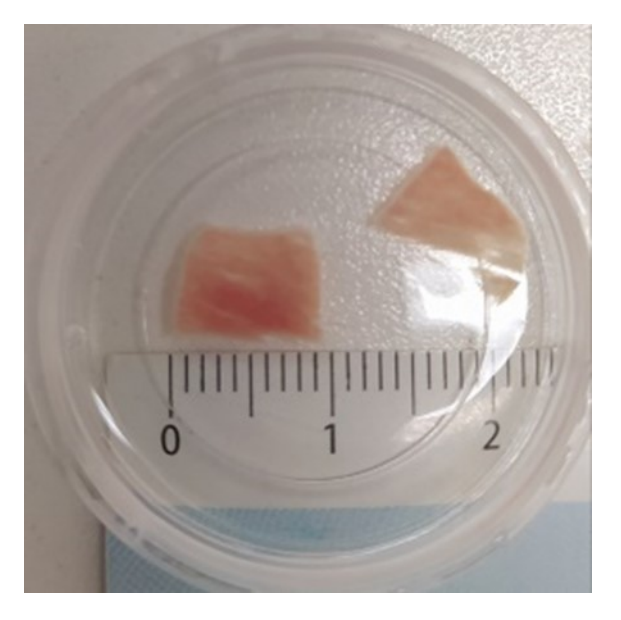

**Obrázek 2.1:** Řez srdeční svaloviny. Autor: RNDr. Barbara Elsnicová, Ph.D. (PřF UK)

Signál na řezech je možno snímat pomocí různých optických metod, případně pomocí elektrodového snímání. Jak ukazují články, průběh experimentů se velmi podobá nastavení našich numerických výpočtů, kdy kupříkladu vyvolávají akční potenciál pomocí externího proudu aplikovaného v konkrétním místě. Obrázek [2.2](#page-27-1) ukazuje experiment z [\[56\]](#page-92-5), kdy autoři vyvolávají signál v červeně vyznačeném bodě a v bodě modrém ho následně měří. Spodní část obrázku pak ukazuje průběh signálu a koncentrace vápníku, získaný pomocí optické metody. Takováto a podobná data mohou být v budoucnu vhodným prostředkem k optimalizaci parametrů našich modelů a jejich správnému nastavení. Detailnější popis přípravy a měření těchto řezů najde čtenář v [\[56,](#page-92-5) [57\]](#page-92-6).

<span id="page-27-1"></span>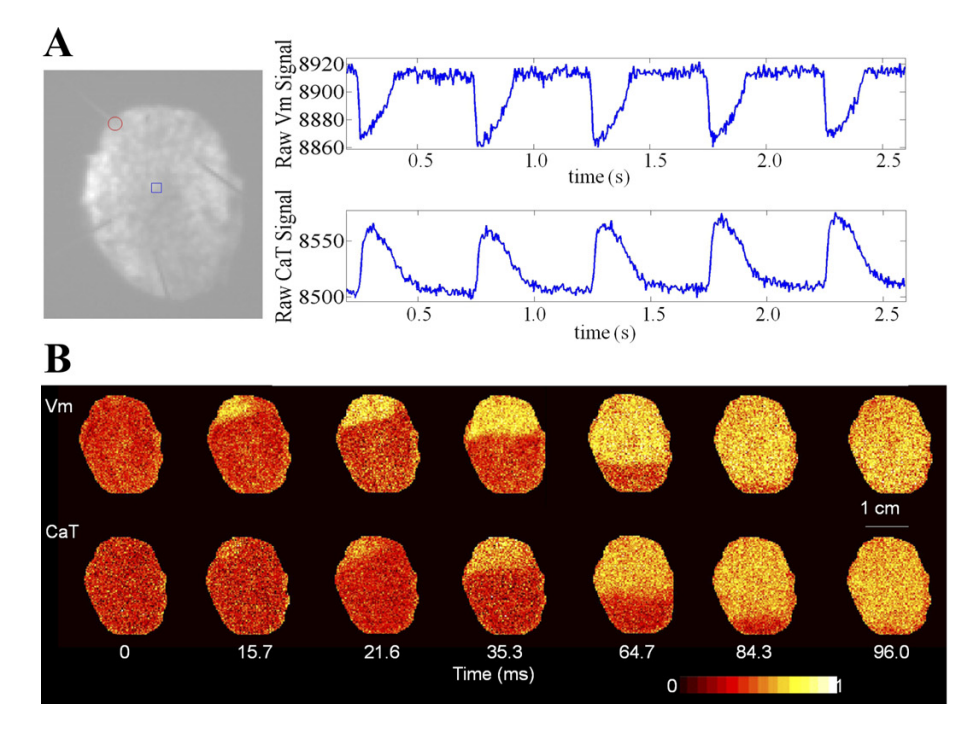

**Obrázek 2.2:** Průběh měření experimentu s řezy myokardu. Převzato z [\[56\]](#page-92-5) s licencí CC-BY 3.0

Podobné měření lze provádět také na povrchu izolovaného srdce (v experimentech bývá nejčastěji využíváno srdce králíka, morčete či potkana). Tato data mohou být vhodná k nastavení modelů šíření signálu na zakřiveném povrchu, kterými se zabývá [\[55\]](#page-92-4).

## <span id="page-27-0"></span>**2.7 Současný stav problematiky**

V [\[60\]](#page-92-0) jsme ukázali několik použití modelů šíření akčního potenciálu v praxi. Zmiňme například využití monodomain modelu ke studiu vlivu léků na srdeční aktivitu nebo studium vzniku krouživých vln.

Komplexnější použití je prozatím stále vzdáleným cílem a stojí mu v cestě zejména dva problémy. Prvním je to, že modely, které umíme alespoň numericky řešit, jsou značně zjednodušené a zaměřené vždy pouze na konkrétní jev. Komplexnější modely jsou vzhledem ke složitosti srdeční aktivity výpočetně náročné, což představuje druhý problém.

Názornou ukázkou výpočetní složitosti je práce [\[23\]](#page-89-6), kde autoři představují komplexní model srdce. Pro šíření signálu v něm využívají zjednodušený monodomain model a simulace jediného srdečního cyklu trvá déle než 4 hodiny na superpočítači s více než 1000 jádry.

Kompletní model srdce je vyvíjen také ve skupině vyvíjející software *openCARP*, určený k modelování srdeční aktivity od buněčné úrovně až po simulace celého srdce. Projekt *openCARP* je detailněji popsán např. v [\[48\]](#page-91-5).

Z dalších aktuálních poznatků zmiňme například článek [\[41\]](#page-91-6), kde autoři zkoumají vliv léků ovlivňujících vápenaté proudy na šíření signálu a kontrakci. Z dalších pokusů o vytvoření elektromechanických modelů jmenujme [\[26\]](#page-90-7) nebo [\[25\]](#page-90-8), kde je provedena výpočetní studie porovnávající přistupy s aktivním napětím a aktivní deformací, které jsme představili v části [2.5.1.](#page-25-1)

## <span id="page-30-0"></span>**Kapitola 3**

## **Formulace a matematická analýza elektromechanických modelů**

Tato kapitola bude formálně rozdělena do tří částí, ve kterých postupně formulujeme elektromechanický model v jedné prostorové dimenzi, na křivce a na závěr ve dvou dimenzích. U prvně dvou jmenovaných se navíc podíváme na slabé řešení reakčnědifuzní části daných modelů.

### <span id="page-30-1"></span>**3.1 Jednorozměrný model**

V první části této kapitoly formulujeme elektromechanický model v jedné prostorové dimenzi. Než však elektrické části modelu připojíme mechanickou část, podíváme se na její slabé řešení.

#### <span id="page-30-2"></span>**3.1.1 Slabá formulace a slabé řešení**

Obecně v teorii parciálních diferenciálních rovnic existuje málo problémů, ke kterým dokážeme najít analytické řešení, neboť jsou kladeny příliš velké nároky na diferencovatelnost jejich řešení. Tyto nároky lze snížit zkoumáním tzv. slabého řešení, viz [\[60,](#page-92-0) [61\]](#page-92-1).

Jak bylo ukázáno v předešlé kapitole, zjednodušené modely akčního potenciálu mají podobu soustavy reakčně difuzních rovnic. V této sekci budeme uvažovat úlohu ve tvaru

<span id="page-30-3"></span>
$$
\frac{\partial u(x,t)}{\partial t} = D_u \frac{\partial^2 u(x,t)}{\partial x^2} + F_1(u,v),
$$
  
\n
$$
\frac{\partial v(x,t)}{\partial t} = D_v \frac{\partial^2 v(x,t)}{\partial x^2} + F_2(u,v),
$$
  
\n
$$
u(x,0) = u_x(x,0) = u_y(x,0) = u_y(x)
$$
\n(3.1)

$$
u(x, 0) = u_{ini}(x), \t v(x, 0) = u_{ini}(x),
$$
  
\n
$$
u(0, t) = 0, \t u(l, t) = 0,
$$
  
\n
$$
v(0, t) = 0, \t v(l, t) = 0,
$$

<span id="page-30-4"></span>kde  $F_1$  a  $F_2$  uvažujeme takové, aby se jednalo o FHN model představený v části [2.3,](#page-23-0) tj.

$$
F_1 = u(1 - u)(u - a) - v \qquad F_2 = \xi (Bu - \gamma v), \qquad (3.2)
$$

kde  $a, B, \gamma$  jsou konstanty. Pro zjednodušení navíc uvažujeme difuzní koeficienty  $D_u, D_v > 0$  konstantní. Než k této úloze připojíme mechanickou část modelu, podíváme se na její slabé řešení.

Abychom se dostali ke slabé formulaci, vynásobíme diferenciální rovnice v [\(3.1\)](#page-30-3) testovacími funkcemi  $\varphi_1, \varphi_2 \in C_0^{\infty}(0, L), \psi_1, \psi_2 \in C^1[0, T], \psi_1(T) = 0, \psi_2(T) = 0.$ Integrací dostaneme

$$
\int_0^T dt \int_0^L dx \frac{\partial u(x,t)}{\partial t} \varphi_1(x) \psi_1(t)
$$
\n
$$
= \int_0^T dt \int_0^L dx \left( D_u \frac{\partial^2 u(x,t)}{\partial x^2} \varphi_1(x) \psi_1(t) + F_1(u,v) \varphi_1(x) \psi_1(t) \right),
$$
\n(3.3)\n
$$
\int_0^T dt \int_0^L dx \frac{\partial v(x,t)}{\partial t} \varphi_2(x) \psi_2(t)
$$
\n
$$
= \int_0^T dt \int_0^L dx \left( D_v \frac{\partial^2 v(x,t)}{\partial x^2} \varphi_2(x) \psi_2(t) + F_2(u,v) \varphi_2(x) \psi_2(t) \right).
$$

V integrálech na levé straně provedeme integraci po částech v časovém integrálu, a obdobně pro prostorový integrál s difuzním členem na pravé straně. Uvedený postup provedeme pro obě rovnice v [\(3.1\)](#page-30-3) a využijeme vlastností našich testovacích funkcí, čímž úloha přejde na

$$
-\psi_1(0) \int_0^L dx \, u_{ini}(x)\varphi_1(x) - \int_0^T dt \int_0^L dx \, \psi_1'(t)u(x,t)\varphi_1(x)
$$
  
= 
$$
- \int_0^T dt \int_0^L dx \, D_u \frac{\partial u(x,t)}{\partial x} \varphi_1'(x)\psi_1(t) + \int_0^T dt \int_0^L dx \, F_1(u,v)\varphi_1(x)\psi_1(t),
$$
  

$$
-\psi_2(0) \int_0^L dx \, v_{ini}(x)\varphi_2(x) - \int_0^T dt \int_0^L dx \, \psi_2'(t)v(x,t)\varphi_2(x)
$$
 (3.4)

$$
= -\int_0^T dt \int_0^L dx \, D_v \frac{\partial v(x,t)}{\partial x} \varphi_2'(x) \psi_2(t) + \int_0^T dt \int_0^L dx \, F_2(u,v) \varphi_2(x) \psi_2(t).
$$

Označíme-li si pro zjednodušení

<span id="page-31-0"></span>
$$
\int_0^L f(x)g(x)dx = (f, g), \qquad ||f||^2 = \int_0^1 f^2 dx \qquad (3.5)
$$

můžeme zavést následující definici.

**Definice 3.1.** *Funkce*  $u, v : (0, L) \times (0, T) \rightarrow \mathbb{R}$  *řeší úlohu* [\(3.1\)](#page-30-3) *slabě, splňují-li tzv. slabou identitu*

$$
-\psi_1(0) (u_{ini}(x), \varphi_1(x)) - \int_0^T \psi_1'(t) (u(x, t), \varphi_1(x)) dt
$$
  
\n
$$
= \int_0^T \psi_1(t) D_u (-\partial_x u(x, t), \varphi_1'(x) + (F_1(u, v), \varphi_1(x)) dt,
$$
  
\n
$$
-\psi_2(0) (v_{ini}(x), \varphi_2(x)) - \int_0^T \psi_2'(t) (v(x, t), \varphi_2(x)) dt
$$
  
\n
$$
= \int_0^T \psi_2(t) D_v (-\partial_x v(x, t), \varphi_2'(x) + (F_2(u, v), \varphi_2(x)) dt,
$$
  
\n(3.6)

*pro všechna*  $\varphi_{1,2} \in C_0^{\infty}((0,L))$  *a všechna*  $\psi_{1,2} \in C^1([0,T])$  *splňující*  $\psi_{1,2}(T) = 0$ *.* 

Zesílíme-li naše požadavky na  $\psi_{1,2} \in \mathcal{D}((0,T)) = C_0^{\infty}((0,T))$ , můžeme rovnice z předchozí definice zapsat ve smyslu distribucí

$$
\left\langle \frac{d}{dt} \left( u, \varphi_1 \right), \psi_1 \right\rangle + D_u \left\langle \left( \partial_x u, \varphi_1' \right) \right\rangle = \left\langle \left( F_1(u, v), \varphi_1(x) \right) \right\rangle,
$$
\n
$$
\left\langle \frac{d}{dt} \left( v, \varphi_2 \right), \psi_2 \right\rangle + D_v \left\langle \left( \partial_x v, \varphi_2' \right) \right\rangle = \left\langle \left( F_2(u, v), \varphi_2(x) \right) \right\rangle,
$$
\n(3.7)

kde jsme v prvním členu využili definici zobecněné derivace. Celkem jsme tak původní úlohu  $(3.1)$  převedli na úlohu ve smyslu  $\mathcal{D}'((0,T))$ 

<span id="page-32-1"></span>
$$
\frac{d}{dt}(u, \varphi_1) + (D_u \partial_x u, \varphi'_1) = (F_1(u, v), \varphi_1), \n\frac{d}{dt}(v, \varphi_2) + (D_v \partial_x v, \varphi'_2) = (F_2(u, v), \varphi_2), \nu(x, 0) = u_{ini}(x), \qquad v(x, 0) = v_{ini}(x),
$$
\n(3.8)

dobře definovanou pro  $u, v \in L^2((0,T), W_0^{1,2}((0,L))$ , tj. zeslabili jsme požadavky na regularitu jejího řešení.

*Poznámka.* Pro úplnost se podívejme na využívané funkční prostory. Symbolem  $W^{k,p}$  značíme Sobolevův prostor funkcí, které mají slabé derivace až do řádu k 2 -integrabilní. Sobolevův prostor je vybavený normou

$$
||f||_{W^{k,p}} = \sum_{|\alpha| \le k} ||D^{\alpha}f||_{L^p}.
$$
\n(3.9)

 $L^2((0,T),W^{1,2}_0((0,L))$ pak značí Bochnerův prostor funkcí zobrazujících z časového intervalu (0*,* ) do Sobolevova prostoru. Detailnější popis funkčních prostorů najde čtenář v [\[60,](#page-92-0) [15\]](#page-89-7).

Slabé řešení najdeme v souladu s [\[52\]](#page-92-7) za pomocí tzv. Galerkinovy aporximace, kdy hledaná řešení  $u(x, t)$ ,  $v(x, t)$  aproximujeme pomocí konečně mnoha ortonormálních bazických funkcí  $(p_j, s_j)^T$  ze Sobolevova prostoru  $W_0^{1,2}$  $\mathcal{O}_0^{1,2}((0,L),\mathbb{R}^2)$ . Tyto aproximace budou mít tvar

<span id="page-32-0"></span>
$$
u_m(x,t) = \sum_{k=1}^m \alpha_k(t) p_k(x), \qquad v_m(x,t) = \sum_{k=1}^m \beta_k(t) s_k(x). \tag{3.10}
$$

Dosazením [\(3.10\)](#page-32-0) do úlohy [\(3.8\)](#page-32-1) dostaneme

$$
\frac{d}{dt}(\sum_{k=1}^{m} \alpha_k(t)p_k(x), \varphi_1) + (D_u \sum_{k=1}^{m} \alpha_k(t)p'_k(x), \varphi'_1) = (F_1(u_m, v_m), \varphi_1),
$$
\n
$$
\frac{d}{dt}(\sum_{k=1}^{m} \beta_k(t)s_k(x), \varphi_2) + (D_v \sum_{k=1}^{m} \beta_k(t)s'_k(x), \varphi'_2) = (F_2(u_m, v_m), \varphi_2).
$$
\n(3.11)

Dosadíme-li za  $\varphi_1(x), \varphi_2(x)$  bazické funkce  $p_i(x), s_i(x)$  a provedeme jednoduchou úpravu, získáme

<span id="page-32-2"></span>
$$
\sum_{k=1}^{m} \dot{\alpha_k}(t) (p_k(x), p_j(x)) + D_u \sum_{k=1}^{m} \alpha_k(t) (p'_k(x), p'_j(x)) = (F_1(u_m, v_m), p_j(x)),
$$
\n
$$
\sum_{k=1}^{m} \dot{\beta_k}(t) (s_k(x), s_j(x)) + D_v \sum_{k=1}^{m} \beta_k(t) (s'_k(x), s'_j(x)) = (F_2(u_m, v_m), s_j(x)).
$$
\n(3.12)

S využitím projekce počáteční podmínky z [\(3.8\)](#page-32-1)

$$
u(x,0) = \mathcal{P}_m u_{ini}(x) \qquad \text{a} \qquad v(x,0) = \mathcal{P}_m v_{ini}(x), \tag{3.13}
$$

tvoří [\(3.12\)](#page-32-2) soustavu obyčejných diferenciálních rovnic pro neznámé koeficienty  $\alpha(t)$ a  $\beta(t)$ , o které z klasické teorie ODR víme, že má řešení na nějakém intervalu  $[0, T_m)$  pro  $T_m > 0$ . Během následujících apriorních odhadů navíc ukážeme, že  $T_m =$  $+\infty$ .

Pomocí odhadů se nyní budeme snažit posloupnosti našich aproximací  $(u_m)$ ,  $(v_m)$ stejnoměrně omezit v Bochnerově prostoru  $L^2((0,T_m),W_0^{1,2}),$  tj. potřebujeme jak omezení samotných posloupnosti tak i omezení derivací (*∂*). Toto omezení nám navíc díky větě o vlastnostech neprodlužitelného řešení umožní prodloužit časový interval  $[0, T_m)$  do nekonečna a tím pádem pracovat na pevném omezeném intervalu [0*,* ], neboť díky ortonormalitě můžeme pro omezené funkce psát

$$
||u_m|| = \sum_{p_j \in B} |(p_m, p_j)| = \sum_{k=1}^m \left| \sum_{p_j \in B} \alpha_k(p_k, p_j) \right| = \sum_{k=1}^m |\alpha_k| < K. \tag{3.14}
$$

Analogický odhad pak platí také pro koeficienty  $\beta$ .

V prvním kroku apriorních odhadů vynásobme rovnice v [\(3.12\)](#page-32-2) funkcí  $\dot{\alpha_j}$ , resp.  $\dot{\beta_j}$ a vysčítáme přes index  $j = 1, \ldots, m$ , čímž dostaneme

$$
\left\|\frac{\partial u_m}{\partial t}\right\|^2 + D_u \left(\frac{\partial u_m}{\partial x}, \frac{\partial}{\partial t} \left(\frac{\partial u_m}{\partial x}\right)\right) = \left(F_1(u_m, v_m), \frac{\partial u_m}{\partial t}\right),
$$

$$
\left\|\frac{\partial v_m}{\partial t}\right\|^2 + D_v \underbrace{\left(\frac{\partial v_m}{\partial x}, \frac{\partial}{\partial t} \left(\frac{\partial v_m}{\partial x}\right)\right)}_{(I.)} = \underbrace{\left(F_2(u_m, v_m), \frac{\partial v_m}{\partial t}\right)}_{(II.)}.
$$
(3.15)

Členy označené (*.*) dále upravíme podle vztahu dokázaného v [\[60\]](#page-92-0)

$$
\left(\frac{\partial u_m}{\partial x}, \frac{\partial}{\partial t}\left(\frac{\partial u_m}{\partial x}\right)\right) = \frac{1}{2}\frac{d}{dt}\left\|\partial_x^2 p\right\|.\tag{3.16}
$$

Na druhý označený člen aplikujeme Youngovu nerovnost, což nám dohromady s úpravou členu (*.*) dává

$$
\left\|\frac{\partial u_m}{\partial t}\right\|^2 + \frac{D_u}{2}\frac{d}{dt}\left\|\frac{\partial u_m}{\partial x}\right\|^2 \le \frac{1}{2}\left\|F_1(u_m, v_m)\right\|^2 + \frac{1}{2}\left\|\frac{\partial u_m}{\partial t}\right\|^2,
$$
\n
$$
\left\|\frac{\partial v_m}{\partial t}\right\|^2 + \frac{D_v}{2}\frac{d}{dt}\left\|\frac{\partial v_m}{\partial x}\right\|^2 \le \frac{1}{2}\left\|F_2(u_m, v_m)\right\|^2 + \frac{1}{2}\left\|\frac{\partial v_m}{\partial t}\right\|^2,
$$
\n(3.17)

Po jednoduché úpravě pak

<span id="page-33-0"></span>
$$
\left\|\frac{\partial u_m}{\partial t}\right\|^2 + D_u \frac{d}{dt} \left\|\frac{\partial u_m}{\partial x}\right\|^2 \leq \|F_1(u_m, v_m)\|^2,
$$
\n
$$
\left\|\frac{\partial v_m}{\partial t}\right\|^2 + D_v \frac{d}{dt} \left\|\frac{\partial v_m}{\partial x}\right\|^2 \leq \|F_2(u_m, v_m)\|^2.
$$
\n(3.18)

Připomeňme nyní definici invariantního regionu, o kterých bylo blíže pojednáno v předešlé práci [\[60\]](#page-92-0), případně v [\[51\]](#page-92-8).

**Definice 3.2** (Invariantní region)**.** *Buď* Σ *uzavřená podmnožina* R *. Řekneme, že* Σ *je (pozitivně) invariantní region řešení vektorově zapsané reakčně-difuzní úlohy*

$$
\frac{\partial p(x,t)}{\partial t} = \mathbb{D} \frac{\partial^2 p(x,t)}{\partial x^2} + \mathbb{F}(p) \qquad v \ \Omega = (0,T) \times (a,b),
$$
  
\n
$$
p|_{x=0} = \mu_1, \qquad p|_{x=l} = \mu_2, \qquad p|_{t=0} = p_{ini},
$$
\n(3.19)

 $p$ okud pro lokální řešení  $p : (x, t) \to p(x, t) \in \mathbb{R}^n$  s okrajovými i počátečními podmín $kami \ v \ \Sigma \ plat{i} \ (\forall (x,t) \in \Omega \times [0,\delta))(p(x,t) \in \Sigma).$ 

Reakční členy  $F_1, F_2$  na pravé straně naší úlohy uvažujeme ve tvaru  $(3.2)$ , a tedy díky jejich polynomiální povaze můžeme odhadnout pravé strany v [\(3.18\)](#page-33-0) konstantou  $K > 0$ . Pro platnost našeho odhadu tedy předpokládáme příslušnost okrajové i počáteční podmínky v tomto regionu, konkrétní tvar invariantního regionu pro vybraná nastavení parametrů úlohy [\(3.1\)](#page-30-3) najde čtenář v [\[59\]](#page-92-9).

Z [\(3.18\)](#page-33-0) pak máme

<span id="page-34-0"></span>
$$
\left\|\frac{\partial u_m}{\partial t}\right\|^2 + D_u \frac{d}{dt} \left\|\frac{\partial u_m}{\partial x}\right\|^2 \le K,
$$
\n
$$
\left\|\frac{\partial v_m}{\partial t}\right\|^2 + D_v \frac{d}{dt} \left\|\frac{\partial v_m}{\partial x}\right\|^2 \le K,
$$
\n(3.20)

z čehož zanedbáním nezáporných prvních členů a integrací $\int_0^t$ získáme následující odhad:

$$
D_u \left\| \frac{\partial u_m}{\partial x} \right\|^2 \le Kt + \left\| \frac{\partial u_m}{\partial x} \right\|^2 (0),
$$
  
\n
$$
D_v \left\| \frac{\partial v_m}{\partial x} \right\|^2 \le Kt + \left\| \frac{\partial v_m}{\partial x} \right\|^2 (0).
$$
\n(3.21)

Máme tedy odhad pro  $\partial_x u_m$  a  $\partial_x v_m$  za předpokladu integrability prostorové derivace počáteční podmínky. S využitím tzv. Sobolevovy nerovnosti

$$
\int_0^L |u(x)|^2 \le L^2 \left( \int_0^L |u'(x)|^2 d\tilde{x} \right),\tag{3.22}
$$

nám pak omezení prostorových derivací dává omezení také pro  $u_m, v_m$ . Celkem tak dostáváme omezení  $(u_m), (\partial_x u_m), (v_m), (\partial_x v_m)$  za předpokladu  $u_{ini}, u_{ini} \in W^{1,2}((0,L)).$ 

Díky reflexivitě pak z omezených posloupností v $L^2((0,T),W^{1,2}_0((0,L))$ můžeme vybrat slabě konvergentní podposloupnosti  $(u_{m'}), (v_{m'})$  (označme limity  $\tilde{u}, \tilde{v}$ ), pro které chceme provést limitní přechod  $m' \to \infty$  v [\(3.6\)](#page-31-0)

$$
-\psi_1(0) \left( \mathcal{P}_{m'} u_{ini}(x), \varphi_1(x) \right) - \int_0^T \psi_1'(t) \left( u_{m'}(x, t), \varphi_1(x) \right) dt
$$
  
\n
$$
= \int_0^T \psi_1(t) D_u \left( -\partial_x u_{m'}(x, t), \varphi_1'(x) \right) + \left( F_1(u_{m'}, v_{m'}), \varphi_1(x) \right) dt,
$$
  
\n
$$
-\psi_2(0) \left( \mathcal{P}_{m'} v_{ini}(x), \varphi_2(x) \right) - \int_0^T \psi_2'(t) \left( v_{m'}(x, t), \varphi_2(x) \right) dt
$$
  
\n
$$
= \int_0^T \psi_2(t) D_v \left( -\partial_x v_{m'}(x, t), \varphi_2'(x) \right) + \left( F_2(u_{m'}, v_{m'}), \varphi_2(x) \right) dt.
$$
  
\n(3.23)

Konvergence prvních tří členů v každé z rovnic je zřejmá - první z nich je projekcí počáteční podmínky do prostoru, ve kterém leží, a druhé dva výrazy se vyskytují

ve skalárním součinu prostoru $L^2((0,T),W^{1,2}_0((0,L)),$ ve kterém jsou naše posloupnosti slabě konvergentní. Jediný problém je se členy s  $F_1, F_2$ , zde nám však pomůže Aubonovo–Lionsovo lemma z [\[52\]](#page-92-7)

<span id="page-35-0"></span>**Věta 3.1** (O kompaktním vnoření). *Buďte*  $B_0 \subset B \subset B_1$  *Banachovy prostory,*  $B_0$ *a B navíc reflexivní,*  $p_0, p_1 \in (1, \infty)$  *a*  $B_0 \hookrightarrow \hookrightarrow B$ *. Definujeme množinu* 

$$
Y = \left\{ v | v \in L^{p_0}((0, T), B_0) \land \frac{\partial v}{\partial t} \in L^{p_1}((0, T), B_1) \right\}
$$
(3.24)

*s normou*

$$
||v||_Y = ||v||_{L^{p_0}((0,T),B_0)} + ||\frac{\partial v}{\partial t}||_{L^{p_1}((0,T),B_1)}.
$$
\n(3.25)

 $Pak \ Y \hookrightarrow \hookrightarrow L^{p_0}((0,T), B).$ 

V našm případě v předpokladech věty [3.1](#page-35-0) volíme  $B_0 = W_0^{1,2}$  $b_0^{1,2}((0,L)), B = B_1 =$  $L^2((0,L))$ ,  $p_0 = p_1 = 2$ , přičemž požadavek integrability  $\frac{\partial v}{\partial t}$  splníme návratem k apriorním odhadům, přesněji k  $(3.20)$ , odkud lze jednoduše dostat omezení pro  $\partial_t u_m$  i  $\partial_t v_m$ .

Opět tedy využijme toho, že  $F_1, F_2$  jsou polynomy, a tudíž lipschitzovské funkce. Z Aubinova–Lionsova lemmatu získáme silnou konvergenci

<span id="page-35-2"></span>
$$
||u_{m'} - \tilde{u}|| \xrightarrow{m' \to \infty} 0, \qquad ||v_{m'} - \tilde{v}|| \xrightarrow{m' \to \infty} 0 \qquad (3.26)
$$

v prostoru $L^2((0,T),W^{1,2}_0((0,L)),$ která nám umožní psát

$$
\left| \int_0^T \psi_1(t) \left( F_1(u_{m'}, v_{m'}), \phi_1 \right) - \left( F_1(\tilde{u}, \tilde{v}, \phi_1) \, dt \right| \le \int_0^T |\psi_1| \| F_1(u_{m'} - \tilde{u}) \| \|\phi_1\| \, dt,
$$
\n(3.27)

kde jsme využili vlastnosti integrálu a použili Schwarzovu nerovnost. Dále s využitím Lipschitzovzkosti polynomu  $F_1$  můžeme odhadnout

<span id="page-35-3"></span><span id="page-35-1"></span>
$$
(3.27) \le \int_0^T \|\phi_1\| |\psi_1| L \|u_{m'} - \tilde{u}\| dt.
$$
 (3.28)

Jelikož  $\phi_1$  a  $\psi_1$  jsou testovací funkce, díky konvergenci [\(3.26\)](#page-35-2) půjde pravá strana [\(3.28\)](#page-35-3) k nule, což jsme požadovali.

Cekově tak limitní přechod můžeme provést a můžeme říct, že limitní funkce  $\tilde{u}, \tilde{v}$ splňují slabé identity

$$
-\psi_1(0) (\tilde{u}_{ini}(x), \varphi_1(x)) - \int_0^T \psi_1'(t) (\tilde{u}(x, t), \varphi_1(x)) dt
$$
  
\n
$$
= \int_0^T \psi_1(t) D_u (-\partial_x \tilde{u}(x, t), \varphi_1'(x)) + (F_1(\tilde{u}, \tilde{v}), \varphi_1(x)dt,
$$
  
\n
$$
-\psi_2(0) (\tilde{v}_{ini}(x), \varphi_2(x)) - \int_0^T \psi_2'(t) (\tilde{v}(x, t), \varphi_2(x)) dt
$$
  
\n
$$
= \int_0^T \psi_2(t) D_v (-\partial_x \tilde{v}(x, t), \varphi_2'(x)) + (F_2 \tilde{u}, \tilde{v}), \varphi_2(x) dt,
$$
\n(3.29)

a jsou tedy slabým řešením úlohy [\(3.1\)](#page-30-3). O tomto řešení lze navíc ukázat, že je jednoznačné. Postup důkazu jednoznačnosti bude detailněji popsán v závěru sekce [3.2.3](#page-43-0) o nestacionární křivce, přičemž pro jednorozměrný případ je analogický. Čtenář jej najde např. v [\[40,](#page-91-7) [54\]](#page-92-10). Celkem můžeme formulovat následující větu.
**Věta 3.2.** *Slabé řešení úlohy* [\(3.1\)](#page-30-0) *existuje za předpokladu*  $u_{ini}, v_{ini} \in W^{1,2}((0,L))$ *a je jednoznačné.*

*Poznámka.* Srovnáme-li tvar úlohy [\(3.1\)](#page-30-0) s tvarem FHN rovnic využívaných v kapitole o numerických výpočtech, vidíme, že v rovnici pro obnovovací proměnnou  $v$  difuzní člen neuvažujeme, případně obdobně jako v [\[60\]](#page-92-0) je  $D<sub>v</sub>$  malý. Ve vztahu k úloze [\(3.1\)](#page-30-0) tedy provádíme limitu  $D_v \to 0$ , avšak možnost provedení této limity ani její vliv na apriorní odhady v této práci nezkoumáme.

#### **3.1.2 Propojení s mechanickým modelem**

Připojme nyní k úloze [\(3.1\)](#page-30-0) strukturální dynamiku excitovatelného prostředí. Budeme postupovat po vzoru [\[5\]](#page-88-0) využívajícího přístup aktivní deformace popsaný v předešlé kapitole.

Se zachováním značení tenzorů, které detailněji popíšeme v části [3.3.1,](#page-49-0) využívá [\[5\]](#page-88-0) rovnice pro excitační proměnnou ve tvaru

$$
\frac{\partial}{\partial t} \left( J u \right) = \nabla \cdot \left( J \mathbf{F}^{-1} D \mathbf{F}^{-T} \nabla u \right) - J(F_1(u, v)). \tag{3.30}
$$

kde **F** je deformační gradient a *J* jeho determinant. V našem jednorozměrném případě budeme uvažovat jednoduchý tvar aktivního tenzoru

$$
F_a = 1 - \beta u,\tag{3.31}
$$

kde  $\beta$  bude konstantní a podle [\[5\]](#page-88-0) nastavené jako  $\beta = 0.3$ , aby odpovídalo 30% zkrácení vláken. Dosadíme-li tento tvar do rovnovážné rovnice dostáváme

$$
\left(\frac{x'}{1-\beta u}\right)' = 0,\t\t(3.32)
$$

přičemž malými písmeny značíme aktuální nebo též deformované souřadnice. Materiálové souřadnice budeme značit velkými písmeny.

Integrací pak dostaneme požadovanou rovnici pro deformaci

<span id="page-36-1"></span>
$$
\frac{\partial x}{\partial X} = 1 - \beta u. \tag{3.33}
$$

Rovnice pro excitační a obnovovací proměnnou budou po dosazení vlivu deformace mít tvar

$$
\frac{\partial}{\partial t} ((1 - \beta u)u) = D \frac{\partial}{\partial X} \left( \frac{1}{1 - \beta u} \frac{\partial u}{\partial X} \right) + (1 - \beta u) F_1(u, v) \n\frac{\partial}{\partial t} ((1 - \beta u)v) = (1 - \beta u) F_2(u, v),
$$
\n(3.34)

kde už pro jednoduchost uvažujeme difuzní koeficient pouze v první rovnici a konstantní. Po rozepsání časové derivace na levé straně obou rovnic a jednoduché úpravě dostaneme

<span id="page-36-0"></span>
$$
\frac{\partial u}{\partial t} = \frac{D}{1 - 2\beta u} \frac{1}{X} \left( \frac{1}{1 - \beta u} \frac{\partial u}{\partial X} \right) + \frac{1 - \beta u}{1 - 2\beta u} F_1(u, v),
$$
\n
$$
\frac{\partial v}{\partial t} = F_2(u, v) + \frac{\beta v}{1 - \beta u} \frac{\partial u}{\partial t},
$$
\n(3.35)

tzn. poslední člen na pravé straně druhé rovnice získáme dosazením z rovnice první. Soustava [\(3.35\)](#page-36-0) pak spolu s rovnicí [\(3.33\)](#page-36-1) a vhodnými počátečními a okrajovými podmínkami tvoří soustavu tří rovnic, které budeme řešit v následující kapitole [4.2.](#page-55-0)

# **3.2 Úloha na křivkách**

<span id="page-38-0"></span>V návaznosti na předešlou práci [\[61\]](#page-92-1) se podívejme na formulaci soustavy reakčnědifuzních rovnic na křivkách. Motivací k tomuto kroku je pro nás vertikální řez srdcem, kdy jak vidíme na obrázku [3.1,](#page-38-0) lze jej při zanedbání tloušťky stěn považovat za rovinnou křivku.

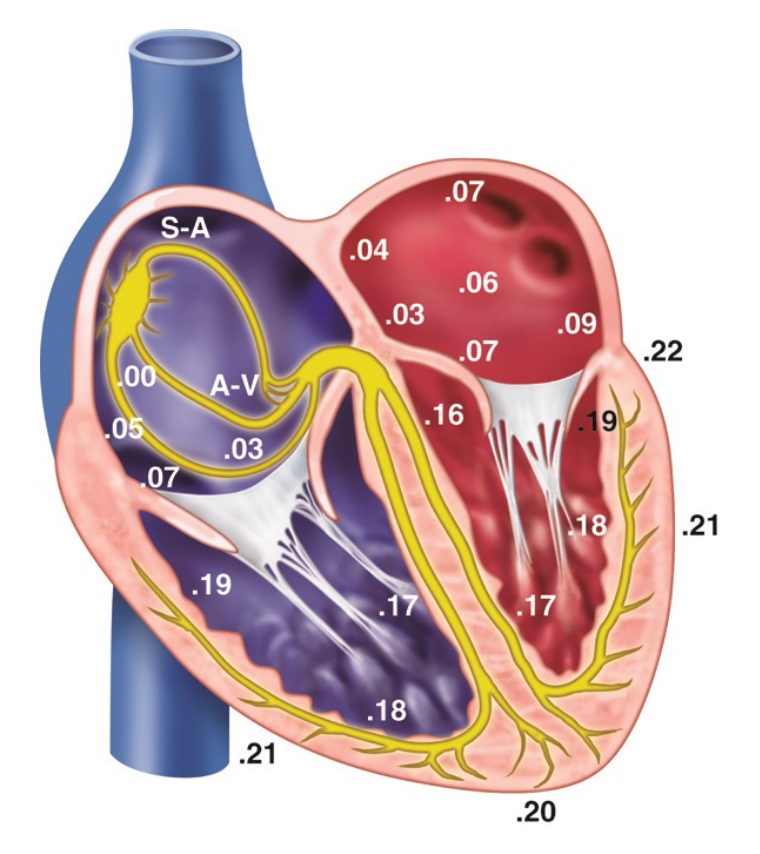

**Obrázek 3.1:** Řez srdcem. Převzato z [\[45\]](#page-91-0) s licencí CC BY-NC-SA

#### <span id="page-38-3"></span>**3.2.1 Zákon zachování**

Podívejme se nejprve stručně na formulaci diferenciálních rovnic na křivce. Proces přesunu z rovinného problému na křivku si ukážeme na odvození zákona zachování. V něm lze zapsat celkové množství veličiny  $m$  v intervalu  $(x_1, x_2)$  jako

<span id="page-38-1"></span>
$$
m(t) = \int_{x_1}^{x_2} \rho(x, t) dx,
$$
\n(3.36)

kde  $\rho(x, t)$  značí hustotu nebo koncentraci hmoty. Časovou změnu této veličiny můžeme zapsat jako

<span id="page-38-2"></span>
$$
\dot{m}(t) = j(x_1, t) - j(x_2, t) + \int_{x_1}^{x_2} Q(x, t) dx, \tag{3.37}
$$

kde  $j(x, t)$  značí tok veličiny a  $Q(x, t)$  je zdrojový člen. Za předpokladu diferencovatelnosti můžeme psát

$$
j(x_1, t) - j(x_2, t) = -\int_{x_1}^{x_2} \partial_x j(x, t) dx.
$$
 (3.38)

Dosazením tohoto vztahu spolu s [\(3.36\)](#page-38-1) do [\(3.37\)](#page-38-2) dá

$$
\frac{d}{dt} \int_{x_1}^{x_2} \rho(x, t) dx + \int_{x_1}^{x_2} \partial_x j(x, t) dx = \int_{x_1}^{x_2} Q(x, t) dx.
$$
 (3.39)

Zderivujeme-li tento vztah podle  $x_2$ , obdržíme

$$
\frac{\partial \rho}{\partial t}(x,t) + \partial_x j(x,t) = Q(x,t). \tag{3.40}
$$

Použitím *Fickova zákona*

<span id="page-39-0"></span>
$$
j(x,t) = -K \frac{\partial \rho}{\partial x},\tag{3.41}
$$

můžeme vztah [\(3.40\)](#page-39-0) zapsat jako

$$
\frac{\partial \rho}{\partial t}(x,t) - \frac{\partial}{\partial x}\left(K \frac{\partial \rho}{\partial x}\right) = Q(x,t),\tag{3.42}
$$

což je hledaný zákon zachování dané veličiny.

Zformulujme nyní tento zákon na křivce  $\gamma$ . Zvolíme-li přirozený parametr s délkové parametrizace křivky  $\gamma$  s krajními body  $s_1, s_2$ , viz [\[36\]](#page-90-0), můžeme hmotu tentokrát zapsat jako

$$
m(t) = \int_{s_1}^{s_2} \rho(s, t) ds
$$
\n(3.43)

Rychlost změny  $m$  pak bude dána jako

$$
\dot{m}(t) = j(s_1, t) - j(s_2, t) + \int_{s_1}^{s_2} Q(s, t) ds,
$$
\n(3.44)

Rozdíl toků následně zapíšeme ve tvaru

<span id="page-39-1"></span>
$$
j(s_1, t) - j(s_2, t) = -\int_{s_1}^{s_2} \partial_s j(s, t) ds \qquad (3.45)
$$

a kombinací těchto vztahů dostaneme

$$
\frac{d}{dt} \int_{s_1}^{s_2} \rho(s, t) ds + \int_{s_1}^{s_2} \partial_s j(s, t) ds = \int_{s_1}^{s_2} Q(s, t) ds.
$$
 (3.46)

Použijeme-li parametrizaci křivky  $X = X(t, w)$  na pevném intervalu [0, 1], pak  $s = \int_0^w |\partial_w X| dw$ a  $s_{1,2}$ budou dány hodnotami $w_{1,2}$ můžeme [\(3.46\)](#page-39-1) zapsat jako

$$
\frac{\mathrm{d}}{\mathrm{d}t} \int_{w_1}^{w_2} \rho(w,t) |\partial_w X| dw + \int_{w_1}^{w_2} \frac{\partial_w j}{|\partial_w X|} |\partial_w X| dw = \int_{w_1}^{w_2} Q(w,t) |\partial_w X| dw \qquad (3.47)
$$

Úpravou prvního členu dostaneme

$$
\frac{\mathrm{d}}{\mathrm{d}t} \int_{s_1}^{s_2} \rho(s,t)ds = \frac{\mathrm{d}}{\mathrm{d}t} \int_0^1 \rho(w,t) |\partial_w X| dw = \int_0^1 \frac{\partial \rho(w,t)}{\partial t} |\partial_w X| dw + \int_0^1 \rho(w,t) \frac{\partial |\partial_w X|}{\partial t} dw
$$

$$
= \int_{s_1}^{s_2} \frac{\partial \rho(s,t)}{\partial t} ds + \int_{s_1}^{s_2} \rho(s,t) \frac{\partial_t |\partial_w X|}{|\partial_w X|} ds.
$$
(3.48)

To nám dává vztah

$$
\frac{\partial \rho}{\partial t}(w,t) + \rho(w,t)\frac{\partial_t|\partial_w X|}{|\partial_w X|} + \frac{\partial_w j(w,t)}{|\partial_w X|} = Q(x,t),\tag{3.49}
$$

ze kterého dosazením Fickova zákona dostaneme

$$
\frac{\partial \rho}{\partial t}(w,t) + \rho(w,t)\frac{\partial_t|\partial_w X|}{|\partial_w X|} - \frac{1}{|\partial_w X|}\frac{\partial}{\partial w}\left(K\frac{1}{|\partial_w X|}\frac{\partial \rho}{\partial w}(w,t)\right) = Q(w,t). \tag{3.50}
$$

Bude-li v této rovnici záviset zdrojový člen na hustotě  $\rho$ , jedná se o reakčně difuzní rovnici na křivce. V [\[55\]](#page-92-2) lze nalézt formulaci této rovnice na plochu a také obecnější popis operátoru prostorové derivace na varietách, zvaného Laplaceův–Beltramiho operátor.

#### **3.2.2 Slabé řešení FHN modelu na stacionární křivce**

Využijme nyní předešlé části a zformulujme úlohu [\(3.1\)](#page-30-0) ze začátku kapitoly na křivce. V analogii s jednorozměrným případem budeme chtít najít její slabé řešení. Pro jednoduchost nejprve uvažujme hladkou uzavřenou stacionární křivku  $\gamma$  danou parametrizací  $X = (X^1(w), X^2(w)) \in \mathbb{R}^2$ , kde  $w \in [0, 1]$  je parametr. Úloha s periodickou okrajovou podmínkou pro řešení  $u = u(w, t)$ ,  $v = v(w, t)$  pak bude mít tvar

$$
\frac{\partial u}{\partial t} = \frac{1}{|\partial_w X|} \frac{\partial}{\partial w} \left( \frac{D_u}{|\partial_w X|} \frac{\partial u(w, t)}{\partial w} \right) + F_1(u, v),
$$
\n
$$
\frac{\partial v}{\partial t} = \frac{1}{|\partial_w X|} \frac{\partial}{\partial w} \left( \frac{D_v}{|\partial_w X|} \frac{\partial u(w, t)}{\partial w} \right) + F_2(u, v),
$$
\n
$$
(w, t) \in [0, 1] \times [0, T], \quad (3.51)
$$

<span id="page-40-0"></span>
$$
u(w, 0) = u_{ini}(w), \t v(w, 0) = u_{ini}(w),
$$
  

$$
u(0, t) = u(1, t), \t v(0, t) = v(1, t).
$$

Obdobně jako v části [3.1.1](#page-30-1) vynásobíme rovnice funkcemi  $\varphi_1, \varphi_2 \in C^\infty((0,1))$  a  $\psi_1, \psi_2 \in C$  $C^1([0,T]), \psi_1(T) = 0 = \psi_2(T)$  a navíc také členem  $|\partial_w X|$ . Integrací přes interval parametru (0*,* 1) a čas dostaneme

$$
\int_0^T dt \int_0^1 dw \frac{\partial u}{\partial t} \varphi_1(w) \psi_1(t) |\partial_w X|
$$
  
\n
$$
= \int_0^T dt \int_0^1 dw \left( D_u \partial_w \left( \frac{\partial_w u}{|\partial_w X|} \right) \varphi_1(w) \psi_1(t) + F_1(u, v) \varphi_1(w) \psi_1(t) |\partial_w X| \right)
$$
  
\n
$$
\int_0^T dt \int_0^1 dw \frac{\partial v}{\partial t} \varphi_2(w) \psi_2(t) |\partial_w X|
$$
  
\n
$$
= \int_0^T dt \int_0^1 dw \left( D_v \partial_w \left( \frac{\partial_w v}{|\partial_w X|} \right) \varphi_2(w) \psi_2(t) + F_2(u, v) \varphi_2(w) \psi_2(t) |\partial_w X| \right).
$$
\n(3.52)

Provedením integrace po částech v časovém integrálu na levých stranách, resp. v prostorovém na pravé straně, můžeme v analogii s definicí [3.1](#page-31-0) definovat slabé řešení.

**Definice 3.3.** *Funkce*  $u, v : (0, L) \times (0, T) \rightarrow \mathbb{R}$  *řeší úlohu* [\(3.51\)](#page-40-0) *slabě, splňují-li* 

*tzv. slabou identitu*

<span id="page-41-0"></span>
$$
-\psi_1(0) (u_{ini}(w), \varphi_1(w)) - \int_0^T \psi_1'(t) (u, \varphi_1(w) | \partial_w X|) dt
$$
  
\n
$$
= - \int_0^T \psi_1(t) D_u \left( \frac{\partial_w u}{|\partial_w X|}, \frac{\partial_w \varphi_1(w)}{|\partial_w X|} |\partial_w X| \right) - (F_1(u, v), \varphi_1(w) |\partial_w X|) dt,
$$
  
\n
$$
-\psi_2(0) (v_{ini}(w), \varphi_2(w)) - \int_0^T \psi_2'(t) (v, \varphi_2(w) |\partial_w X|) dt
$$
  
\n
$$
= - \int_0^T \psi_2(t) D_v \left( \frac{\partial_w u}{|\partial_w X|}, \frac{\partial_w \varphi_2(w)}{|\partial_w X|} |\partial_w X| \right) - (F_2(u, v), \varphi_2(w) |\partial_w X|) dt,
$$
\n(3.53)

*pro všechna*  $\varphi_{1,2} \in C_0^{\infty}((0,1))$  *a všechna*  $\psi_{1,2} \in C^1([0,T])$  *splňující*  $\psi_{1,2}(T) = 0$ *.* V definici jsme označili

$$
(u|\partial_w X|, \phi_1(w)) = \int_0^1 u(w, t)\phi_1(w)|\partial_W X| \, dw
$$
  
= 
$$
\int_\gamma \tilde{u}(X(w), t)\tilde{\phi}(X(w)) \, ds = (\tilde{u}, \tilde{\phi}_1)_s.
$$
 (3.54)

S využitím tohoto zápisu pak můžeme v analogii s předešlou sekcí zavést Sobolevův prostor  $W^{1,2}(\gamma)$  s normou

<span id="page-41-1"></span>
$$
\|\tilde{p}\|_{W^{1,2}(\gamma)} = \|\tilde{p}\|_{s} + \|\partial_{s}\tilde{p}\|_{s}.
$$
\n(3.55)

Podrobnější popis Sobolevových prostoru na Riemannovských varietách lze nalézt v [\[30\]](#page-90-1). Práce [\[4,](#page-88-1) [22\]](#page-89-0) pak ukazují, že  $W^{1,2}(\gamma)$  je také separabilním Hilbertovým prostorem. Zmíněné práce ukazují vlastnosti Sobolevových prostorů dokonce pro křivky proměnné v čase, což využijeme v další sekci.

Následně pak můžeme  $(3.53)$  zapsat ve smyslu  $\mathcal{D}'((0,T))$  jako

$$
\frac{d}{dt} (\tilde{u}, \tilde{\varphi}_1)_s + (D_u \partial_s \tilde{u}, \partial_s \tilde{\varphi}_1)_s = (F_1(\tilde{u}, \tilde{v}), \tilde{\varphi}_1)_s, \n\frac{d}{dt} (\tilde{v}, \tilde{\varphi}_2)_s + (D_v \partial_s \tilde{v}, \partial_s \tilde{\varphi}_2)_s = (F_2(\tilde{u}, \tilde{v}), \tilde{\varphi}_2)_s.
$$
\n(3.56)

Pro další postup vynecháme index ve značení součinu a obdobně jako v předešlé sekci nebudeme rozlišovat zápis funkcí  $u(X(w), t) = u(s, t)$  vlnovkou. Připojením počátečních podmínek k [\(3.56\)](#page-41-1) dostaneme úlohu totožnou s lineárním případem [\(3.8\)](#page-32-0). Dosadíme-li do [\(3.56\)](#page-41-1) Galerkinovy aproximace

$$
u_m = \sum_{k=1}^{m} \alpha_k(t) p_k, \qquad \qquad v_m = \sum_{k=1}^{m} \beta_k(t) s_k,
$$
 (3.57)

vynásobíme  $\dot{\alpha}_j$ , resp.  $\dot{\beta}_j$ , a za  $\varphi_1$  dosadíme složky bazických funkcí  $p_j$ , resp. za  $\varphi_2$ funkce  $s_j$ , dostaneme po vysčítání přes index  $j = 1, \ldots, m$  vztahy

$$
\|\partial_t u_m\|^2 + D_u\left(\partial_s u_m, \partial_t(\partial_s u_m)\right) = \left(F_1(u_m, v_m), \partial_t u_m\right),
$$
  

$$
\|\partial_t v_m\|^2 + D_v\left(\partial_s v_m, \partial_t(\partial_s v_m)\right) = \left(F_1(u_m, v_m), \partial_t v_m\right).
$$
 (3.58)

Jediným rozdíl oproti lineárnímu případu z předešlé sekce je nyní ve tvaru součinu  $(f,g) = \int_{\gamma} \tilde{f}(X)\tilde{g}(X)ds = \int_0^1 f(w)g(w)|\partial_w X|dw.$  I v tomto případě však máme

k dispozici Youngovu nerovnost, jak se jednoduchým výpočtem přesvědčíme

$$
(f,g) = \int_0^1 f g |\partial_w X| dw = \int_0^1 \left( f |\partial_w X|^{\frac{1}{2}} \right) \left( g |\partial_w X|^{\frac{1}{2}} \right) dw \tag{3.59}
$$

$$
\leq \frac{1}{2} \int_0^1 f^2 |\partial_w X| dw + \frac{1}{2} \int_0^1 g^2 |\partial_w X| dw = \frac{1}{2} ||f||^2 + \frac{1}{2} ||g||^2,
$$
 (3.60)

kde jsme při odhadu využili Youngovu nerovnost v běžném  $L^2$  prostoru. Zároveň díky stacionaritě uvažované křivky bude platit

$$
\left(\frac{\partial u_m}{\partial s}, \frac{\partial}{\partial t}\left(\frac{\partial u_m}{\partial s}\right)\right) = \frac{1}{2}\frac{d}{dt}\big\|\partial_s^2 p\big\|,\tag{3.61}
$$

Celkem tak opět můžeme psát

$$
\left\|\frac{\partial u_m}{\partial t}\right\|^2 + D_u \frac{d}{dt} \left\|\frac{\partial u_m}{\partial s}\right\|^2 \leq \|F_1(u_m, v_m)\|^2,
$$
  

$$
\left\|\frac{\partial v_m}{\partial t}\right\|^2 + D_v \frac{d}{dt} \left\|\frac{\partial v_m}{\partial s}\right\|^2 \leq \|F_2(u_m, v_m)\|^2.
$$
 (3.62)

S využitím invariantích regionů, stejně jako v části [3.1.1,](#page-30-1) pak získáme odhad

<span id="page-42-0"></span>
$$
\left\|\frac{\partial u_m}{\partial t}\right\|^2 + D_u \frac{d}{dt} \left\|\frac{\partial u_m}{\partial s}\right\|^2 \le K,
$$
\n
$$
\left\|\frac{\partial v_m}{\partial t}\right\|^2 + D_v \frac{d}{dt} \left\|\frac{\partial v_m}{\partial s}\right\|^2 \le K,
$$
\n(3.63)

který zanedbáním kladných členů na levé straně nerovnosti a integrací přes čas poskytne omezení  $\partial_s u_m$ ,  $\partial_s v_m$  v závislosti na počáteční podmínce

$$
D_u \left\| \frac{\partial u_m}{\partial s} \right\|^2 \le Kt + \left\| \frac{\partial u_m}{\partial s} \right\|^2 (0),
$$
  
\n
$$
D_v \left\| \frac{\partial v_m}{\partial s} \right\|^2 \le Kt + \left\| \frac{\partial v_m}{\partial s} \right\|^2 (0).
$$
\n(3.64)

Odhad [\(3.63\)](#page-42-0) navíc opět poskytne také omezení časových derivací  $u_m, v_m$  potřebné ke splnění předpokladů věty o kompaktním vnoření.

Jelikož zde kvůli periodickým okrajovým podmínkám nemáme k dispozici Sobolevovu nerovnost, odhad pro samotné posloupnosti  $(u_m)$ ,  $(v_m)$  získáme jiným způsobem než v případě lineární úlohy. V něm vynásobíme [\(3.56\)](#page-41-1) s dosazenou Galerkinovou aproximací koeficienty  $\alpha_j, \beta_j$  a vysčítáme přes *j*, což nám dá

$$
\frac{1}{2}\frac{d}{dt}\|u_m\|^2 + \|\partial_s u_m\|^2 = (F_1(u_m, v_m), u_m),
$$
  
\n
$$
\frac{1}{2}\frac{d}{dt}\|v_m\|^2 + \|\partial_s v_m\|^2 = (F_1(u_m, v_m), v_m).
$$
\n(3.65)

Použitím Youngovy nerovnosti na pravou stranu a zanedbáním nezáporného členu ‖*∂*‖ 2 získáme odhad

$$
\frac{1}{2}\frac{d}{dt}\|u_m\|^2 \le K + \|u_m\|^2,
$$
\n
$$
\frac{1}{2}\frac{d}{dt}\|v_m\|^2 \le K + \|v_m\|^2,
$$
\n(3.66)

který lze zpracovat pomocí postupu známého z Grönwallova lemmatu, tj. nerovnost

$$
\frac{d}{dt} \|u\|^2 - 2\|u\|^2 \le 2K\tag{3.67}
$$

vynásobíme kladnou funkcí $e^{-2t}$ čímž dostaneme

$$
\frac{d}{dt}\left(\|u\|^2 e^{-2t}\right) \le 2Ke^{-2t}.\tag{3.68}
$$

Tuto nerovnost zintegrujeme přes interval  $(0, t)$ ,  $t \leq T$ , což dá

<span id="page-43-0"></span>
$$
||u||^{2}e^{-2t} \le 2\int_{0}^{T} Ke^{-2\tau}d\tau + e^{-2t}||u||^{2}(0), \qquad (3.69)
$$

tj. omezení pro  $||u||$  za předpokladu omezenosti počáteční podmínky  $u_{ini}$ , resp  $v_{ini}$ 

Celkem jsme tak získali omezení  $u_m, v_m$  v prostoru  $L^2((0, T), W^{1,2}(\gamma))$  za stejných předpokladů jako v lineárním případě, tj.  $u_{ini}, v_{ini} \in W^{1,2}(\gamma)$ . Jak také naznačil dosavadní postup, provedení limitního přechodu bude totožné s lineárním případem. Obdobně lze také ukázat jednoznačnost tohoto řešení a formulovat následující větu.

**Věta 3.3.** *Slabé řešení úlohy* [\(3.70\)](#page-43-0) *existuje za předpokladu*  $u_{ini}, v_{ini} \in W^{1,2}(\gamma)$  *a je jednoznačné.*

#### **3.2.3 Slabé řešení FHN modelu na nestacionární křivce**

Uvažujme nyní křivku, která se v čase vyvíjí, tj. úloha bude mít tvar

$$
\frac{\partial u}{\partial t} + u \frac{\partial_t |\partial_w X|}{|\partial_w X|} = \frac{1}{|\partial_w X|} \frac{\partial}{\partial w} \left( \frac{D_u}{|\partial_w X|} \frac{\partial u}{\partial w} \right) + F_1(u, v), \quad \text{v } [0, 1] \times [0, T],
$$
  
\n
$$
\frac{\partial v}{\partial t} + u \frac{\partial_t |\partial_w X|}{|\partial_w X|} = \frac{1}{|\partial_w X|} \frac{\partial}{\partial w} \left( \frac{D_v}{|\partial_w X|} \frac{\partial u}{\partial w} \right) + F_2(u, v),
$$
  
\n
$$
u(w, 0) = u_{ini}(w), \qquad v(w, 0) = u_{ini}(w),
$$
  
\n
$$
u(0, t) = u(1, t),
$$
  
\n
$$
v(0, t) = v(1, t),
$$
  
\n(3.70)

kde opět uvažujme parametr  $w \in [0, 1]$ . Analogickým postupem jako v předchozích dvou případech, tj. vynásobením testovacími funkcemi  $\psi_{1,2} \in C^{\infty}(\gamma)$  a integrací, můžeme díky úpravě

$$
\int_0^1 \partial_t u \, \phi_1 |\partial_w X| + u \psi_1 \partial_t |\partial_w X| \, dw = \frac{d}{dt} \int_0^1 u \phi_1 |\partial_w X| \, dw = \frac{d}{dt} (u, \phi_1)_s \qquad (3.71)
$$

zapsat slabou formulaci ve tvaru

<span id="page-43-1"></span>
$$
\frac{d}{dt} (u, \psi_1)_s + D_u (\partial_s u, \partial_s \psi_1)_s = (F_1(u, v), \psi_1)_s,
$$
\n
$$
\frac{d}{dt} (v, \psi_2)_s + D_v (\partial_s v, \partial_s \psi_2)_s = (F_1(u, v), \psi_2)_s.
$$
\n(3.72)

*Poznámka.* Obdobně jako v případě stacionární křivky dále vynecháme index ve značení skalárního součinu.

Formálně se jedná o stejný zápis jako v případě stacionární křivky [\(3.56\)](#page-41-1), avšak tentokrát nemůžeme libovolně zaměňovat integraci přes křivku s časovou derivací, neboť faktor  $ds = |\partial_u X| du$  je časově závislý, jak uvidíme také při dalším postupu. V něm opět dosadíme do  $(3.72)$  Galerkinovu aproximaci  $u_m, v_m$ , vynásobíme koeficienty  $\alpha_j, \beta_j$  a vysčítáme. Uvažujme pro jednodušší zápis  $D_u = 1, D_v = 1$ . Po jednoduché úpravě pak dostaneme

$$
\frac{1}{2}\frac{d}{dt}\int_0^1 u_m(w,t)^2|\partial_w X|dw + \frac{1}{2}\int_0^1 u_m(w,t)^2\frac{\partial_t|\partial_w X|}{|\partial_w X|}|\partial_w X|dw \n+ \int_0^1 \left(\frac{\partial_w u_m}{|\partial_w X|}\right)|\partial_w X|dw = \int_0^1 F_1(u_m,v_m)u_m|\partial_w X|dw,
$$

$$
\frac{1}{2}\frac{d}{dt}\int_0^1 v_m(w,t)^2|\partial_w X|dw + \frac{1}{2}\int_0^1 v_m(w,t)^2\frac{\partial_t|\partial_w X|}{|\partial_w X|}|\partial_w X|dw \n+ \int_0^1 \left(\frac{\partial_w v_m}{|\partial_w X|}\right)|\partial_w X|dw = \int_0^1 F_2(u_m,v_m)v_m|\partial_w X|dw. \quad (3.73)
$$

Dále si pro zjednodušení označíme člen  $\frac{\partial_t |\partial_w X|}{|\partial_w X|} = G(w, t)$  a budeme předpokládat, že existují konstanty  $D_0, D_1$  takové, že  $D_0 \leq G(w, t) \leq D_1$ . Tato vlastnost je součástí analýzy úlohy pro pohyb křivky, viz [\[10\]](#page-88-2), a je nutné ji zaručit také při zpracování vazby mezi úlohou [\(3.70\)](#page-43-0) a tímto pohybem. S využitím spodního odhadu a zápisu ve formě součinů pak máme

<span id="page-44-0"></span>
$$
\frac{1}{2}\frac{d}{dt}\|u_m\|^2 + \frac{1}{2}D_0\|u_m\|^2 + \|\partial_s u_m\|^2 \le (F_1(u_m, v_m), u_m),
$$
\n
$$
\frac{1}{2}\frac{d}{dt}\|v_m\|^2 + \frac{1}{2}D_0\|v_m\|^2 + \|\partial_s v_m\|^2 \le (F_1(u_m, v_m), v_m).
$$
\n(3.74)

Rozdělme nyní postup na dva případy v závislosti na znaménku konstanty  $D_0$ . Budeli  $D > 0$ , můžeme nezáporné členy na levé straně  $(3.74)$  zanedbat a psát

<span id="page-44-2"></span><span id="page-44-1"></span>
$$
\frac{1}{2}\frac{d}{dt}\|u_m\|^2 \le L\left(\|u_m\|^2 + \|v_m\|^2\right),\n\frac{1}{2}\frac{d}{dt}\|v_m\|^2 \le L\left(\|u_m\|^2 + \|v_m\|^2\right),
$$
\n(3.75)

kde jsme v odhadu na pravé straně využili lipschitzovskosti polynomů  $F_1, F_2$ . Sečtením obou nerovností v [\(3.75\)](#page-44-1) získáme odhad

$$
\frac{d}{dt}\left(\|u_m\|^2 + \|v_m\|^2\right) \le \tilde{L}\left(\|u_m\|^2 + \|v_m\|^2\right). \tag{3.76}
$$

<span id="page-44-3"></span>Uvažujme nyní případ, kdy je  $D_0 < 0$ . Pak v  $(3.74)$  převedeme členy s touto konstantou doprava a zanedbáme pouze členy s *∂*, což nám opět po sečtení obou nerovností dá

$$
\frac{d}{dt}\left(\|u_m\|^2 + \|v_m\|^2\right) \le \underbrace{\left(\tilde{L} - \frac{D_0}{2}\right)}_{\ge 0} \left(\|u_m\|^2 + \|v_m\|^2\right). \tag{3.77}
$$

Odhady [\(3.76\)](#page-44-2) i [\(3.77\)](#page-44-3) nám pak s využitím Gronwallova lemmatu, podobně jako u stacionární křivky, poskytnou odhad pro  $||u_m||$ ,  $||v_m||$  za předpokladu omezenosti  $||u_{ini}||$  a  $||v_{ini}||$ .

Pro získání omezení  $\|\partial_s u_m\|$  a  $\|\partial_s v_m\|$  se vrátíme k nerovnostem [\(3.74\)](#page-44-0), kde díky lipschitzovskosti a omezení  $||u_{ini}||$  a  $||v_{ini}||$  můžeme pravou stranu omezit konstantou  $K > 0$ , tj.

<span id="page-45-0"></span>
$$
\frac{1}{2}\frac{d}{dt}\|u_m\|^2 + \frac{1}{2}D_0\|u_m\|^2 + \|\partial_s u_m\|^2 \le K,
$$
\n
$$
\frac{1}{2}\frac{d}{dt}\|v_m\|^2 + \frac{1}{2}D_0\|v_m\|^2 + \|\partial_s v_m\|^2 \le K.
$$
\n(3.78)

V závislosti na znaménku  $D_0$  pak příslušné členy v [\(3.78\)](#page-45-0) opět zanedbáme nebo přesuneme na pravou stranu. Integrací přes čas pak dostaneme

<span id="page-45-3"></span>
$$
\frac{1}{2}||u_m||^2 + \int_0^t ||\partial_s u_m||^2 \le \tilde{K} + ||u_m||^2(0),
$$
\n
$$
\frac{1}{2}||v_m||^2 + \int_0^t ||\partial_s v_m||^2 \le \tilde{K} + ||v_m||^2(0),
$$
\n(3.79)

odkud jednoduše dostaneme  $\partial_s u_m, \partial_s v_m \in L^2((0,T), L^2(\gamma))$ . Celkem máme  $u_m, v_m \in$  $L^2((0,T), W^{1,2}(\gamma))$  za předpokladu omezenosti počátečních podmínek. Během odhadů jsme však zatím nezískali integrabilitu  $\partial_t u_m$ ,  $\partial_t v_m$  potřebnou pro splnění předpokladů věty o kompaktním vnoření. Abychom ji získali, vraťme se k rovnostem  $(3.72)$ , které vynásobíme časovou derivací koeficientů  $\dot{\alpha}_j$ ,  $\dot{\beta}_j$  a vysčítáme přes index  $j = 1, \ldots, m$ , což nám dá

<span id="page-45-1"></span>
$$
\|\partial_t u_m\|^2 + \left(\partial_t u_m, u_m \frac{\partial_t |\partial_w X|}{|\partial_w X|}\right) + (\partial_s u_m, \partial_s (\partial_t u_m) = (F_1(u, v_m), \partial_t u_m),
$$
  

$$
\|\partial_t v_m\|^2 + \left(\partial_t v_m, v_m \frac{\partial_t |\partial_w X|}{|\partial_w X|}\right) + (\partial_s v_m, \partial_s (\partial_t v_m) = (F_2(u, v_m), \partial_t v_m).
$$
 (3.80)

Třetí člen v obou rovnostech upravíme podle vztahu

$$
\frac{d}{dt} ||\partial_s u_m||^2 = \frac{d}{dt} \int_0^1 \left( \frac{\partial_w u_m}{|\partial_w X|} \right)^2 |\partial_w X| dw
$$
  
\n
$$
= \int_0^1 2 \partial_w u_m \partial_w (\partial_t u_m) \frac{1}{|\partial_w X|} dw - \int_0^1 \frac{\partial_t |\partial_w X|}{|\partial_w X|^2} (\partial_w u_m)^2 dw
$$
(3.81)  
\n
$$
= 2 (\partial_s u_m, \partial_s (\partial_t u_m)) - \left( \partial_s u_m, \partial_s u_m \frac{\partial_t |\partial_w X|}{|\partial_w X|} \right),
$$

ze kterého lze daný člen vyjádřit. Zároveň na pravou stranu [\(3.80\)](#page-45-1) aplikujeme Youngovu nerovnost a využijeme omezení konstantou  $K > 0$  z teorie invariantních regionů, což společně dává odhady

<span id="page-45-2"></span>
$$
\frac{1}{2} \|\partial_t u_m\|^2 + \frac{1}{2} \frac{d}{dt} \|\partial_s u_m\|^2 + \frac{1}{2} \left(\partial_s u_m, \partial_s u_m \frac{\partial_t |\partial_w X|}{|\partial_w X|}\right) \le \frac{1}{2} K - \left(\partial_t u_m, u_m \frac{\partial_t |\partial_w X|}{|\partial_w X|}\right),
$$
  

$$
\frac{1}{2} \|\partial_t v_m\|^2 + \frac{1}{2} \frac{d}{dt} \|\partial_s v_m\|^2 + \frac{1}{2} \left(\partial_s v_m, \partial_s v_m \frac{\partial_t |\partial_w X|}{|\partial_w X|}\right) \le \frac{1}{2} K - \left(\partial_t v_m, v_m \frac{\partial_t |\partial_w X|}{|\partial_w X|}\right).
$$
(3.82)

Využijeme-li předpokladu  $D_0 \leq \frac{\partial_t |\partial_w X|}{|\partial_w X|} \leq D_1$  a použijeme-li na poslední člen Youngovu nerovnost

$$
\left| -\left(\partial_t u_m, u \frac{\partial_t |\partial_w X|}{|\partial_w X|}\right) \right| \le \frac{1}{4} ||\partial_t u_m||^2 + 2 \left\| \frac{\partial_t |\partial_w X|}{|\partial_w X|} u \right\|^2 \le \frac{1}{4} ||\partial_t u_m||^2 + 2\tilde{K} ||u||^2, \tag{3.83}
$$

ve které jsme opět využili omezenosti *<sup>∂</sup>*|*∂*<sup>|</sup> |*∂*| , přejde [\(3.82\)](#page-45-2) na

$$
\frac{1}{4} ||\partial_t u_m||^2 + \frac{1}{2} \frac{d}{dt} ||\partial_s u_m||^2 \le \frac{1}{2} K + \frac{1}{2} |D_0| ||\partial_s u_m|| + 2\tilde{K} ||u_m||^2,
$$
\n
$$
\frac{1}{4} ||\partial_t v_m||^2 + \frac{1}{2} \frac{d}{dt} ||\partial_s v_m||^2 \le \frac{1}{2} K + \frac{1}{2} |D_0| ||\partial_s v_m|| + 2\tilde{K} ||v_m||^2.
$$
\n(3.84)

Zintegrováním těchto nerovností přes čas (0*,* ) a se zjednodušeným zápisem konstant pak pro první nerovnost dostaneme

$$
\int_0^t \|\partial_t u_m\|^2 dt + \|\partial_s u_m\|^2 \le Ct + \|\partial_s u_m\|^2(0) + \tilde{C} \int_0^t \|u_m\| + \|\partial_s u_m\| dt. \tag{3.85}
$$

Integrál na pravé straně umíme omezit z předešlých odhadů, viz [\(3.79\)](#page-45-3), a omezíme-li tedy také  $\|\partial_s u_m\|^2(0)$ , můžeme psát

<span id="page-46-0"></span>
$$
\int_{0}^{T} \|\partial_{t} u_{m}\| dt \leq \tilde{C}T
$$
\n(3.86)

a analogicky pro  $\partial_t v_m$ . Dostáváme  $\partial_t u_m$ ,  $\partial_t v_m \in L^2((0,T), L^2(\gamma))$  a máme tedy opět splněny předpoklady věty o kompaktním vnoření a můžeme provést limitní přechod ve slabé formulaci úlohy [\(3.70\)](#page-43-0). Můžeme tedy formulovat větu

**Věta 3.4.** *Nechť pro křivku*  $\gamma$  *platí*  $D_0 \leq \frac{\partial_t |\partial_w X|}{|\partial_w X|} \leq D_1$ , kde  $D_0, D_1 \in \mathbb{R}$ . Pak slabé *řešení úlohy* [\(3.70\)](#page-43-0) *existuje za předpokladu*  $u_{ini}, v_{ini} \in W^{1,2}(\gamma)$ .

Podívejme se nyní zda takto nalezené řešení je jednoznačné. Nalezená řešení označme  $u, v$  a předpokládejme, že existují také další řešení  $\tilde{u}, \tilde{v}$ . Položme  $z = u - \tilde{u}$  a  $\tilde{z} = v - \tilde{v}$ . Dosazením těchto dvojic řešení do [\(3.72\)](#page-43-1) a odečtením od sebe dostaneme

$$
\frac{1}{2}||z||^2 + \frac{1}{2}\left(z, z\frac{\partial_t|\partial_w X|}{|\partial_w X|}\right) + ||\partial_s z|| = (F_1(z, \tilde{z}), z),
$$
\n
$$
\frac{1}{2}||\tilde{z}||^2 + \frac{1}{2}\left(\tilde{z}, \tilde{z}\frac{\partial_t|\partial_w X|}{|\partial_w X|}\right) + ||\partial_s \tilde{z}|| = (F_2(z, \tilde{z}), \tilde{z}).
$$
\n(3.87)

Poznamenejme, že jsme v zápise využili toho, že funkce  $F_1, F_2$  jsou známé polynomy [\(3.2\)](#page-30-2). Použijeme-li na pravou stranu [\(3.87\)](#page-46-0) argument lipschitzovskosti, obdobně jako v první části apriorních odhadů, můžeme psát

<span id="page-46-1"></span>
$$
\frac{1}{2}||z||^{2} \le L\left(||z||^{2} + ||\tilde{z}||^{2}\right) + \frac{|D_{0}|}{2}||z||^{2} \le \tilde{L}\left(||z||^{2} + ||\tilde{z}||^{2}\right),
$$
\n
$$
\frac{1}{2}||\tilde{z}||^{2} \le L\left(||z||^{2} + ||\tilde{z}||^{2}\right) + \frac{|D_{0}|}{2}||\tilde{z}||^{2} \le \tilde{L}\left(||z||^{2} + ||\tilde{z}||^{2}\right),
$$
\n(3.88)

přičemž zjevně nezáporné členy  $\|\partial_s z\|^2$ ,  $\|\partial_s \tilde z\|^2$  jsme na levé straně zanedbali a využili jsme odhadu *<sup>∂</sup>*|*∂*<sup>|</sup> <sup>|</sup>*∂*<sup>|</sup> ≥ 0. Sečtení obou nerovností v [\(3.88\)](#page-46-1) nám dá

$$
\frac{1}{2} (||z||^2 + ||\tilde{z}||^2) \le \tilde{L} (||z||^2 + ||\tilde{z}||^2),
$$
\n(3.89)

což je výraz, který stejně jako [\(3.77\)](#page-44-3) dokážeme odhadnout s využitím Gronwallova lemmatu jako

$$
\left(\|z\|^2 + \|\tilde{z}\|^2\right) e^{-4\tilde{L}t} \le \left(\|z\|^2|_{t=0} + \|\tilde{z}\|^2|_{t=0}\right) = 0. \tag{3.90}
$$

Výraz  $e^{-4\tilde{L}t}$  je zjevně kladný a tudíž můžeme říct, že platí

$$
||u - \tilde{u}|| = 0,||v - \tilde{v}|| = 0,
$$
\n(3.91)

a slabé řešení úlohy [\(3.70\)](#page-43-0) je jednoznačné.

#### **3.2.4 Pohyb křivky podle křivosti**

Pro mechanickou část našeho modelu budeme předpokládat, že se křivka představující řez srdečního svalu pohybuje podle pohybového zákona, který představíme podle [\[37,](#page-90-2) [38,](#page-90-3) [36\]](#page-90-0). Pohyb křivky  $\gamma_t$  vyvíjející se v čase se řídí rovnicí

<span id="page-47-0"></span>
$$
v_{\gamma_t} = -\sigma \kappa_{\gamma_t} + \tilde{F}(t, x, \gamma),
$$
  
\n
$$
\gamma_0 = \gamma_{ini},
$$
\n(3.92)

kde  $v_{\gamma_t}$  je normálová rychlost,  $\kappa_{\gamma_t}$  křivost a  $F(t,x)$  silový člen zajišťující dlouhodobý tvar křivky a povrch ohraničený křivkou. Jelikož máme naše modely na křivce formulovány s využitím parametrizace budeme i úlohu [\(3.92\)](#page-47-0) chtít zapsat ve stejném stylu. Se zachováním značení pro délku segmentu |*∂*| můžeme tečný a normálový vektor ke křivce  $\gamma$  zapsat jako

$$
t_{\gamma_t} = \frac{\partial_w X}{|\partial_w X|} = \partial_s X, \qquad n_{\gamma_t} = \frac{\partial_w X^{\perp}}{|\partial_w X|} = \partial_s X^{\perp}, \qquad (3.93)
$$

kde  $X^{\perp} = (X_2, -X_1)$  značí kolmý vektor k vektoru X. S využitím tzv. Frenetových vzorců pak můžeme křivost přepsat jako

$$
\kappa_{\gamma_t} = -\partial_s t_{\gamma_t} \cdot n_{\gamma_t} = -\frac{1}{|\partial_w X|} \frac{\partial}{\partial w} \left( \frac{\partial_w X}{|\partial_w X|} \right) \cdot \frac{\partial_w X^{\perp}}{|\partial_w X|}. \tag{3.94}
$$

Dosazením tohoto vztahu do [\(3.92\)](#page-47-0) a jednoduchou úpravou dostaneme pohybový zákon zapsaný pomocí parametrizace

<span id="page-47-1"></span>
$$
\frac{\partial X}{\partial t}(w,t) = \sigma \frac{1}{|\partial_w X|} \frac{\partial}{\partial w} \left( \frac{\partial_w X}{|\partial_w X|} \right) + \tilde{F}(t, X, \gamma_t) \frac{\partial_w X^{\perp}}{|\partial_w X|},
$$
\n
$$
X|_{t=0} = X_{ini} = \gamma_{ini}.
$$
\n(3.95)

 $(3.95)$  představuje soustavu dvou rovnic pro složky vektoru  $X = (X^1, X^2)^T$ . V této úloze uvažujeme vliv parametru  $\sigma$ , kterým budeme násobit křivost. Tento parametr představuje čárové napětí a při jeho použití je inspirováno [\[28\]](#page-90-4), kde obdobně uvažují vliv povrchového napětí při deformaci.

V [\(3.95\)](#page-47-1) dále využijeme tzv. DeTurckův trik, který využívá také [\[9\]](#page-88-3). S jeho využitím přejde [\(3.95\)](#page-47-1) na

$$
\frac{\partial X}{\partial t} = \sigma \left( \frac{\partial_w^2 X}{|\partial_w X|^2} \right) + \tilde{F}(t, X) \frac{\partial_w X^\perp}{|\partial_w X|} \tag{3.96}
$$

Silový člen budeme uvažovat ve tvaru

$$
\tilde{F} = F - \frac{c}{L} \int_{\gamma_t} \sigma \kappa_{\gamma_t} + F ds, \qquad (3.97)
$$

kde L značí délku křivky  $L = \int_0^1 |\partial_w X| dw$  a *c* je konstanta pro manipulaci s tímto členem, který zajišťuje zachování povrchu ohraničeného křivkou. Lokální člen  $F$  pak bude určovat tvar  $\gamma_t.$  Celkem tak mechanická část našeho modelu na uzavřené křivce bude

$$
\frac{\partial X}{\partial t} = \sigma \left( \frac{\partial_w^2 X}{\partial_w X^2} \right) + F \frac{\partial_w X^{\perp}}{\partial_w X^2} - \frac{c}{L} \left( \int_{\gamma_t} \sigma \kappa_{\gamma_t} + F ds \right) \frac{\partial_w X^{\perp}}{\partial_w X^2},
$$
\n
$$
X(w, 0) = X_{ini}(w), \qquad X(0, t) = X(1, t).
$$
\n(3.98)

V závěrečné kapitole v sekci [4.3.1](#page-61-0) této práce čtenář najde několik výpočtů naznačujících roli jednotlivých parametrů.

#### **3.2.5 Elektromechanický model na křivce**

Našim cílem nyní bude rovnici pro pohyb křivky [\(4.15\)](#page-61-1) propojit s modely akčního potenciálu, což provedeme skrze členy  $\sigma = \sigma(u, t, w)$  nebo  $F = F(u, t, w)$ .

Způsob jakým se změní tvar rovnic pro potenciál jsme již ukázali v části [3.2.1](#page-38-3) s odvozením zákona zachování na křivce. Kompletní elektromechanický model pak bude mít tvar

$$
\frac{\partial u}{\partial t} + u \frac{\partial_t |\partial_w X|}{|\partial_w X|} = \frac{1}{|\partial_w X|} \frac{\partial}{\partial w} \left( \frac{D_u}{|\partial_w X|} \frac{\partial u}{\partial w} \right) + F_1(u, v), \quad (w, t) \in [0, 1] \times [0, T]
$$
\n
$$
\frac{\partial v}{\partial t} + v \frac{\partial_t |\partial_w X|}{|\partial_w X|} = F_2(u, v),
$$
\n
$$
\frac{\partial X}{\partial t} = \sigma \left( \frac{\partial_w^2 X}{|\partial_w X|} \right)^2 + F \frac{\partial_w X^\perp}{|\partial_w X|} - \left( \frac{c}{L} \int_\gamma \sigma \kappa_\gamma + F ds \right) \frac{\partial_w X^\perp}{|\partial_w X|},
$$
\n
$$
u(w, 0) = u_{ini}(w), \qquad v(w, 0) = u_{ini}(w),
$$
\n
$$
u(0, t) = u(1, t),
$$
\n
$$
v(0, t) = v(1, t),
$$
\n
$$
X(w, 0) = X_{ini}(w), \qquad X(0, t) = X(1, t),
$$
\n
$$
(3.99)
$$

přičemž uvažujeme hladkou uzavřenou křivku a periodické okrajové podmínky.

## **3.3 Rovinná úloha**

Na závěr kapitoly se pokusíme sestavit elektromechaický model v rovinné oblasti. FHN model bez vlivu mechaniky bude mít tvar

$$
\frac{\partial u}{\partial t} = D\left(\frac{\partial^2 u}{\partial x^2} + \frac{\partial^2 u}{\partial y^2}\right) + u(1 - u)(u - a) - v,
$$
\n
$$
\frac{\partial v}{\partial t} = \xi \left(\beta u - \gamma v\right) \qquad \text{v } \Omega \times (0, T), \ \Omega \subset \mathbb{R}^2,
$$
\n
$$
p|_{(x, y) \in \partial \Omega} = \mu, \qquad u|_{t=0} = u_{ini}, \qquad v|_{t=0} = v_{ini}, \tag{3.100}
$$

kde pro zjednodušení uvažujeme izotropní prostředí, tj.  $D =$   $kons$ . Připojení mechaniky je zde oproti jednorozměrnému případu komplikovanější, a proto se nejprve podíváme na obecnější základy popisu deformace kontinua.

## <span id="page-49-0"></span>**3.3.1 Vybrané pojmy z teorie elasticity**

V této části stručně představíme základní aparát používaný k popisu deformací v mechanice kontinua. Budeme postupovat podle [\[14,](#page-89-1) [53,](#page-92-3) [17\]](#page-89-2), kde čtenář najde případné detaily některých částí. Původní, nedeformované těleso označíme jako  $\Omega_0$ . Body v tomto tělese budeme opět značit pomocí velkých písmen jako  $\vec{X} = (X_1, X_2, X_3)$ . V našem případě se působením sil bude  $\Omega_0$  v čase deformovat do tělesa  $\Omega_t$ . Novou polohu materiálového bodu  $\vec{X}$  pak označíme malými písmeny  $\vec{x} = (x_1, x_2, x_3)$ . Vektorem posunutí  $\vec{d}$  pak rozumíme rozdíl  $\vec{d} = \vec{x} - \vec{X}$ .

*Poznámka.* Oproti předchozí sekci je zde menší nekonzistence ve značení - nyní vektory značíme šipkou, avšak u parametrizace křivky  $X$ , která zjevně zobrazuje do R 2 jsme šipku vynechávali.

Dále definujme deformační gradient **F** = *∂⃗ ∂* $\frac{\partial \vec{x}}{\partial \vec{X}}$ , který představuje Jacobiho tenzor pro přechod z materiálových do aktuálních souřadnic. Budeme předpokládat, že tato transformace je regulární a existuje tudíž **F** <sup>−</sup><sup>1</sup> = *∂⃗ ∂⃗* . Pro další využití navíc označme  $J = det(\mathbf{F})$ .

S využitím tohoto tenzoru dále definujme pravý Cauchyho–Greenův tenzor deformace jako  $\mathbf{C} = \mathbf{F}^T \mathbf{F}$ .

Pro popis napětí v deformovaných souřadnicích se využívá Cauchyho tenzor napětí  $\sigma$ , o kterém lze ukázat, že je symetrický. Nepůsobí-li na těleso ani v něm žádné síly, lze psát rovnici rovnováhy ve tvaru

<span id="page-49-1"></span>
$$
\nabla_x \cdot \sigma = 0. \tag{3.101}
$$

Tato rovnice představuje základ pro obě popisované metody a lze ji odvodit také ze zákona zachování hybnosti.

Nevýhodou rovnice [\(3.101\)](#page-49-1) je to, že je zapsána v aktuálních souřadnicích. Abychom ji vyjádřili v pro výpočet výhodnějších materiálových souřadnicích, je potřeba definovat první Pioluv-Kirchhoffův tenzor napětí  $P = \sigma J F^{-T}$ , který vyjadřuje Cauchyho tenzor v materiálových souřadnicích. Získáváme tak rovnovážnou rovnici v materiálových souřadnicích

<span id="page-49-2"></span>
$$
\nabla_X \cdot \mathbf{P} = 0. \tag{3.102}
$$

Přenosem Cauchyho tenzoru napětí jsme však ztratili symetrii, a proto se namísto rovnice [\(3.102\)](#page-49-2) využívá vztah

<span id="page-50-0"></span>
$$
\nabla_X \cdot (\mathbf{FT}) = 0,\tag{3.103}
$$

kde **T** je symetrický druhý Piolův-Kirchhoffův tenzor napětí. Pro detailnější odvození je čtenář odkázán na výše zmíněné zdroje.

Jak jsme dříve uvedli, rovnice [\(3.103\)](#page-50-0) je výchozím bodem pro modely s aktivní deformací a aktivním napětím zmíněné v sekci [2.5.1.](#page-25-0) My však tuto rovnici nebudeme řešit přímo, ale zvolíme alternativní postup.

#### **3.3.2 Minimalizace energie**

Podívejme se nyní na jiný způsob, kterým se pokusíme vytvořit rovinný elektromechanický model. Odvození zde provedeme obecně pro  $\Omega \in \mathbb{R}^n$ , ačkoliv postup využijeme pouze pro výpočet ve dvou dimenzích.

Zapíšeme-li rovnici [\(3.102\)](#page-49-2) s tím, že tentokrát budeme uvažovat, že na naše těleso působí síla *⃗* a že na okrajích je předepsána síla *⃗*, dostaneme

$$
-\nabla \cdot \mathbf{P} = \vec{B}, \qquad \vec{X} \in \Omega,
$$
  
\n
$$
\mathbf{P}\vec{n} = \vec{T}, \qquad \vec{X} \in \Gamma_0,
$$
\n(3.104)

kde nyní pro jednoduchost neoznačujeme  $\nabla$ •<sub>X</sub>, neboť od této chvíle dále budeme veškeré vztahy uvádět v materiálových souřadnicích (také jsme vynechali index u  $\Omega_0$ ). Označili jsme také část hranice  $\Omega$  jako  $\Gamma_0$ , přičemž platí  $\Gamma_0 \cup \Gamma_1 = \Omega$ .

<span id="page-50-3"></span>Zapíšeme-li tuto úlohu ve variacích, získáme po jednoduchém použití Greenovy formule

$$
\int_{\Omega} \mathbf{P} \nabla \vec{\varphi} dx - \int_{\Omega} \vec{B} \vec{\varphi} - \int_{\Gamma_0} \vec{T} \vec{\varphi} = 0, \tag{3.105}
$$

pro  $\vec{\varphi}$  dostatečně hladké, splňující  $\vec{\varphi} = 0$  na  $\Gamma_1$ .

Uvažujme dále, že existuje funkce  $W$  taková, že

<span id="page-50-2"></span><span id="page-50-1"></span>
$$
\mathbf{P} = \frac{\partial W}{\partial \mathbf{F}}(\mathbf{F}),\tag{3.106}
$$

neboli, že materiál, který uvažujeme je *hyperelastický*. Hyperelasticita rozšiřuje teorii lineární elasticity, přičemž platí, že pro malé deformace tyto přístupy splývají. Pro zjednodušení uvažujeme, že materiál je izotropní, v opačném případě by funkce  $W = (x, \mathbf{F})$  byla také prostorově závislá. S využitím  $(3.106)$  pak dostaneme

$$
\tilde{W}(\vec{\psi} + \vec{\phi}) - \tilde{W}(\vec{\psi}) = \int_{\Omega} W(\nabla \vec{\psi} + \nabla \vec{\phi}) - W(\nabla \vec{\psi}) dx \n= \int_{\Omega} \frac{\partial W}{\partial F}(\nabla \vec{\psi}) : \nabla \vec{\phi} + o(|\nabla \vec{\phi}|) dx \n= \int_{\Omega} \mathbf{P}(\nabla \vec{\psi}) \nabla \vec{\phi} dx + \int_{\Omega} o(|\nabla \vec{\phi}|),
$$
\n(3.107)

kde jsme na začátku označili  $\tilde{W}(\vec{\psi}) = \int_{\Omega} W(\bm{\nabla}\vec{\psi}).$  Platí-li, že poslední člen v  $(3.107)$ při limitním přechodu vymizí ([\[17\]](#page-89-2) ukazuje, že dostačujícím předpokladem je

*⃗* ∈ 1 (Ω*,* R ) a Lipschitzovsky spojité derivace *∂ ∂***F** ), můžeme zapsat Gateauxův diferenciál  $\tilde{W}$  jako

<span id="page-51-0"></span>
$$
d\tilde{W}(\vec{\psi}; \vec{\phi}) = \int_{\Omega} \mathbf{P}(\vec{X}, \nabla \psi) \nabla \phi dx.
$$
 (3.108)

má význam hustoty vnitřní energie tělesa (v angličtině *strain energy density*).

Budeme-li dále předpokládat, že síly  $\vec{B}$  a  $\vec{T}$  je možné také zapsat jako Gateauxovy diferenciály nějakých potenciálů  $\tilde{B}, \tilde{T}$ , tj. že dané síly jsou konzervativní, můžeme po vzoru [\[17\]](#page-89-2) vyslovit následující větu.

**Věta 3.5.** *Uvažujme hyperelastický materiál, na který působí konzervativní síly*  $\vec{B}$ ,  $\vec{T}$ *. Pak je úloha* 

$$
-\nabla \cdot \mathbf{P}(\vec{X}, \mathbf{F}) = \vec{B}(\vec{X}, \vec{d}) \qquad \vec{X} \in \Omega
$$
  

$$
\mathbf{P}(\vec{X}, \vec{d}) \vec{n} = \vec{T}(\vec{X}, \vec{d}) \qquad \vec{X} \in \Gamma_0
$$
 (3.109)

*formálně ekvivalentní vynulování Gateauxova diferenciálu*

<span id="page-51-1"></span>
$$
dI(\vec{d}; \vec{\psi}) = 0,\t(3.110)
$$

 $p$ ro hladká zobrazení  $\vec{\psi}: \Omega \to \mathbb{R}^n$  splňující  $\vec{\psi} = 0$  na  $\Gamma_1$ . Funkcionál I je definován *pro dostatečně diferencovatelné ⃗* : Ω → R *jako*

$$
I(\vec{d}) = \tilde{W}(\vec{d}) - \tilde{B}(\vec{d}) - \tilde{T}(\vec{d}).
$$
\n(3.111)

*Důkaz.* S využitím [\(3.108\)](#page-51-0) a předpokladu, že síly jsou konzervativní dostáváme pro diferenciál I vztah

$$
dI(\vec{d};\vec{\psi}) = \int_{\Omega} \mathbf{P}(\vec{X},\vec{d}) \nabla \vec{\psi}(\vec{X}) dX - \int_{\Omega} \vec{B}(\vec{X},\vec{d}) \vec{\psi} dX - \int_{\Omega_0} \vec{T}(\vec{X},\vec{d}) \vec{\psi} ds.
$$
 (3.112)

To je ale vztah totožný s úlohou ve variacích [\(3.105\)](#page-50-3), což dokazuje tvrzení.  $\Box$ 

*Poznámka.* V [\[44\]](#page-91-1) najde čtenář modifikovaný postup pro nekonzervativní síly s využitím komplementární vnitřní energie.

Ukázali jsme tedy, že řešení rovnice ekvilibria je ekvivalentní s hledáním takového vektoru posunutí *d* ve kterém má funkcionál I stacionární bod. Tento funkcionál nazveme celkovou energii tělesa Ω. Dále můžeme podle [\[17\]](#page-89-2) vyslovit následující větu, která je přímým důsledkem věty výše

<span id="page-51-2"></span>**Věta 3.6.** *Nechť platí předpoklady věty [3.5.](#page-51-1) Pak každé dostatečně hladké zobrazení*  $\vec{d}$  splňující  $\vec{d} \in \Phi = \{\vec{d} : \overline{\Omega} \to \mathbb{R}^n | \vec{d} = \vec{\phi}_0 \text{ na } \Gamma_1, I(\vec{d}) = inf_{\vec{d} \in \Phi} I(\vec{\psi}) \text{ řeší okrajovou}$ *úlohu*  $\vec{P}$  **P**( $\vec{V}$ **F**)  $\vec{B}$   $\vec{V}$  ∈ Ω

$$
\nabla \cdot \mathbf{P}(X, \mathbf{F}) = B, \quad X \in \Omega
$$
  
\n
$$
\vec{d}(\vec{X}) = \vec{\phi}_0(\vec{X}) \qquad \vec{X}0 \in \Gamma_1,
$$
  
\n
$$
\mathbf{P}(\vec{X}, \vec{d}) \vec{n} = \vec{T}(\vec{X}, \vec{d}) \qquad \vec{X} \in \Gamma_0
$$
\n(3.113)

Věta nám říká, že okrajová úloha [\(3.113\)](#page-51-2) tvoří Eulerovy–Lagrangeovy rovnice pro funkcionál  $I$ .

Lze ukázat, viz [\[14\]](#page-89-1), že v případě lineární elasticity lze toto tvrzení ještě zesílit na hledání minima tohoto funkcionálu. Řešení pak hledáme na základě tzv. Principu minimální energie. Jak uvádí [\[44\]](#page-91-1), v případě hyperelasticity nelze následovat lineární případ a obecně hledat minimum energického funkcionálu. Princip minimální energie je v tomto případě korektnější označit jako Princip stacionární energie. Pro hledání minima by bylo nutné předpokládat konvexnost vnitřní energie  $W$ , což je ale proti některým fyzikálním experimentům.

Obecně je teorie existence a jednoznačnosti řešení problémů hyperelasticity poměrně obsáhlá a není hlavním cílem této práce. Podrobnější popis je k nahlédnutí například v [\[17\]](#page-89-2) nebo [\[8\]](#page-88-4), kde čtenář najde také existenční věty, které zde pro množství předpokladů a jejich rozsah neuvádíme. Jak [\[8\]](#page-88-4) předpokládá, nelze vyslovit univerzální větu dokazující existenci řešení pro reálné materiály, a to zejména kvůli různým trhlinám a větším deformacím, které se běžně objevují. V [\[8\]](#page-88-4) najde čtenář také příklad, který ukazuje, že i když se existenci řešení povede dokázat, toto řešení nemusí být jednoznačné.

Jak už jsme naznačili, jedním z klíčových předpokladů je konvexnost (nebo jak uka-zuje [\[8\]](#page-88-4) kvazikonvexnost) vnitřní energie W. V praxi se však využívá velké množství různých funkcí, které předpoklady pro existenci řešení nesplňují, avšak výsledky odpovídají experimentům. V našem případě využijeme vnitřní energii  $W$  tzv. Neo-Hookeovského typu, o které [\[8\]](#page-88-4) ukazuje, že předpoklady splňuje. Tato energie má tvar

$$
W = \frac{\mu}{2}(I_1 - 2) - \mu \ln(J) + \frac{\lambda}{2}(\ln(J))^2,
$$
\n(3.114)

kde  $I_1 = \text{Tr}(\mathbf{C})$  je první invariant Cauchyho tenzoru  $\mathbf{C}$  a  $\mu, \lambda$  jsou tzv. Lamého parametry vyjadřující fyzikální vlastnosti materálu. Z dalších typů vnitřní energie zmiňme například Saint Venantův–Kirchhoffův nebo Mooneyho-Rivlinův materiál. Přehled dalších využívaných tvarů  $W$  lze nalézt např v [\[44,](#page-91-1) [8\]](#page-88-4).

#### **3.3.3 Propojení**

Vliv mechaniky do elektrické části modelu zahrneme po vzoru [\[47\]](#page-91-2) skrze difuzní člen, kdy operátor přejde na

$$
\nabla^2 u = \frac{\partial}{\partial \vec{X}} \left( \sqrt{\det \mathbf{C}} \mathbf{C}^{-1} \frac{\partial u}{\partial \vec{X}} \right).
$$
 (3.115)

Opačným směrem zahrneme signál do funkcionálu  $I$  skrze vnitřní síly, kdy podle [\[43,](#page-91-3) [47\]](#page-91-2) zavedeme proměnnou  $T_a$  řídící se rovnicí

$$
\frac{\partial T_a}{\partial t} = \epsilon(u)(k_T u - T_a),\tag{3.116}
$$

kde funkce  $\epsilon$  je definována jako

$$
\epsilon(u) = \begin{cases} \epsilon_0 & \text{pro } u < 0.05\\ 10\epsilon_0 & \text{pro } u \ge 0.05 \end{cases} \tag{3.117}
$$

přičemž  $\epsilon_0$  je konstanta. Tato funkce slouží ke zvýraznění dynamiky deformace, kdy jak jsme naznačili v úvodní kapitole této práce, hlavní roli hrají ionty vápníku, které se do buňky dostávají po excitaci. Potenciál vnitřních sil, který dosazujeme do funkcionálu vnitřní energie  $I$  pak budeme uvažovat ve tvaru.

$$
\tilde{B} = \int_{\Omega} A T_a \nabla T_a \cdot \vec{d},\tag{3.118}
$$

kde A bude konstanta. Jak bude detailněji popsáno v části [4.4,](#page-75-0) budeme mechanickou část našeho modelu řešit po předem určených časových krocích v elektrické části modelu s tím, že v daném okamžiku bude potenciál, a tedy i proměnná  $T_a$ , konstantní, tj. zjevně splňujeme předpoklad konzervativní síly, neboť není závislá na deformaci.

Kompletní elektromechanická úloha pak bude mít podobu

$$
\frac{\partial u}{\partial t} = \frac{\partial}{\partial \vec{X}} \left( \sqrt{\det \mathbf{C}} \mathbf{C}^{-1} \frac{\partial u}{\partial \vec{X}} \right) + F_1(u, v), \qquad (\vec{X}, t) \in \Omega \times [0, T]
$$
  
\n
$$
\frac{\partial v}{\partial t} = F_2(u, v),
$$
  
\n
$$
\frac{\partial T_a}{\partial t} = \epsilon(u)(k_T u - T_a),
$$
  
\n
$$
I = \int_{\Omega} W dx - \int_{\Omega} AT_a \nabla T_a \cdot \vec{d} dx,
$$
  
\n
$$
dI(\vec{d}; \vec{\psi}) = 0,
$$
\n(3.119)

spolu s vhodně nastavenými okrajovými a počátečními podmínkami, které detailněji popíšeme v závěru práce v sekci [4.4.](#page-75-0)

# **Kapitola 4 Výpočetní studie**

V závěrečné kapitole této práce se podíváme na numerické řešení elektromechanických modelů představených v předešlých kapitolách. Po stručném představení použité numerické metody ji postupně využijeme k řešení modelu v jedné dimenzi, na křivce a na závěr ji zkombinujeme s další metodou pro výpočet ve dvou dimenzích.

# **4.1 Metoda přímek**

Pro naše výpočty využijeme metodu přímek, ve které nahradíme prostorové derivace konečnými diferencemi a časové derivace ponecháme spojité. Výsledné semi-diskrétní schéma poté vyřešíme pomocí Rungeovy-Kuttovy metody. Uvedený postup ukážeme pro jednoduchost na jednorozměrném případě.

Pro náhradu derivací si nejprve diskretizujeme interval [a, b] na kterém úlohu řešíme na prostorovou síť  $\omega_h = \{a + jh \mid j = 0, 1, \ldots, N_X\}$  s krokem  $h = \frac{b-a}{N_X}$  $\frac{b-a}{N_X}$ . Výrazy s prostorovými derivacemi poté nahradíme příslušnými konečnými diferencemi odvozenými z Taylorova rozvoje. Nejčastěji se v našich modelech vyskytuje druhá prostorová derivace, kterou v bodě  $x_i \in \omega_h$  nahradíme centrální diferencí ve tvaru

$$
\frac{\partial u(x_j, t)}{\partial x} = \frac{u_{j+1}(t) - u_j(t)}{h} + \mathcal{O}(h),
$$
  
\n
$$
\frac{\partial u(x_j, t)}{\partial x} = \frac{u_j(t) - u_{j-1}(t)}{h} + \mathcal{O}(h),
$$
  
\n
$$
\frac{\partial^2 u(x_j, t)}{\partial x^2} = \frac{u_{j+1} - 2u_j + u_{j-1}}{h^2} + \mathcal{O}(h^2),
$$
\n(4.1)

kde jsme pro zjednodušení označili  $u_i = u(a + jh, t)$ .

Po náhradě všech prostorových derivací dostáváme semi-diskrétní soustavu diferenciálních rovnic

$$
\frac{d\vec{p}}{dt} = F(t, \vec{p}),\tag{4.2}
$$

kde  $\vec{p} = (u_0, u_1, \dots, u_{N_X})$ . Pro řešení této soustavy použijeme Rungeovu–Kuttovu metodu. Konkrétněji pak Dormandovu–Princeovu metodu 4. řádu a adaptivní volbou časového kroku, která je součástí knihovny *SciPy*. V té během jednoho kroku pokládáme

$$
f_0 = F(t, \vec{p}(t))
$$
  
\n
$$
f_j = F(t + \alpha_j \tau, \vec{p}(t + \tau \sum_{k=0}^{j-1} \beta_{j,k} f_k))
$$
  
\n
$$
\vec{p}(t + \tau) = \vec{p}(t) + \tau \sum_{j=0}^{s} c_j f_j,
$$
\n(4.3)

kde časový krok  $\tau$  je volen v každém kroku adaptivně podle předepsané tolerance chyby oproti metodě 5. řádu. Konkrétní nastavení včetně hodnot koeficientů  $\alpha_j, \beta_{j,k}, c_j$ lze nalézt v příslušné dokumentaci knihovny *SciPy* a původním článku autorů metody [\[21\]](#page-89-3).

Jedinou změnou, kterou oproti výchozímu nastavení metody provedeme, bude snížení tolerance chyby určující volbu časového kroku, neboť při výchozím nastavení výsledky vykazovaly oscilace. Nové hodnoty budou  $rtol = 10^{-6}$ ,  $atol = 10^{-8}$ .

# <span id="page-55-0"></span>**4.2 Jednorozměrné prostředí**

Podívejme se nejprve na nejjednodušší možný případ - šíření signálu v jedné dimenzi. V předešlých pracech [\[60,](#page-92-0) [61\]](#page-92-1) nalezne čtenář podrobnou analýzu chování jednodimenzionálního FizHughova–Nagumova modelu. Jelikož zde poprvé využijeme Panfilovův model představený v sekci [2.4,](#page-24-0) podívejme se nejprve na jeho řešení bez zapojení mechaniky a prozkoumejme hlavní rozdíly oproti původnímu FitzHughovu– Nagumovu modelu.

#### **4.2.1 Rozdíly mezi FHN a PA modely**

Jak jsme již představovali, tento model má tvar

<span id="page-55-1"></span>
$$
\frac{\partial u}{\partial t} = \frac{\partial}{\partial x} \left( D \frac{\partial u}{\partial x} \right) - ku(u - a)(u - 1) - uv,
$$
  
\n
$$
\frac{\partial v}{\partial t} = \left( \epsilon_0 + \frac{\mu_1 v}{u + \mu_2} \right) (-v - ku(u - a - 1)).
$$
\n(4.4)

Nastavíme náš výpočet podle originálního článku autorů modelu [\[2\]](#page-88-5), tzn.

$$
k = 8
$$
  
\n $\epsilon_0 = 0.002$   
\n $a = 0.15$   
\n $\mu_1 = 0.2$   
\n $\mu_2 = 0.3$   
\n $\mu_3 = 0.15$   
\n $\mu_4 = 0.2$   
\n(4.5)

Rovnice [\(4.4\)](#page-55-1) vyřešíme pomocí metody přímek, jelikož nám nyní jde pouze o porovnání s FHN modelem, detailní popis nastavení včetně počátečních podmínek vynecháme. Řešení je k nahlédnutí na obrázku [4.1,](#page-56-0) přičemž na vedlejší obrázek [4.2](#page-56-0) pro názornost znázorníme řešení FHN modelu.

Nejvýraznějším rozdílem je chování obnovovací proměnné, která má u Panfilovova modelu mnohem výraznější průběh. Druhým velkým rozdílem je poté nezápornost rychlejší proměnné po "proběhnutí" vlny, kdy u FHN modelu pozorujeme pokles do záporných hodnot. Toto chování více odpovídá potenciálu pracovního myokardu,

<span id="page-56-0"></span>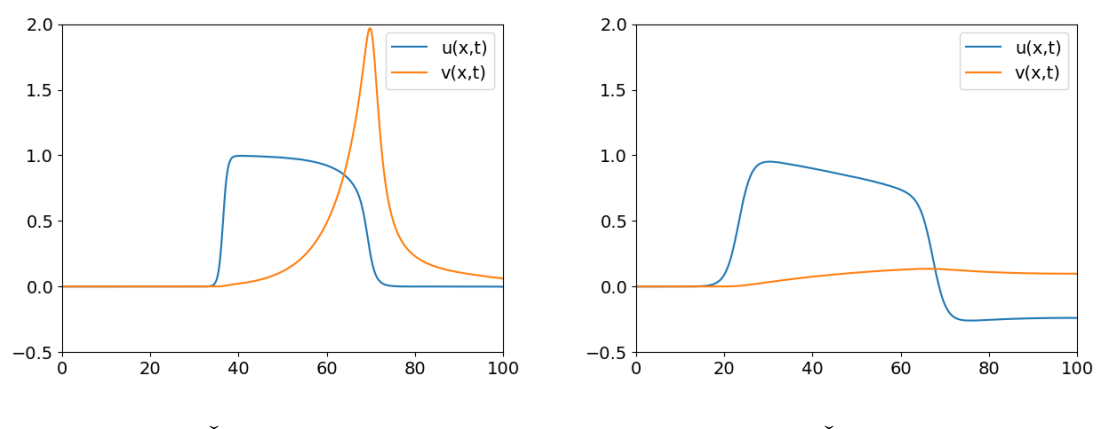

**Obrázek 4.1:** Řešení Panfilovova modelu **Obrázek 4.2:** Řešení FHN modelu

<span id="page-56-1"></span>

kde žádný takový pokles nepozorujeme. Neznamená to však, že FHN model již není využitelný - pokles pod klidovou hodnotu lze pozorovat u buněk PSS. Jak také ukážeme u 2D úlohy, v některých případech se zápornost neprojeví.

### **4.2.2 Panfilovův model s mechanikou**

Jako první se budeme zabývat numerickým řešením PA modelu, ke kterému připojíme rovnici pro deformaci představenou v předešlé kapitole, tj. jednorozměrný elektromechanický model na intervalu [a, b] bude mít tvar

$$
\frac{\partial u}{\partial t} = \frac{D}{1 - 2\beta u} \frac{1}{\partial X} \left( \frac{1}{1 - \beta u} \frac{\partial u}{\partial X} \right) - k \frac{1 - \beta u}{1 - 2\beta u} u(u - 1)(u - \alpha) - \frac{1 - \beta u}{1 - 2\beta u} u v,
$$
  

$$
\frac{\partial v}{\partial t} = \left( \epsilon + \frac{\mu_1 v}{\mu_2 + u} \right) (-v - ku(u - \alpha - 1)) + \frac{\beta v}{1 - \beta u} \frac{\partial u}{\partial t},
$$
  

$$
\frac{\partial x}{\partial X} = 1 - \beta u.
$$
 (4.6)

Připomeňme, že velkým X značíme nedeformované materiálové souřadnice a malé představuje souřadnice deformované.

Rovnice pro excitační a obnovovací proměnnou budeme řešit pomocí metody přímek, tj. rovnice diskretizujeme do podoby semi-diskrétního schématu. Prostorové derivace nahradíme zpětnou diferencí pro vnitřní derivaci a dopřednou pro vnější derivaci difuzního členu v  $(3.35)$ . Celkově difuzní člen bude mít v j-tém uzlu tvar

$$
\frac{1}{\partial X} \left( \frac{1}{1 - \beta u} \frac{\partial u}{\partial X} \right) \approx \frac{1}{h^2} \left( \frac{u_{j+1} - u_j}{1 - \beta u_{j+1}} - \frac{u_j - u_{j-1}}{1 - \beta u_j} \right) \tag{4.7}
$$

Třetí rovnici v [\(4.6\)](#page-56-1) pak zapíšeme nejprve pomocí dopředné diference jako

$$
\frac{x_{j+1} - x_j}{h} \approx 1 - \beta u_j \tag{4.8}
$$

a budeme ji řešit po každém časovém kroku v řešení rovnic pro potenciál s tím, že úsečka na které se signál šíří bude zafixována v bodě  $X = 0$ .

K rovnicím pro excitační a obnovovací proměnnou v [\(3.35\)](#page-36-0) jsou připojeny nulové Neumannovy okrajové podmínky, tj.

<span id="page-57-2"></span>
$$
\frac{\partial u(a,t)}{\partial X} = 0, \quad \frac{\partial u(b,t)}{\partial X} = 0, \n\frac{\partial v(a,t)}{\partial X} = 0, \quad \frac{\partial v(b,t)}{\partial X} = 0,
$$
\n(4.9)

které aproximujeme pomocí centrálních diferencí přidáním jednoho bodu navíc (označíme je  $(X_{-1}, X_{Nx+1})$ ) na každý okraj našeho diskretizovaného intervalu. Celkové semi-diskrétní schéma úlohy [\(4.6\)](#page-56-1) pak bude spolu s počáečními a okrajovými podmínkami tvar

<span id="page-57-1"></span>
$$
\frac{du_j}{dt} = \frac{D}{1 - 2\beta u_j} \frac{1}{h^2} \left( \frac{u_{j+1} - u_j}{1 - \beta u_{j+1}} - \frac{u_j - u_{j-1}}{1 - \beta u_j} \right) - k \frac{1 - \beta u_j}{1 - 2\beta u_j} u_j (u_j - 1) (u_j - \alpha) \n- \frac{1 - \beta u_j}{1 - 2\beta u_j} u_j v_j \n\frac{dv_j}{dt} = \left( \epsilon + \frac{\mu_1 v_j}{\mu_2 + u_j} \right) (-v_j - ku_j (u_j - \alpha - 1)) + \frac{\beta v_j}{1 - \beta u_j} \frac{du_j}{dt} \n x_{j+1} = x_j + h(1 - \beta u_j) \n u(0) = u_{ini} \qquad v(0) = v_{ini} \n u_1 = u_{-1}, \qquad u_{N_x - 1} = u_{N_x + 1}, \n v_1 = v_{-1}, \qquad v_{N_x - 1} = v_{N_x + 1}.
$$
\n(4.10)

První výpočet dále nastavíme podle tabulky *[Nastavení výpočtu 1](#page-57-0)* , přičemž počáteční podmínka je zvolena tak aby vyvolala jednu vlnu signálu jdoucí doprava.

<span id="page-57-0"></span>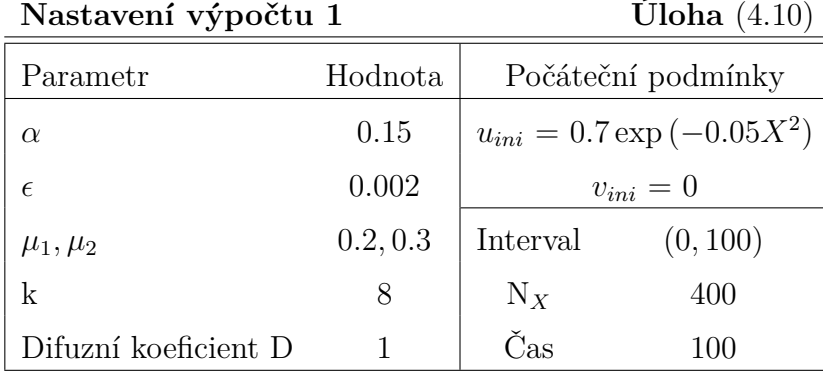

Výsledný tvar excitační proměnné vykreslený vůči materiálovým souřadnicím je k nahlédnutí na obrázcích [4.3,](#page-58-0) kde je pro porovnáni vyobrazeno řešení Panfilovova modelu bez vlivu mechaniky, tj.  $\beta = 0$ . Zeleně označená úsečka od grafy znázorňuje zkracování vlákna, po kterém se signál šíří a které je zachyceno v bodě X=0. Dle očekávání vidíme, že vlna se oproti nedeformovanému případu roztáhne, a vzhledem ke zkrácení vlákna se také rychleji dostane k pravému okraji našeho intervalu.

Druhý výpočet nastavíme obdobně, s tím rozdílem, že naši úsečku zafixujeme ve středu intervalu a počáteční podmínku rovněž přesuneme z okraje do středu. Ve třetí rovnici v [\(4.10\)](#page-57-1) tentokrát využijeme pro pravou polovinu intervalu dopřednou diferenci

<span id="page-58-0"></span>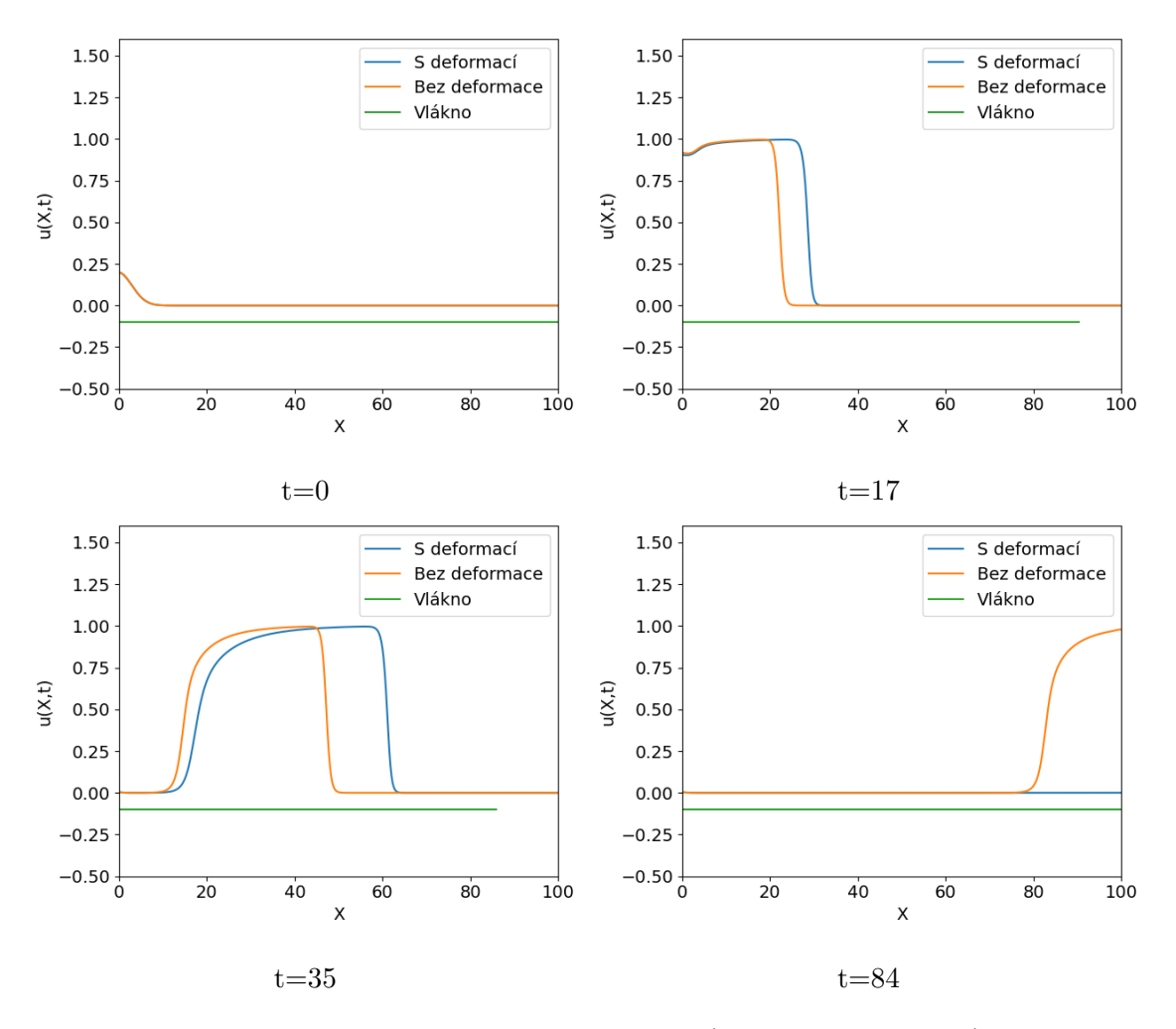

**Obrázek 4.3:** Průběh řešení výpočtu 1 (*[Nastavení výpočtu 1](#page-57-0)* )

a pro levou diferenci zpětnou, tj.

<span id="page-58-1"></span>
$$
x_{j+1} = x_j + h(1 - \beta u_j) \quad \text{pro } j = \frac{N_X}{2} + 1, \dots N_X
$$
  

$$
x_{j-1} = x_j - h(1 - \beta u_j) \quad \text{pro } j = 0, \dots, \frac{N_X}{2} - 1
$$
 (4.11)

Kompletní nastavení je k nahlédnutí v tabulce *[Nastavení výpočtu 2](#page-59-0)* . Tvar řešení, opět v porovnání s nedeformovanou konfigurací a s vyznačenou délkou vlákna, je vyobrazeno na obrázcích [4.4.](#page-59-1)

## **4.2.3 FitzHughův–Nagumův model s mechanikou**

Nahraďme nyní PA model v [\(4.6\)](#page-56-1) FHN modelem, tj. úloha přejde na

$$
\frac{\partial u}{\partial t} = \frac{D}{1 - 2\beta u} \frac{\partial}{\partial X} \left( \frac{1}{1 - \beta u} \frac{\partial u}{\partial X} \right) + \frac{1 - \beta u}{1 - 2\beta u} u (1 - u)(u - \alpha) - \frac{1 - \beta u}{1 - 2\beta u} v,
$$
\n
$$
\frac{\partial v}{\partial t} = \xi (Bu - \gamma v) + \frac{\beta v}{1 - \beta u} \frac{\partial u}{\partial t},
$$
\n
$$
\frac{\partial x}{\partial X} = 1 - \beta u.
$$
\n(4.12)

<span id="page-59-1"></span><span id="page-59-0"></span>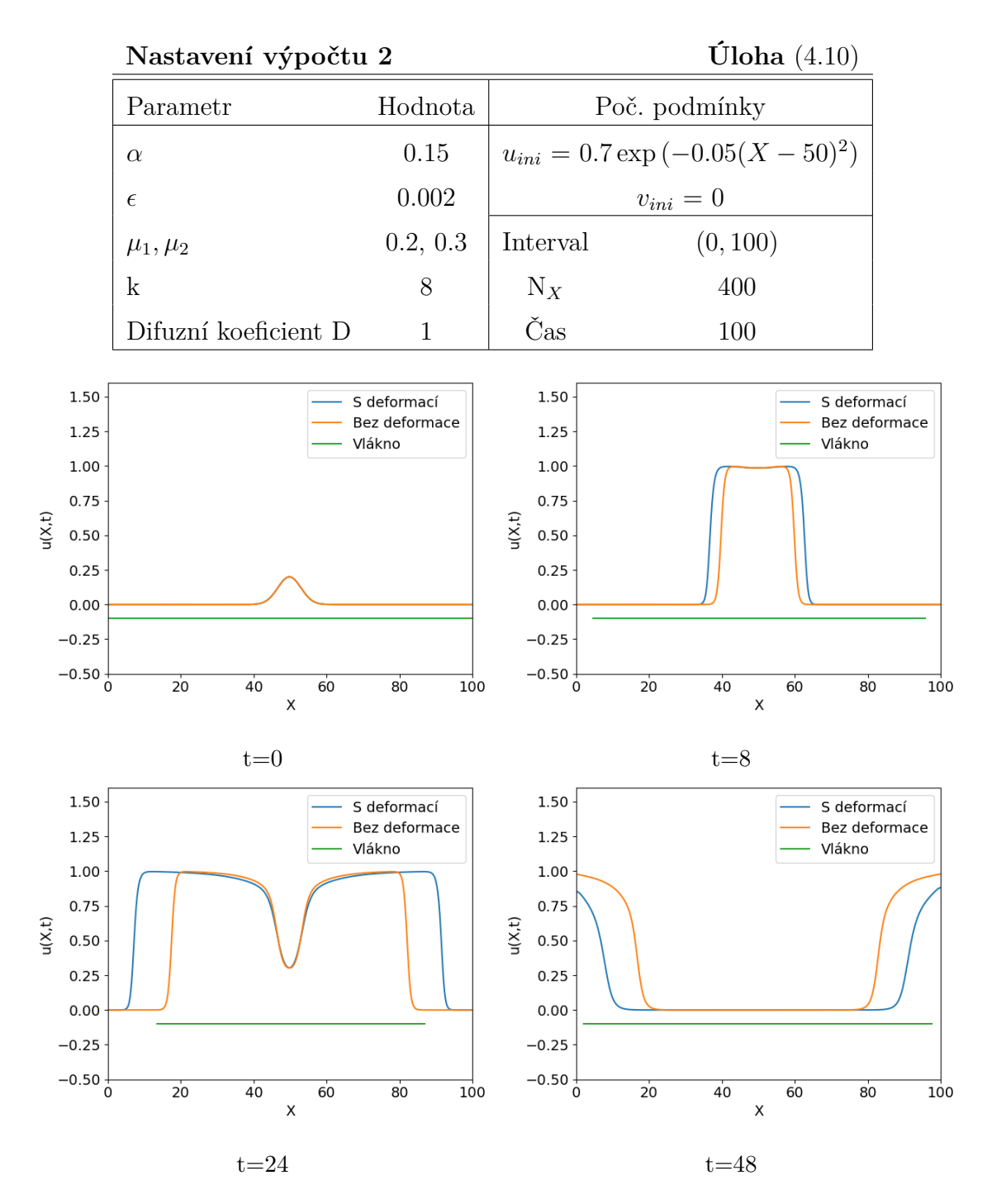

**Obrázek 4.4:** Průběh řešení výpočtu 2 (*[Nastavení výpočtu 2](#page-59-0)* )

Tuto úlohu diskretizujeme analogicky s [\(4.10\)](#page-57-1) a zároveň pro potenciál opět použijeme Neumannovy okrajové podmínky totožné s [\(4.9\)](#page-57-2). Parametry třetího a čtvrtého výpočtu nastavíme stejné a jsou k nalezení v tabulce *[Nastavení výpočtů 3 a 4](#page-60-0)* .

Rozdíl v obou výpočtech je totožný jako u Panfilovova modelu, tj. liší se v zafixovaném bodě a počátečních podmínkách nastavených jako

<span id="page-59-2"></span>
$$
u_{ini} = 0.7 \exp(-0.05X^2)
$$
 (4.13)

pro třetí výpočet, resp.

<span id="page-59-3"></span>
$$
u_{ini} = 0.7 \exp\left(-0.05(X - 50)^2\right) \tag{4.14}
$$

<span id="page-60-0"></span>

| Nastavení výpočtů 3 a 4 |          | Uloha $(4.12)$                      |                    |
|-------------------------|----------|-------------------------------------|--------------------|
| Parametr                | Hodnota  |                                     | Počáteční podmínky |
| $\alpha$                | 0.1      | $u_{ini} = (4.13)$ , resp. $(4.14)$ |                    |
|                         | 0.01     | $v_{ini}=0$                         |                    |
| $B, \gamma$             | 0.5, 0.8 | Interval                            | (0, 100)           |
|                         | 0.3      | $N_X$                               | 400                |
| Difuzní koeficient D    |          | Čas                                 | 225                |

pro čtvrtý. Výsledky výpočtů jsou k nahlédnutí na obrázcích [4.5,](#page-60-1) resp. [4.6.](#page-61-2) Výsledky ukazují, že FHN model nemusí být pro tento typ výpočtu úplně vhodný, neboť vlivem záporných hodnot excitační proměnné po proběhnutí vlny potenciálu nedochází k návratu vlákna do původní délky, ale naopak dojde k jeho protažení. Do původní délky se poté dostáváme až po úplném vynulování funkce  $u$ .

<span id="page-60-1"></span>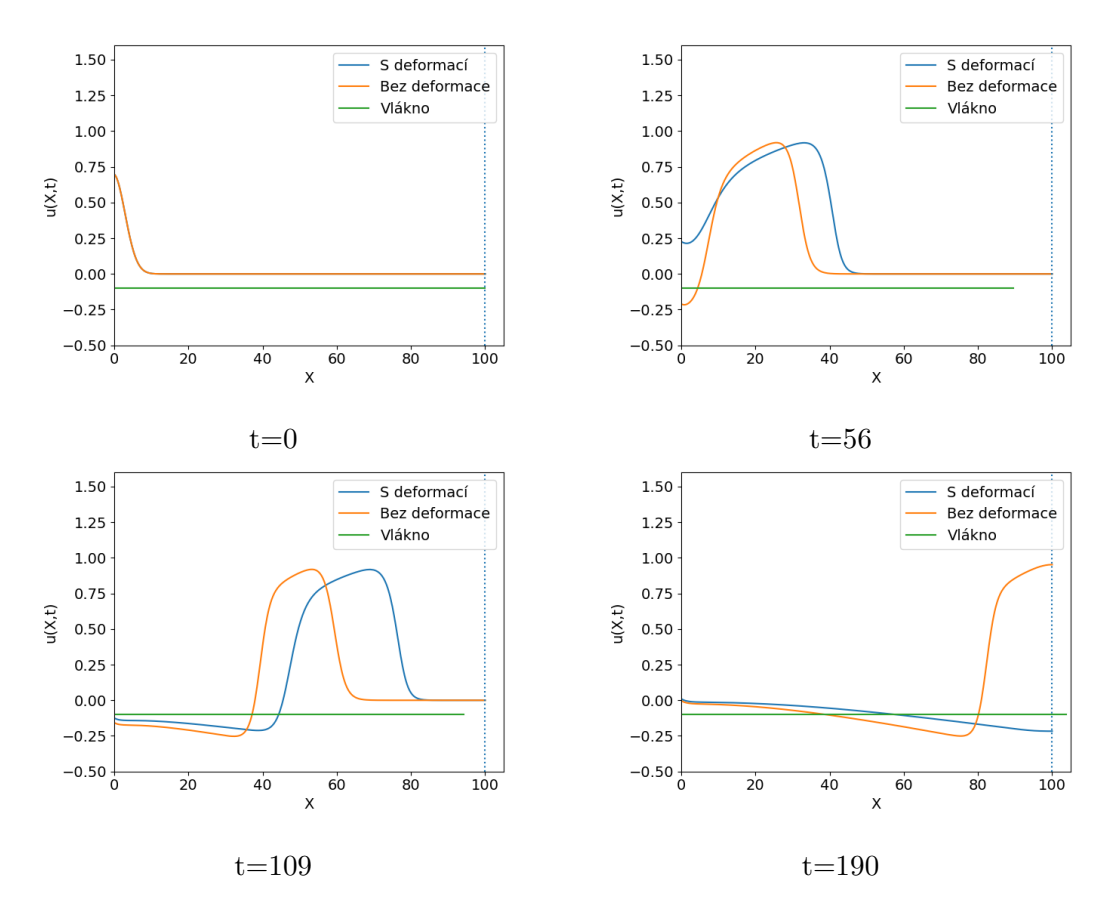

**Obrázek 4.5:** Průběh řešení výpočtu 3 (*[Nastavení výpočtu 3](#page-60-0)* )

<span id="page-61-2"></span>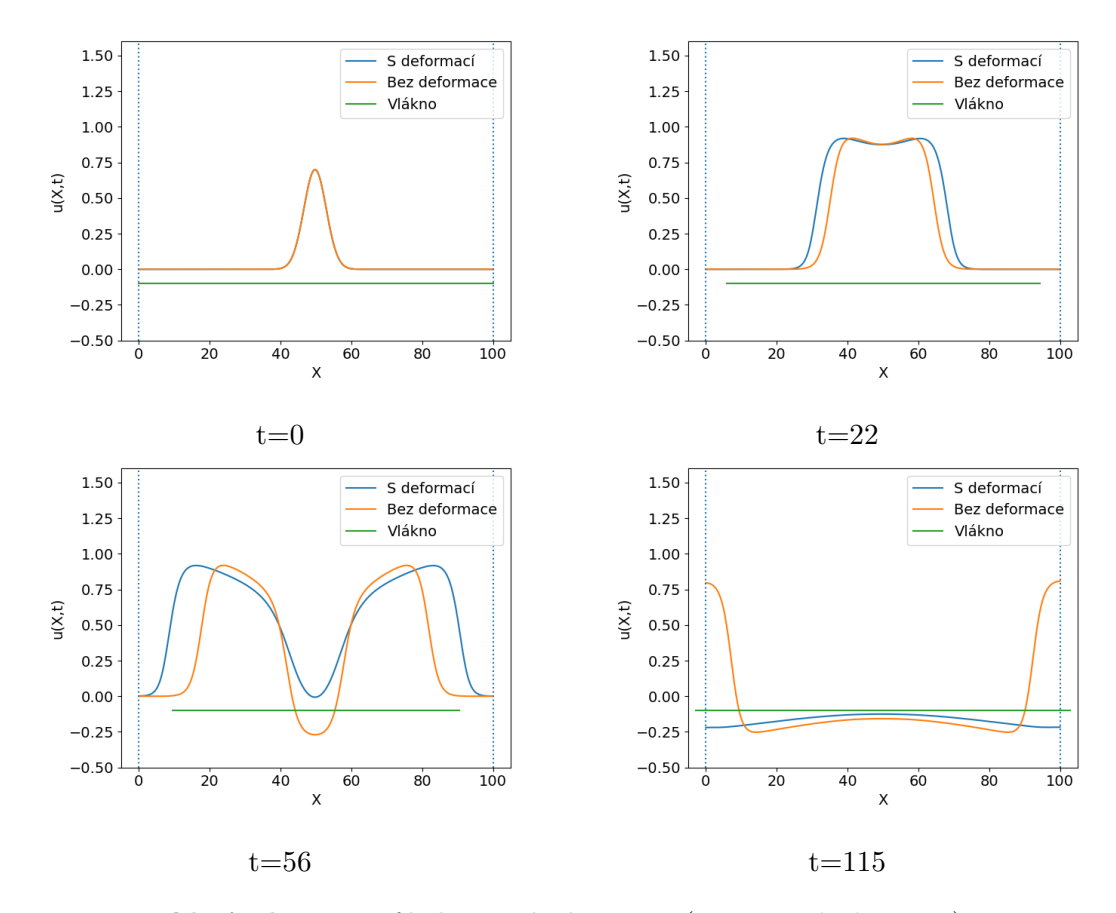

**Obrázek 4.6:** Průběh řešení výpočtu 4 (*[Nastavení výpočtu 4](#page-60-0)* )

# **4.3 Modely na křivkách**

Druhým problémem, jehož numerickým řešením se budeme zabývat, budou elektromechanické modely formulované na křivkách. Než přistoupíme k řešení kompletního elektromechanického modelu, podíváme se krátce na samotný mechanický model a ověříme správnost jeho nastavení.

## <span id="page-61-0"></span>**4.3.1 Kvalitativní chování mechanické části modelu**

Pro formulaci mechanické části modelu jsme ve třetí kapitole využili rovnice pro pohyb křivky podle křivosti, které mají v zápise pomocí parametrizace  $X(w): [0,1] \to \gamma \in \mathbb{R}^2$  tvar

<span id="page-61-1"></span>
$$
\frac{\partial X}{\partial t} = \sigma(u, t, w) \frac{\partial_w^2 X}{|\partial_w X|^2} + F(u, t, w) \frac{\partial_w X^{\perp}}{|\partial_w X|} - \frac{c}{L} \left( \int_{\gamma} \sigma \kappa_{\gamma} + F ds \right) \frac{\partial_w X^{\perp}}{|\partial_w X|},
$$
  
\n
$$
X(w, 0) = X_{ini}(w), \qquad X(0, t) = X(1, t).
$$
\n(4.15)

Tuto úlohu budeme stejně jako FHN či PA model řešit metodou přímek popsanou v úvodu kapitoly. Interval parametru [0*,* 1] diskretizujeme s krokem *ℎ* a derivace podle parametru nahradíme v  $j$ -tém bodě prostorové sítě konečnými diferencemi

následovně:

<span id="page-62-2"></span><span id="page-62-1"></span>
$$
|\partial_w X|_j \approx g_j = \frac{1}{h} \sqrt{(X_j^1 - X_{j-1}^1)^2 + (X_j^2 - X_{j-1}^2)^2},
$$
  
\n
$$
\left(\frac{1}{|\partial_w X|}\right)_j \approx p_j = \frac{2}{g_{j+1} + g_j},
$$
  
\n
$$
(\partial_w^2 X^i)_j \approx \frac{X_{j+1}^i - 2X_j^i + X_{j-1}^i}{h^2}, i = 1, 2
$$
\n(4.16)

Integrální výrazy v [\(4.15\)](#page-61-1) nahradíme součty

$$
L = \int_0^1 |\partial_w X| dw \approx \sum_{j=1}^{N_X} h g_j = L_h,
$$
  

$$
\int_\gamma \sigma \kappa_\gamma + F ds = \int_0^1 (\sigma \kappa_\gamma + F) h |\partial_w X| dw
$$
  

$$
\approx \sum_{j=1}^{N_X} \sum_{i=1}^2 \sigma p_j^2 \frac{X_{j+1}^i - 2X_j^i + X_{j-1}^i}{h^2} (X_j^{i\perp} - X_{j-1}^{i\perp}) + F_j g_j h = S_h
$$
\n(4.17)

S využitím tohoto značení pak semi-diskrétní schéma [\(4.15\)](#page-61-1) pak mít tvar

$$
\frac{\partial X_j^i}{\partial t} = \sigma p_j^2 \frac{X_{j+1}^i - 2X_j^i + X_{j-1}^i}{h^2} + F_j p_j \frac{X_j^{i\perp} - X_{j-1}^{i\perp}}{h} - \frac{cS_h}{L_h} \frac{X_j^{i\perp} - X_{j-1}^{i\perp}}{h} p_j
$$
\n
$$
X|_{t=0} = X_{ini}, \qquad X_0 = X_{N_X}.
$$
\n(4.18)

Jelikož analýza úlohy [\(4.15\)](#page-61-1) není hlavním cílem této práce, jen stručně ukážeme výsledky pro různá nastavení a výpočty nebudeme číslovat v návaznosti na předchozí sekci. Všechny výpočty provedeme na síti s  $N_X = 500$ . Uvažujme nejprve  $(4.15)$ bez členu pro zachování povrchu, tj.  $c = 0$ . Budeme-li uvažovat také nulovou sílu, má podle [\[36\]](#page-90-0) úloha [\(4.15\)](#page-61-1) s počáteční podmínkou ve tvaru kružnice o poloměru  $r_0$  analytické řešení ve tvaru kružnice o poloměru  $r(t) = \sqrt{r_0^2 - 2t}$ . Obrázek [4.7](#page-62-0) ukazuje, že stejný výsledek dostáváme také pro náš model, kdy numerické řešení vizuálně splývá s tím analytickým.

<span id="page-62-0"></span>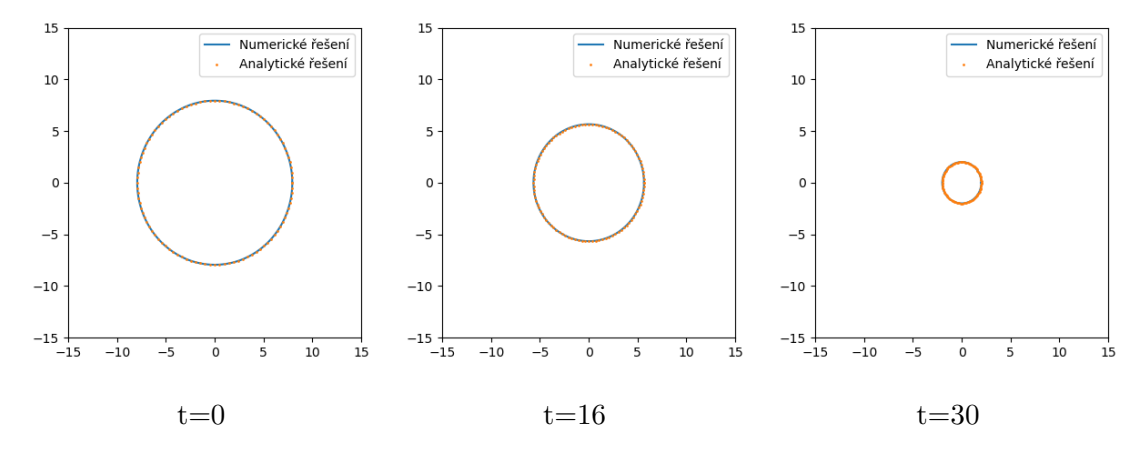

**Obrázek 4.7:** Tvar křivky jako řešení [\(4.15\)](#page-61-1) pro  $\sigma = 1, F = 0, c = 0, r_0 = 8$ 

Připojíme-li nyní integrální člen pro zachování obejmu, můžeme pomocí síly  $F$  tvarovat počáteční křivku (opět kružnice o poloměru  $r_0$ ) do různého tvaru. Výsledné

<span id="page-63-1"></span>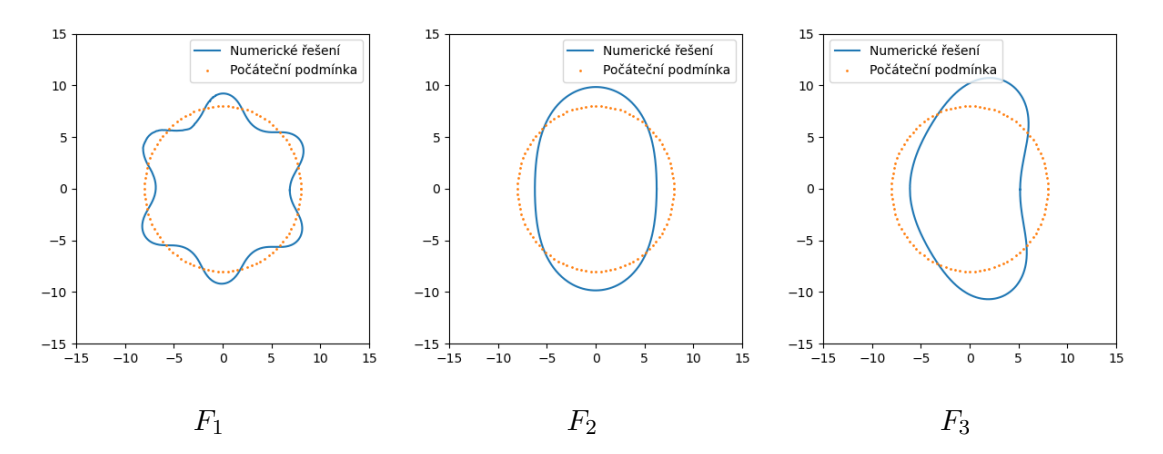

**Obrázek 4.8:** Tvar křivky jako řešení [\(4.15\)](#page-61-1) pro  $\sigma = 1, c = 1, r_0 = 8$  a  $F = (4.19)$  $F = (4.19)$ 

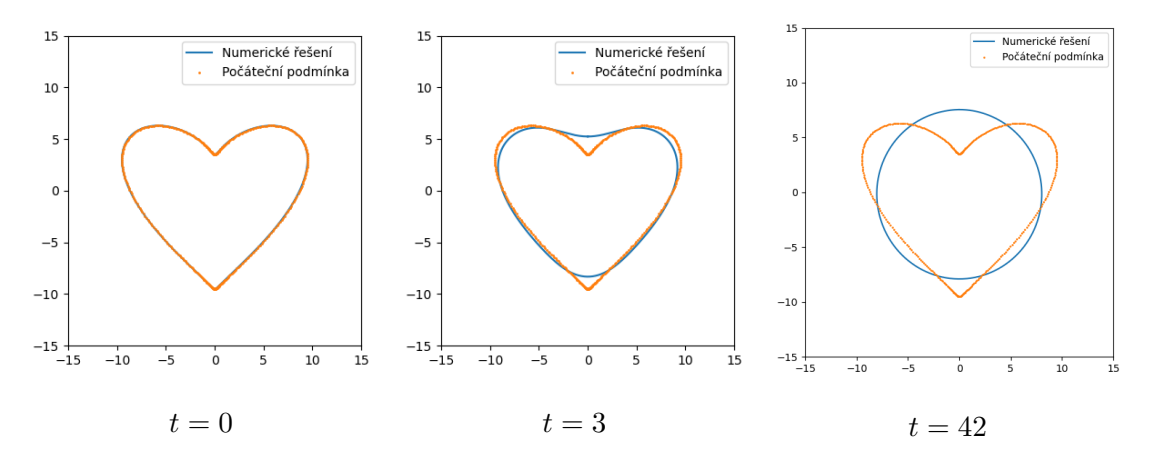

**Obrázek 4.9:** Tvar křivky jako řešení [\(4.15\)](#page-61-1) pro  $\sigma = 1$ ,  $c = 1$  a  $F = 1$ 

křivky pro 3 různá nastavení síly

<span id="page-63-0"></span>
$$
F_1 = 1 + 0.5 \cos(12\pi w)
$$
  
\n
$$
F_2 = 1 + 0.1 \cos(4\pi w)
$$
  
\n
$$
F_3 = 1 + 0.1 \cos(4\pi w) + 0.1 \cos(6\pi w)
$$
\n(4.19)

jsou k nahlédnutí na obrázcích [\(4.8\)](#page-63-1).

V obou výpočtech jsme jako počáteční podmínku volili kružnici o poloměru  $r_0$ . Výsledek na obrázku ukazuje, že při volbě jiné počáteční podmínky se křivka transformuje na kružnici o obsahu této počáteční křivky.

## **4.3.2 Řešení elektromechanického modelu na křivce**

Spojme nyní rovnici [\(4.15\)](#page-61-1) s modely akčního potenciálu. Z kapitoly 3 víme, že takto propojená úloha s počátečními a okrajovými podmínkami bude mít tvar

<span id="page-64-0"></span>
$$
\frac{\partial u}{\partial t} + u \frac{\partial_t |\partial_w X|}{|\partial_w X|} = \frac{1}{|\partial_w X|} \frac{\partial}{\partial w} \left( \frac{D_u}{|\partial_w X|} \frac{\partial u}{\partial w} \right) + F_1(u, v), \quad (w, t) \in [0, 1] \times [0, T]
$$
\n
$$
\frac{\partial v}{\partial t} + v \frac{\partial_t |\partial_w X|}{|\partial_w X|} = F_2(u, v),
$$
\n
$$
\frac{\partial X}{\partial t} = \sigma(u) \left( \frac{\partial_w^2 X}{|\partial_w X|^2} \right) + F(u) \frac{\partial_w X^\perp}{|\partial_w X|} - \frac{c}{L} \int_\gamma \sigma(u) \kappa_\gamma + F(u) ds \frac{\partial_w X^\perp}{|\partial_w X|},
$$
\n
$$
u(w, 0) = u_{ini}(w), \qquad v(w, 0) = u_{ini}(w),
$$
\n
$$
u(0, t) = u(1, t),
$$
\n
$$
v(0, t) = v(1, t),
$$
\n
$$
X(0, t) = X(1, t).
$$
\n(4.20)

Před diskretizací je potřeba upravit druhé členy na levých stranách rovnic pro excitační a obnovovací proměnnou na

$$
\frac{\partial_t|\partial_w X|}{|\partial_w X|} = \frac{1}{|\partial_w X|} \frac{\partial}{\partial t} \left( \sqrt{(\partial_w X^1)^2 + (\partial_w X^2)^2} \right)
$$
\n
$$
= \frac{1}{|\partial_w X|^2} (\partial_w X^1 + \partial X^2)(\partial_t \partial_w X^1 + \partial_t \partial_w X^2) = R.
$$
\n(4.21)

Tento vztah poté diskretzujeme a označíme jako

$$
R(X_j) \approx p_j^2 \left( \frac{X_j^1 - X_{j-1}^1}{h} + X_j^2 - X_{j-1}^2 h \right) \left( \frac{\partial_t X_j^1 - \partial_t X_{j-1}^1}{h} + \frac{\partial_t X_j^2 - \partial_t X_{j-1}^2}{h} \right) = \tilde{R}_j,
$$
\n(4.22)

přičemž za  $\partial_t X^i$  dosazujeme pravé strany rovnic pro pohyb křivky.

Diskretizovaná úloha [\(4.20\)](#page-64-0) pak s využitím značení [\(4.16\)](#page-62-1) a [\(4.17\)](#page-62-2) bude mít tvar

$$
\frac{\partial u_j}{\partial t} = -u_j \tilde{R}_j + p_j^2 \frac{D_u}{h^2} ((p_{j+1}(u_{j+1} - u_j)) - (p_j(u_j - u_{j-1}))) + F_1(u_j, v_j) \n\frac{\partial v_j}{\partial t} = -v_j \tilde{R}_j + F_1(u_j, v_j) \n\frac{\partial X_j^i}{\partial t} = \sigma p_j^2 \frac{X_{j+1}^i - 2X_j^i + X_{j-1}^i}{h^2} + F_j p_j \frac{X_j^{i\perp} - X_{j-1}^{i\perp}}{h} - \frac{cS_h}{L_h} \frac{X_j^{i\perp} - X_{j-1}^{i\perp}}{h} p_j \npodminky
$$
\n(4.23)

Reakční členy  $F_1, F_2$  specifikujeme vždy podle jednotlivého výpočtu s tím, že budeme využívat FHN model

<span id="page-64-1"></span>
$$
F_1 = u(1 - u)(u - a) - v,
$$
  
\n
$$
F_2 = \xi (Bu - \gamma v),
$$
\n(4.24)

nebo PA model

<span id="page-64-2"></span>
$$
F_1 = -ku(u - a)(u - 1) - uv,
$$
  
\n
$$
F_2 = \left(\epsilon + \frac{\mu_1 v}{u + \mu_2}\right)(-v - ku(u - a - 1)).
$$
\n(4.25)

Ve všech výpočtech pak budeme uvažovat čárové napětí  $\sigma$  ve tvaru

$$
\sigma = \sigma_0 + \sigma_1 u,\tag{4.26}
$$

kde  $\sigma_0, \sigma_1$  budou konstanty.

Přistupme nyní k samotným výpočtům. Podívejme se nejprve na rozdíly mezi propojením signálu skrze členy  $\sigma$  a  $F$ . Výpočty nastavíme podle tabulky *[Nastavení](#page-65-0) [výpočtu 5](#page-65-0)*. V šestém výpočtu pak budeme uvažovat stejný tvar  $\sigma$ , ovšem tentokrát využijeme Panfilovův model. Parametry šestého výpočtu jsou v tabulce *[Nastavení](#page-0-0) [výpočtu 6](#page-0-0)* . Porovnáním výsledků výpočtů 5 (obrázek [4.10\)](#page-69-0) a 6 (obrázek [4.11\)](#page-70-0) opět vidíme že se projevuje záporná část FHN modelu, která křivku více "přifukuje", kdežto u PA modelu se jen okamžitě vrací do původní podoby.

<span id="page-65-0"></span>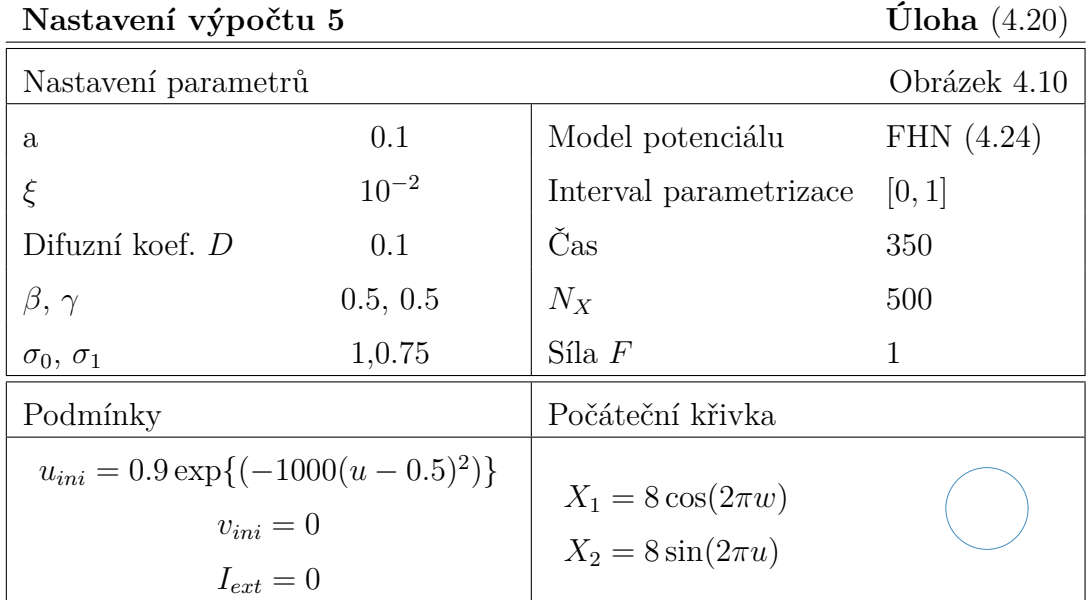

<span id="page-65-1"></span>**Nastavení výpočtů 6 a 7 Úloha** [\(4.20\)](#page-64-0)

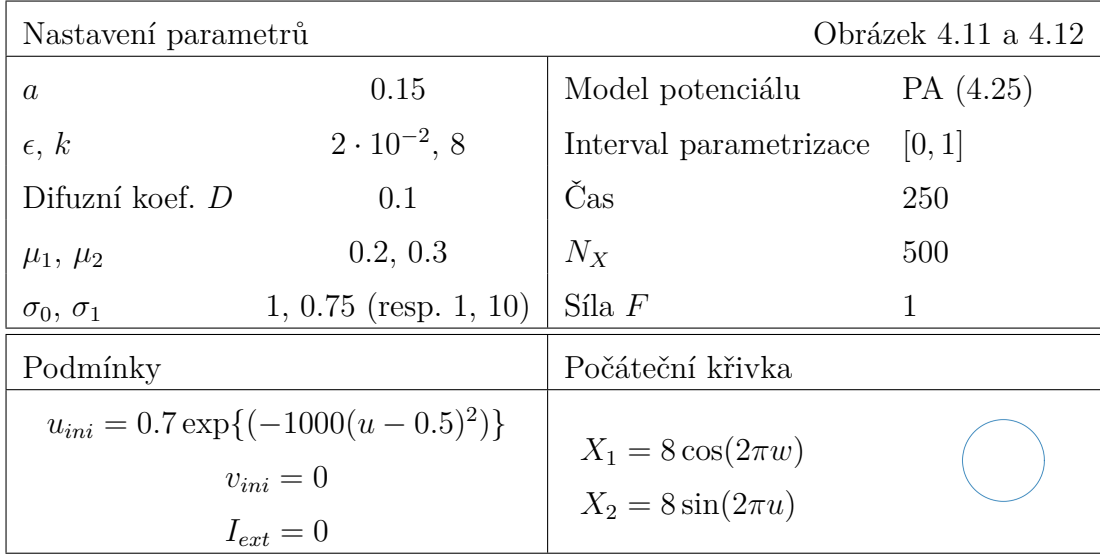

 $\epsilon, k$  2 · 10<sup>-2</sup>, 8

V předešlých výpočtech byl parametr  $\sigma_1$ , kterým lineárně ovládáme vliv potenciálu na deformaci, byl v předchozích výpočtech volen relativně malý. Výpočet 7, nastavený až na  $\sigma_1$  stejně jako výpočet 6, pak ukazuje větší dynamiku. Jeho výsledky jsou k nahlédnutí na obrázku [4.12.](#page-71-0) Na tomto výsledku se také více projeví to, že křivka není nijak zafixována - na závěr se křivka sice vrací do tvaru kružnice, ovšem oproti původní křivce je posunutá. V případě FHN modelu bychom současně se zvyšováním  $\sigma_1$  museli zvyšovat také  $\sigma_0$ , neboť v opačném případě by došlo k situaci  $\sigma < 0$ .

Druhý způsob, kterým můžeme signál zakomponovat do rovnice pro pohyb křivky, je skrze silový člen. Osmý výpočet tedy nastavíme podle tabulky *[Nastavení výpočtu](#page-66-0) [8](#page-66-0)* . Sílu budeme uvažovat ve tvaru

$$
F = 1 + k_F u,\tag{4.27}
$$

Interval parametrizace [0, 1]

kde  $k_F$  je konstanta. V osmém výpočtu volíme  $k_F = 0.5$ , přičemž vyšší hodnoty začínají vykazovat nestabilní chování. Výsledky tohoto výpočtu jsou k nahlédnutí na obrázku [4.13.](#page-72-0)

<span id="page-66-0"></span>**Nastavení výpočtu 8 Úloha** [\(4.20\)](#page-64-0)

Nastavení parametrů Obrázek [4.13](#page-72-0)

0.15 Model potenciálu PA [\(4.25\)](#page-64-2)

Difuzní koef.  $D$  0.1  $\check{C}$ as 250

1, <sup>2</sup> 0*.*2, 0*.*3 500

 $\sigma_0, \sigma_1$  1, 0.75 Síla *F* 1 + 0.5*u* 

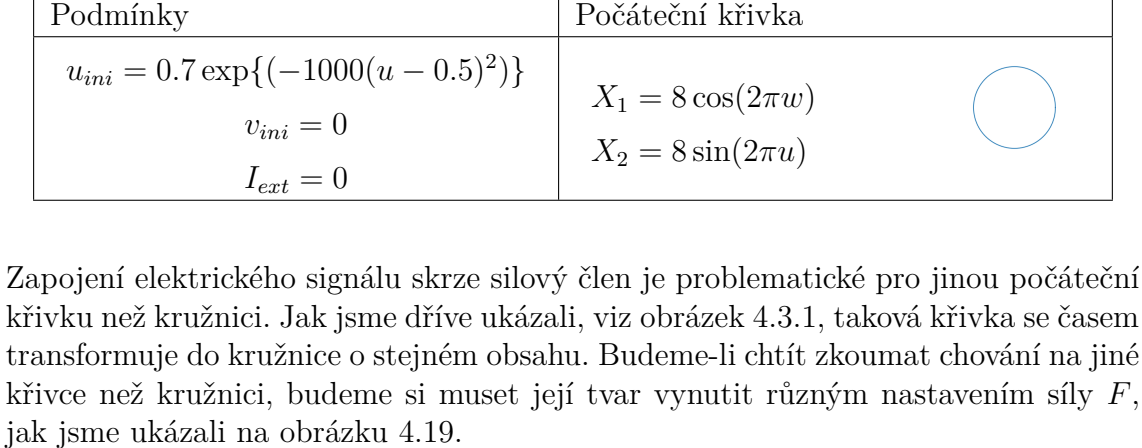

Možností jak modelovat šíření na jiné křivce, je nastavení silového členu dle požadované křivky. Tento postup ukážeme ve výpočtu 8. V něm ponecháme počáteční podmínku pro potenciál nulovou, počkáme než se křivka zformuje do požadovaného tvaru a poté skrze externí proud  $I_{ext}$  přidaný do rovnice pro proměnnou u vyvoláme vlnu signálu. Pro nastavení proudu využijeme funkci napodobující pulsy podle [\[1\]](#page-88-6) ve tvaru

$$
p(t) = \frac{c}{a - b} \frac{1}{1 + \exp\left(K(\sin\left(2\pi \frac{t - a}{c + \epsilon}\right) - \sin(2\pi \epsilon)\right)},\tag{4.28}
$$

kde  $b - a$  značí délku jednoho pulsu,  $c$  značí délku periody,  $K$  je dostatečně velké číslo  $a \epsilon = \frac{3}{4} - \frac{b-a}{2c}$  $\frac{d-1}{2c}$ . Prostorovou složku proudu pak použijeme podobnou jako počáteční <span id="page-67-1"></span>podmínky v předešlých výpočtech. Člen  $I_{ext}$  pak v devátém výpočtu bude mít tvar

$$
I_{ext} = p(t)0.002 \exp(-1000(u - 0.5)^{2}), \qquad (4.29)
$$

přičemž parametry nastavíme tak abychom dostali jediný puls v čase  $t = 50$ . Využijeme FHN model a ostatní parametry nastavíme podle tabulky *[Nastavení výpočtu](#page-67-0) [9](#page-67-0)* . Výsledky na obrázku [\(4.14\)](#page-73-0) ukazují, že v tomto případě se křivka po doběhnutí také vychýlí z původní pozice, avšak stále drží tvar elipsy.

<span id="page-67-0"></span>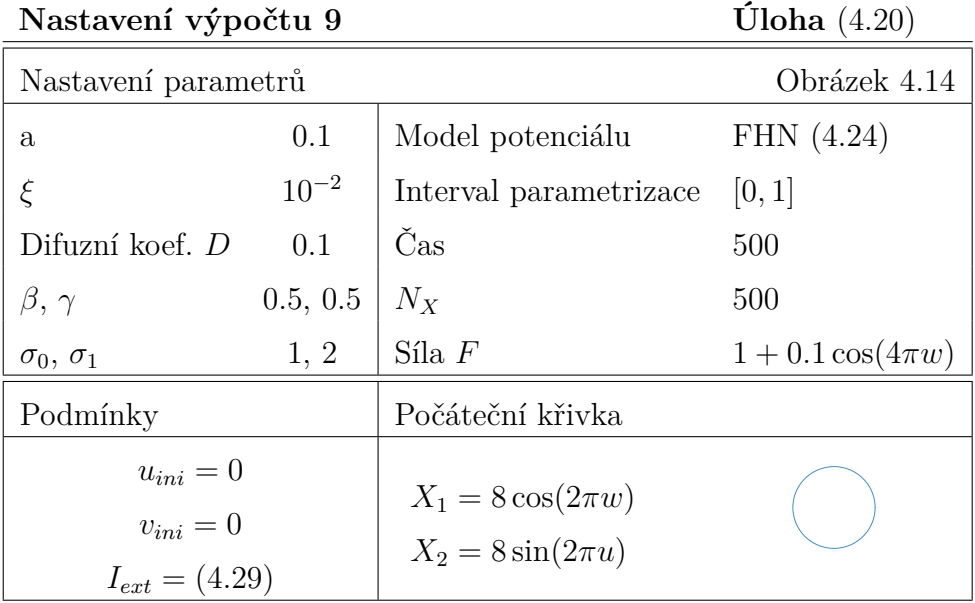

Toto posunutí lze částečně eliminovat přeškálováním pravé strany rovnice pro pohyb křivky parametrem  $\alpha$ . Diskrétní schéma rovnic pak bude

<span id="page-67-2"></span>
$$
\frac{\partial X_j^i}{\partial t} = \frac{1}{\alpha} \left( \sigma p_j^2 \frac{X_{j+1}^i - 2X_j^i + X_{j-1}^i}{h^2} + F_j p_j \frac{X_j^{i\perp} - X_{j-1}^{i\perp}}{h} - \frac{cS_h}{L_h} \frac{X_j^{i\perp} - X_{j-1}^{i\perp}}{h} p_j \right). \tag{4.30}
$$

Výsledky výpočtu nastaveného podle *[Nastavení výpočtu 10](#page-68-0)* na obrázku [4.15](#page-74-0) ukazují, že posun křivky z původní polohy v tomto výpočtu nepozorujeme. Zároveň je na obrázcích vykresleno řešení na různých sítích, přičemž nepozorujeme výrazné rozdíly. Případná konvergenční analýza může být obsahem další práce.

**Nastavení výpočtu 10 Úloha** [\(4.20\)](#page-64-0) s [\(4.30\)](#page-67-2)

<span id="page-68-0"></span>

| Nastavení parametrů                                                            |           |                                                | Obrázek 4.15    |
|--------------------------------------------------------------------------------|-----------|------------------------------------------------|-----------------|
| a                                                                              | 0.1       | Model potenciálu                               | FHN $(4.24)$    |
| $\xi$                                                                          | $10^{-2}$ | Interval parametrizace                         | [0, 1]          |
| Difuzní koef. D                                                                | 0.1       | Čas                                            | 350             |
| $\beta, \gamma$                                                                | 0.5, 0.5  | $N_X$                                          | 250, 1500, 4000 |
| $\sigma_0, \sigma_1$                                                           | 10, 8     | Síla $F$                                       |                 |
| Podmínky                                                                       |           | Počáteční křivka                               |                 |
| $u_{ini} = 0.9 \exp\{(-1000(u-0.5)^2)\}\$<br>$v_{ini}=0$<br>$I_{ext} = (4.29)$ |           | $X_1 = 8\cos(2\pi w)$<br>$X_2 = 8\sin(2\pi u)$ |                 |

<span id="page-69-0"></span>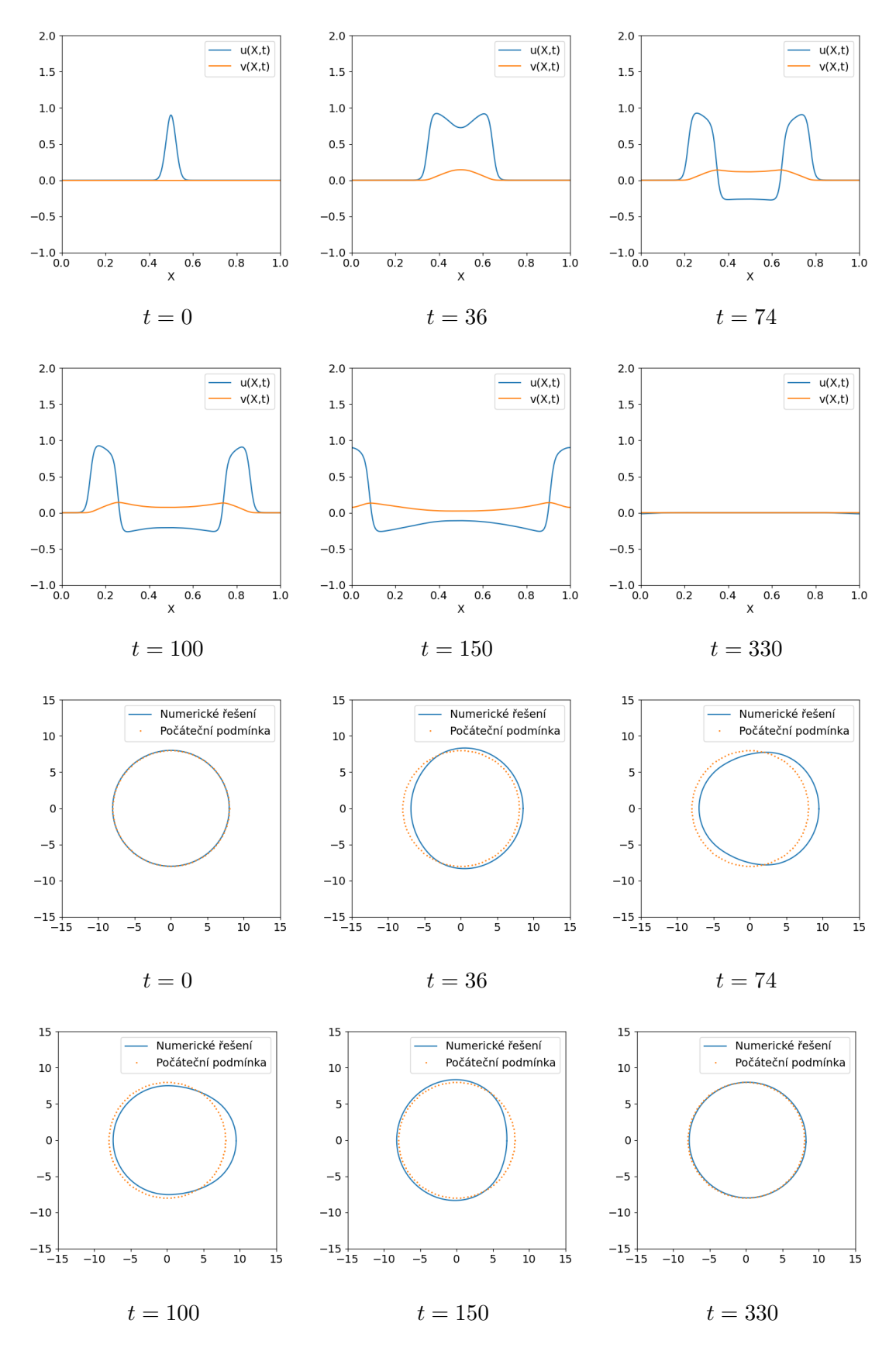

**Obrázek 4.10:** Průběh řešení výpočtu 5 (*[Nastavení výpočtu 5](#page-65-0)* )

<span id="page-70-0"></span>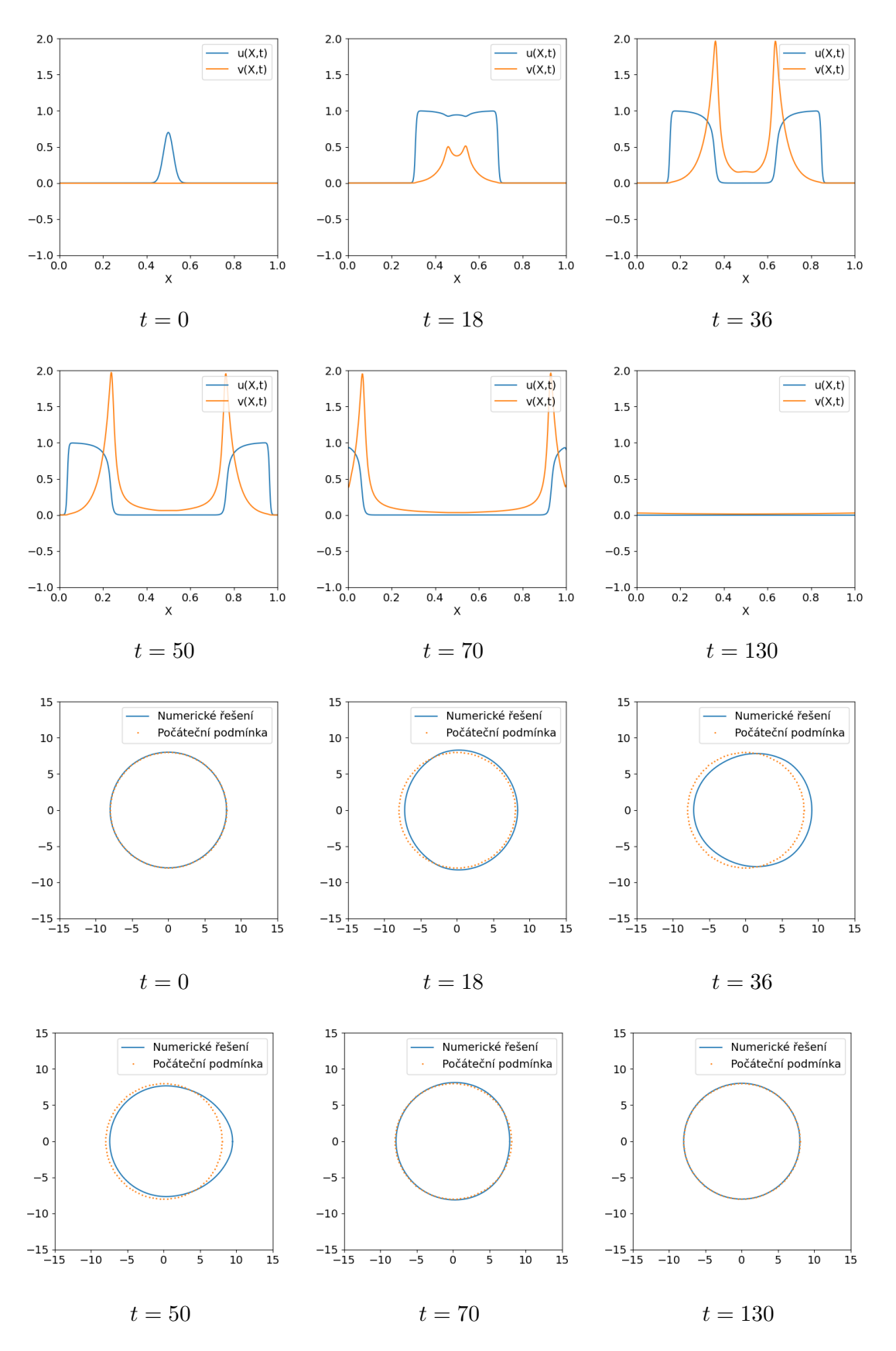

**Obrázek 4.11:** Průběh řešení výpočtu 6 (*[Nastavení výpočtu 6](#page-0-0)* )

<span id="page-71-0"></span>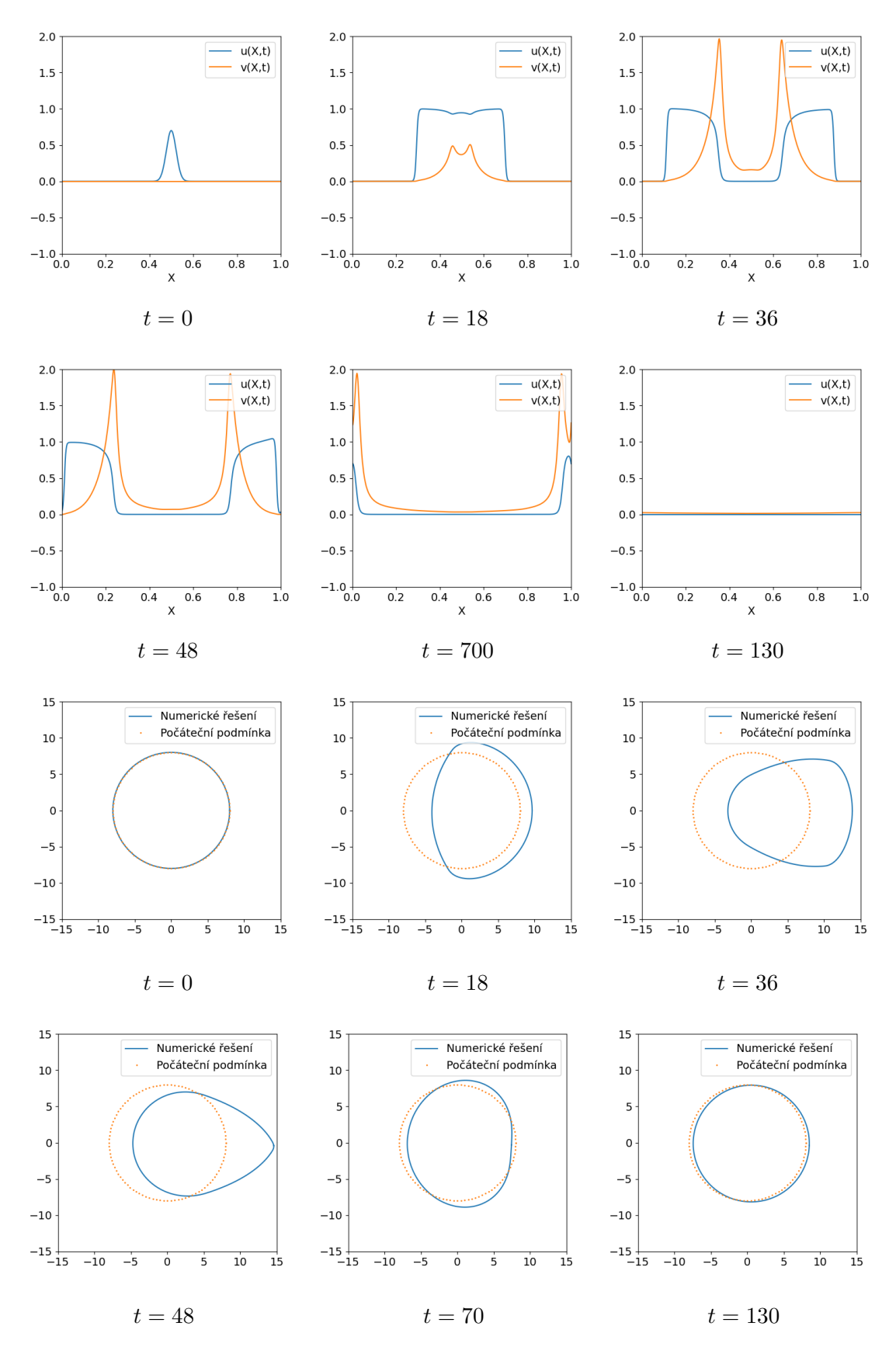

**Obrázek 4.12:** Průběh řešení výpočtu 7 (*[Nastavení výpočtu 7](#page-65-1)* )
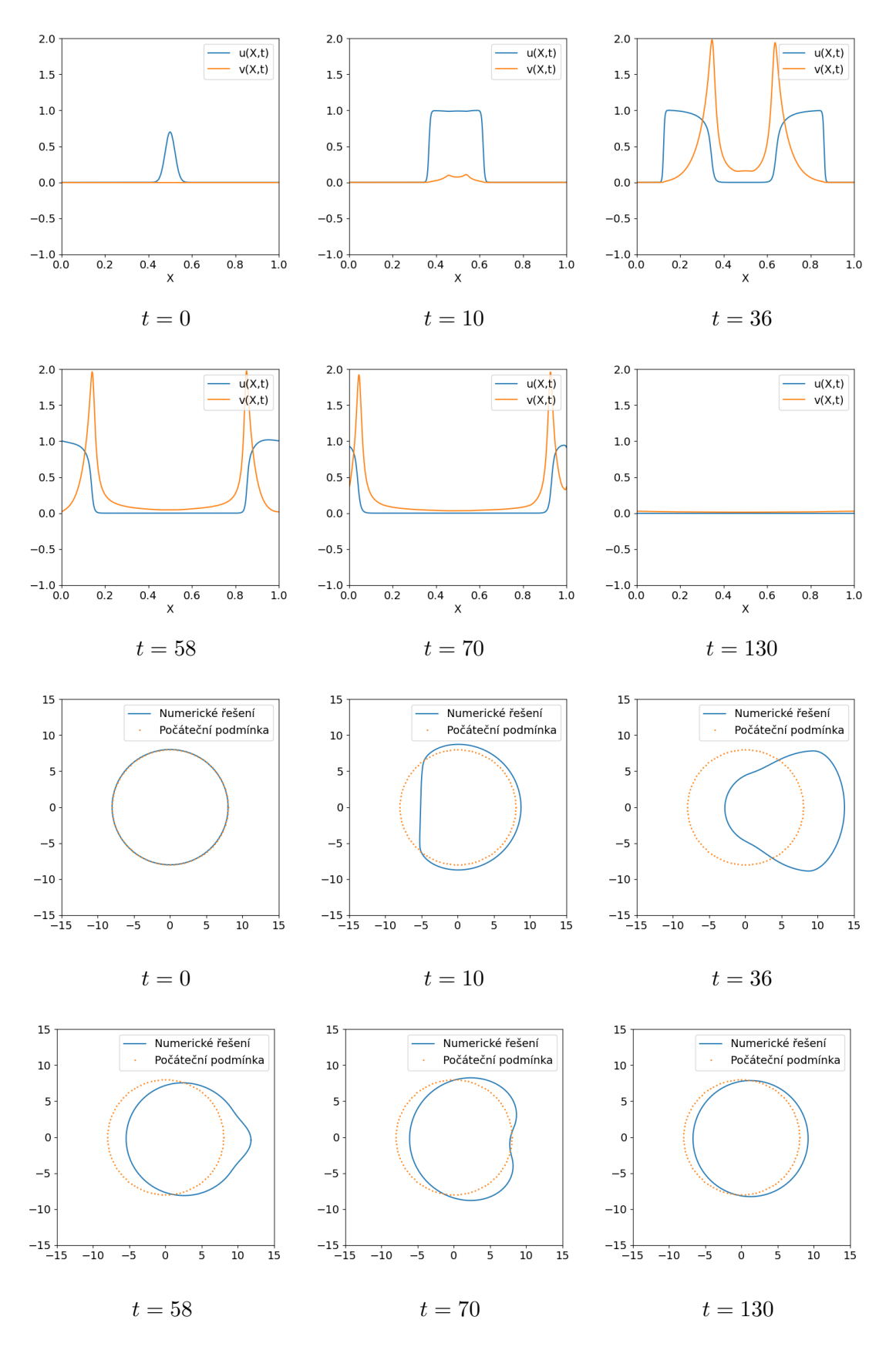

**Obrázek 4.13:** Průběh řešení výpočtu 8 (*[Nastavení výpočtu 8](#page-66-0)* )

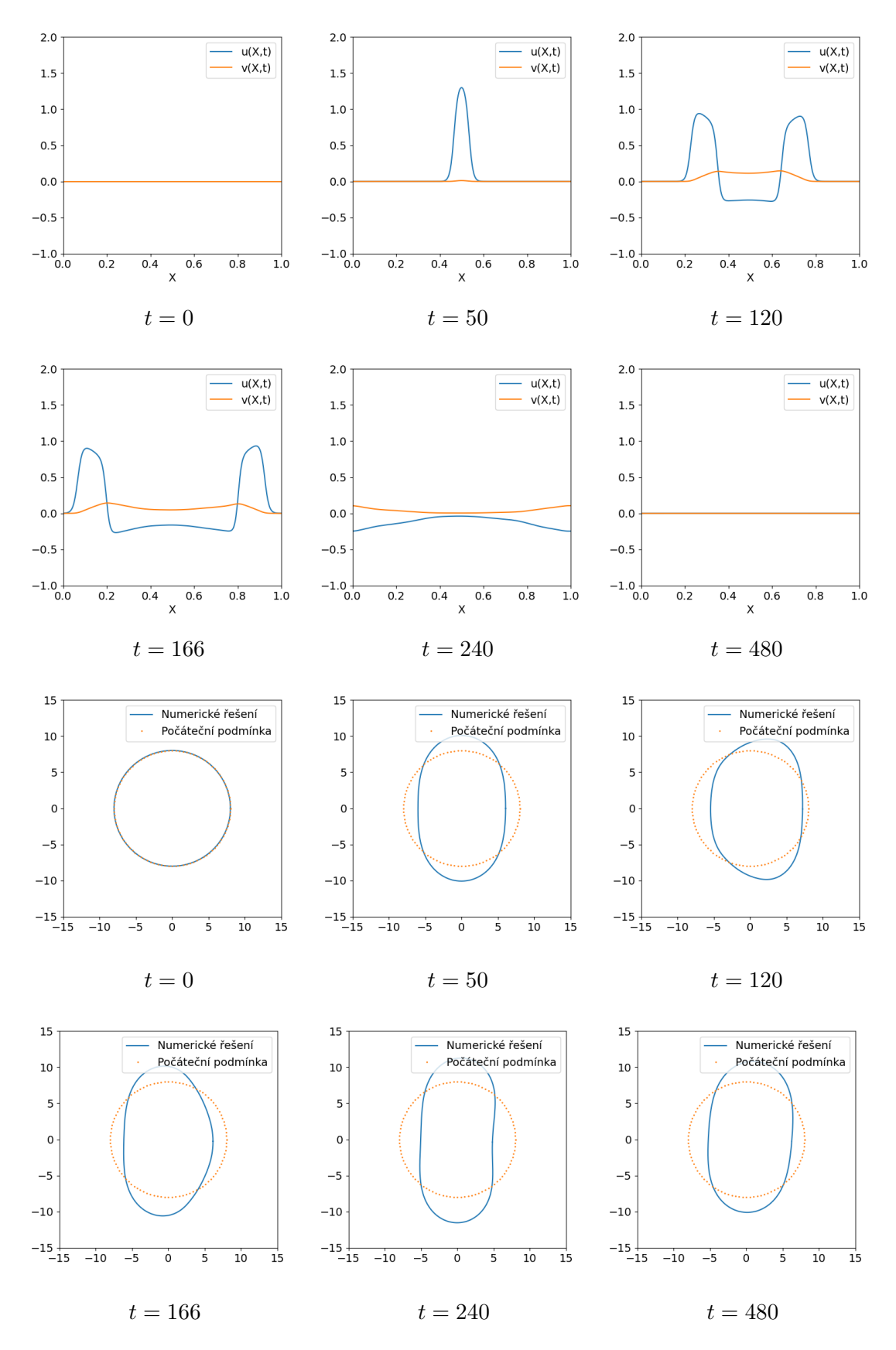

**Obrázek 4.14:** Průběh řešení výpočtu 9 (*[Nastavení výpočtu 9](#page-67-0)* )

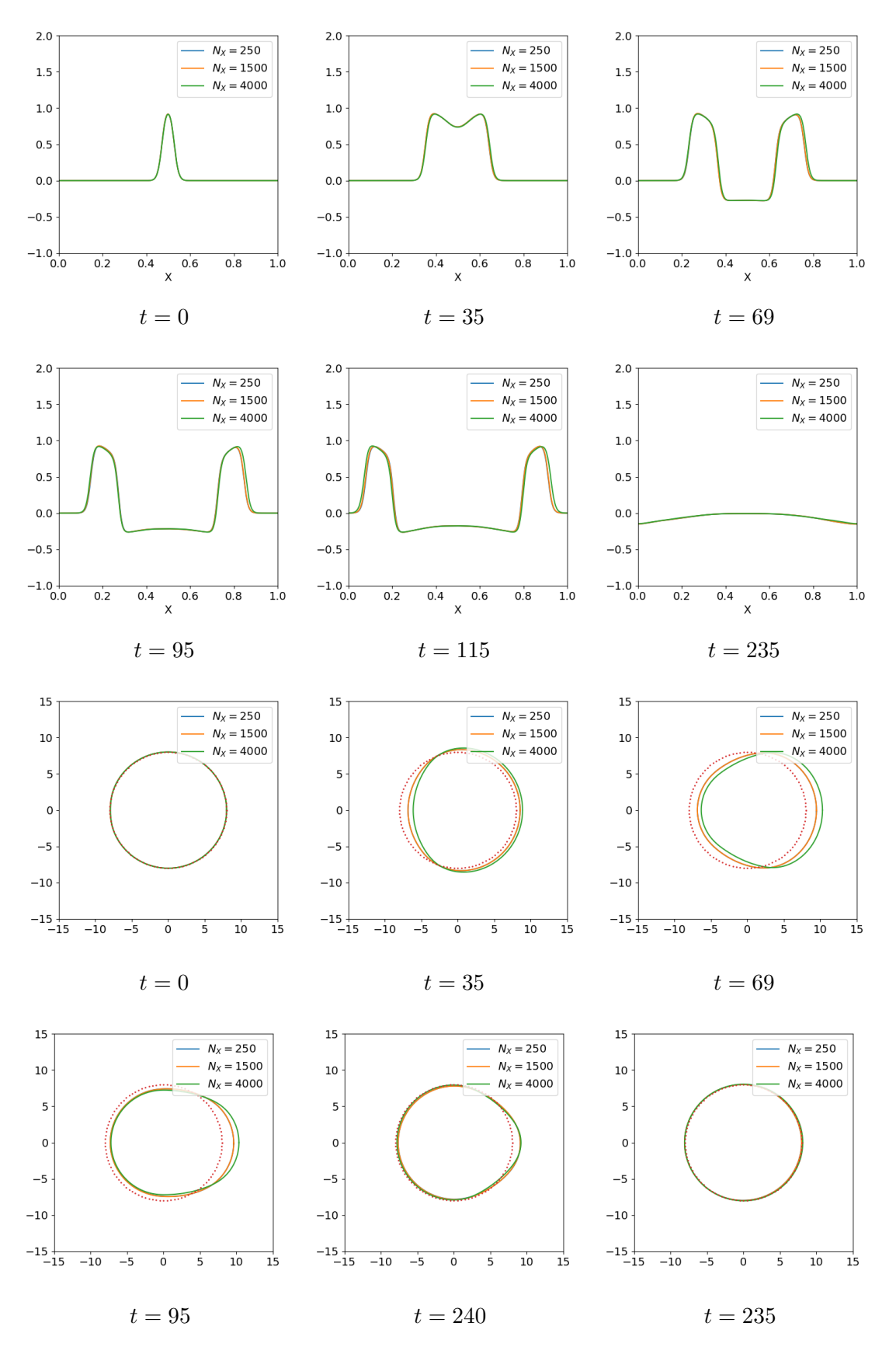

**Obrázek 4.15:** Průběh řešení tvaru křivky a proměnné výpočtu 10 (*[Nastavení výpočtu](#page-68-0) [10](#page-68-0)* )

## **4.4 Řešení rovinného elektromechanického modelu**

Na závěr práce se podívejme na numerické řešení elektromechanického modelu ve dvou dimenzích. Jak jsem představili v části [3.3.2](#page-50-0) mechanickou část modelu budeme řešit minimalizací funkcionálu celkové energie. Naše úloha má, včetně počátečních a okrajových podmínek které budeme uvažovat ve všech výpočtech, tvar

<span id="page-75-0"></span>
$$
\frac{\partial u(\vec{X},t)}{\partial t} = \frac{\partial}{\partial \vec{X}} \left( \sqrt{\det \mathbf{C}} \mathbf{C}^{-1} \frac{\partial u}{\partial \vec{X}} \right) + F_1(u,v), \qquad (\vec{X},t) \in \Omega \times [0,T]
$$
  

$$
\frac{\partial v(\vec{X},t)}{\partial t} = F_2(u,v),
$$
  

$$
\frac{\partial T_a}{\partial t} = \epsilon(u)(k_T u - T_a),
$$
  

$$
I = \int_{\Omega} W dx - \int_{\Omega} AT_a \nabla T_a \cdot \vec{d} dx,
$$
  

$$
dI(\vec{d}; \vec{\psi}) = 0,
$$
  

$$
u(\vec{X},0) = u_{ini}(\vec{X}) \qquad v(\vec{X},0) = v_{ini}(\vec{X})
$$
  

$$
u(\vec{X},0)|_{\vec{X} \in \partial \Omega} = 0 \qquad v(\vec{X},0)|_{\vec{X} \in \partial \Omega} = 0,
$$
  
(
$$
(3, 0)
$$

přičemž dále předpokládáme, že deformace je v počátečním čase nulová, tj.  $\vec{d} = 0$ . Navíc musíme předepsat okrajovou podmínku pro deformaci, kterou blíže specifikujeme u konkrétních výpočtů.

Hustotu vnitřní energie  $W$  budeme po vzoru [\[46\]](#page-91-0) uvažovat ve tvaru

$$
W = \frac{\mu}{2}(I_1 - 2) - \mu \ln(J) + \frac{\lambda}{2}(\ln(J))^2.
$$
 (4.32)

Jedná se o model Neo-Hookeanovského typu (*Neo-Hookean material*), který ačkoliv patří mezi nejjednodušší hyperelastické modely, tak je podle [\[46\]](#page-91-0) dostačující k modelování základních vlastností prostředí srdečního svalu. Člen $\mathcal{I}_1$ je prvním invariantem Cauchyho tenzoru **C** a platí  $I_1 = \text{Tr}\{\mathbf{C}\}\$ . Konstanty  $\mu, \lambda$  se nazývají Laméovy koeficienty a vyjadřují fyzikální vlastnosti materiálu. V našem případě budeme Laméovy koeficienty určovat pomocí vztahů

$$
\mu = \frac{E}{2(1+\nu)}, \qquad \lambda = \frac{E\nu}{(1+\nu)(1-2nu)}, \tag{4.33}
$$

kde budeme předepisovat hodnotu tzv. Youngova modulu pružnosti  $E$ , vyjadřujícího poměr napětí a vyvolané deformace, a Poissonova čísla  $\nu$ . Detailnější popis těchto parametrů najde čtenář např. v [\[14\]](#page-89-0). Pro naše účely zvolíme hodnoty

$$
E = 10, \qquad \nu = 0.3. \tag{4.34}
$$

Tyto hodnoty pro nás prozatím nejsou nijak svázány s prostředím srdečního svalu. Jak ukazuje článek [\[3\]](#page-88-0), srdeční svalovina má Youngův modulus nižší, avšak je velmi citlivá na jeho změny, přičemž je zde poměrně malý rozdíl u tkání, které jsou považovány za zdravé a u těch, které vykazují patologické chování. Vzhledem k tomu, že naše modely prozatím uvažujeme jako bezrozměrné a zkoumáme zejména kvalitativní chování, by volba parametrů podle literatury vyžadovala výrazné přeškálování

působících sil. Ladění těchto parametrů je pak jedním z bodů pro vytvoření modelu odpovídajícího realitě.

Pro řešení mechanické části modelu využijeme knihovnu *FEniCS* jazyka Python. Ta umožňuje jednoduše zadat úlohu [\(4.31\)](#page-75-0) s využitím tzv. UFL(*unified form language*) ve formě

$$
I = W * dx - dot(B, d) * dx - dot(T, d) * ds
$$
  
\n
$$
L = derivative(Pi, d, phi0)
$$
  
\n
$$
solve(L == 0, d, bc)
$$

kde v prvním řádku definujeme funkcionál vnitřní energie, který následně derivujeme a řešíme nelineární soustavu algebraických rovnic, přičemž neznámou je pro nás vektor posunutí *⃗*. Před výše uvedeným zjednodušeným kódem je samozřejmě potřeba definovat veškeré proměnné, které se v UFL popisují přímo jako funkce z prostoru diskrétních funkcí na diskretizované oblasti Ω.

V elektrické části modelu se oproti běžné rovinné úloze projeví vliv deformace v difuzním členu, který bude mít podobu

<span id="page-76-0"></span>
$$
\nabla_{def}^2 u = \sum_{i,k=1}^2 \frac{\partial}{\partial X^i} \left( \sqrt{\det \mathbf{C}} C^{ik} \frac{\partial u}{\partial X^k} \right),\tag{4.35}
$$

kde jsme označili složky tenzoru  $\mathbf{C}^{-1} = (C^{ik})_{i,k=1}^2$ . Derivace v  $(4.35)$  aproximujeme konečnými diferencemi pro  $k = i = 1$  jako

$$
\frac{\partial}{\partial X^{1}}(\sqrt{\det \mathbf{C}}C^{11} \frac{\partial u}{\partial X^{1}}|_{i,j} \approx \frac{1}{h^{2}} \left( \sqrt{\det \mathbf{C}}_{i+1,j} C^{11}_{i+1,j} (u_{i+1,j} - u_{i,j}) - \sqrt{\det \mathbf{C}}_{i,j} C^{11}_{i,j} (u_{i,j} - u_{i-1,j}) \right)
$$
\n(4.36)

a analogicky pro  $k = i = 2$ . členy se smíšenými derivacemi, tj.  $k = 1, i = 2$ , pak diskretizujeme jako

$$
\frac{\partial}{\partial X^1} (\sqrt{\det \mathbf{C}} C^{12} \frac{\partial u}{\partial X^2}|_{i,j} \approx \frac{1}{4h^2} \left( \sqrt{\det \mathbf{C}}_{i+1,j} C^{12}_{i+1,j} (u_{i+1,j+1} - u_{i+1,j-1}) - \sqrt{\det \mathbf{C}}_{i-1,j} C^{12}_{i-1,j} (u_{i-1,j+1} - u_{i-1,j-1}) \right)
$$
\n(4.37)

a zrcadlově pro  $k = 2, i = 1$ . Označíme-li souhrnně  $\nabla_{def}^2 \approx \tilde{\nabla}_{i,j}^2$ , můžeme semidiskrétní schéma elektrické části úlohy [\(4.31\)](#page-75-0) zapsat jako

<span id="page-76-1"></span>
$$
\frac{\partial u}{\partial t}|_{i,j} = \tilde{\nabla}_{i,j}^2 u + F_1(u_{i,j}, v_{i,j}),
$$
  
\n
$$
\frac{\partial v}{\partial t}|_{i,j} = F_2(u_{i,j}, v_{i,j}),
$$
  
\n
$$
u|_{t=0} = u_{ini}, \qquad u|_{t=0} = u_{ini},
$$
  
\n
$$
u_{0,j} = u_{N_X,j} = u_{i,0} = u_{i,N_X} = 0,
$$
  
\n
$$
v_{0,j} = v_{N_X,j} = v_{i,0} = v_{i,N_X} = 0.
$$
\n(4.38)

Tuto soustavu pak obdobně jako v předešlých případech budeme řešit pomocí Rungeovy– Kuttovy metody s adaptivní volbou časového kroku.

Řešení úplného elektromechanického modelu pak provedeme pomocí metody rozdělení časového vývoje (*operator splitting*):

- 1. zvolíme časový krok mechanické vazby dt
- 2. v intervalu  $[t, t + dt]$  řešíme elektrickou část modelu [\(4.38\)](#page-76-1), pomocí metody přímek Rungeovou–Kuttovou metodou, <sup>√</sup> det a tenzor **C** jsou v průběhu řešení konstantní, ukládáme řešení v čase  $t + dt$
- 3. vyřešíme mechanickou část modelu s  $u(t+dt)$  a aktualizujeme hodnoty  $\sqrt{{\rm det}\,C}$ a tenzoru **C**, poté se vracíme k prvnímu bodu, kde  $t = t + dt$

Tento postup je běžně využíván také v literatuře, viz [\[47,](#page-91-1) [5\]](#page-88-1).

Všechny výpočty budeme pro zjednodušení řešit na čtvercové oblasti

Ω = [0*,* 50]×[0*,* 50], kterou diskretizujeme se stejným krokem *ℎ* ve směru obou os na  $N_X$  bodů, analogicky s jednorozměrnou úlohou. Pro mechanickou část pak budeme uvažovat mřížku se stejným počtem bodů, abychom se vyhnuli nutnosti interpolace. Tvar využívané mřížky je k vidění v čase  $t = 0$  všech výpočtů, např. obrázek [4.16.](#page-80-0) Dále ve všech výpočtech budeme uvažovat Lagrangeův prvek druhého stupně. Pro řešení nelineární algebraické soustavy vzniklé diskretizací pak použijeme Newtonovu metodu. Detilnější popis využitých metod lze najít v dokumentaci knihovny FEniCS  $|20|$ .

Podívejme se nyní na samotné výpočty. V prvním výpočtu této části nastavíme počáteční podmínku pro proměnnou  $u$  nenulovou pouze ve středu naší oblasti, kde bude  $u = 1$ . Okrajové podmínky pro deformaci nastavíme tak, aby byla spodní a horní hrana naší čtvercové oblasti Ω zafixována. Ostatní parametry nastavíme podle tabulky *[Nastavení výpočtu 11](#page-77-0)* . Výsledky jsou k nahlédnutí na obrázku [4.16.](#page-80-0) Konstanty ve výpočtu jsou nastaveny tak, aby deformace byla co největší. Pro vyšší  $k_F$  nebo řešič selhává. Zároveň zde vlivem toho, že do mechanické části nevkládáme přímo potenciál, ale zavedli jsme proměnnou  $T_a$ , nepozorujeme vliv zápornosti proměnných v FHN modelu. Pro další výpočty proto využijeme také pouze FHN model, pro PA model by výsledky byly obdobné.

<span id="page-77-0"></span>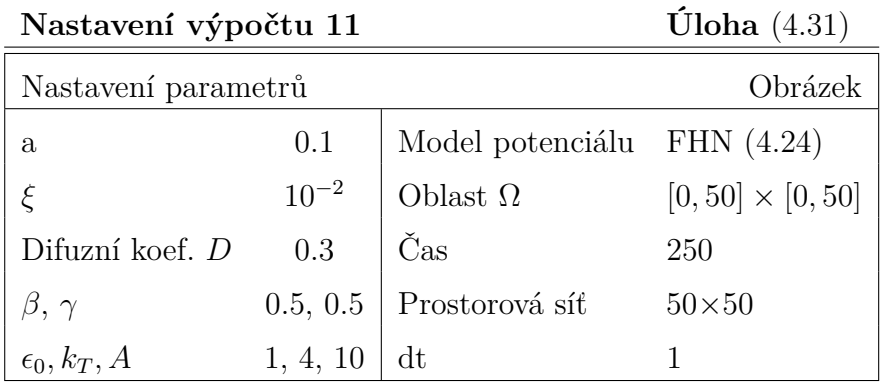

Ve dvanáctém výpočtu zvolíme počáteční podmínku tak, aby vyvolala vlny jdoucí na obě strany. Ostatní parametry budou nastaveny podle tabulky *[Nastavení výpo](#page-78-0)[čtu 12](#page-78-0)* , přičemž okrajová podmínka pro deformaci byla ponechána stejná jako v předešlém výpočtu. Výsledek je k nahlédnutí na obrázcích [4.17.](#page-81-0)

Jedním z možných nastavení experimentů s 2D řezy popsaných v části [2.6,](#page-26-0) je uchy-

<span id="page-78-0"></span>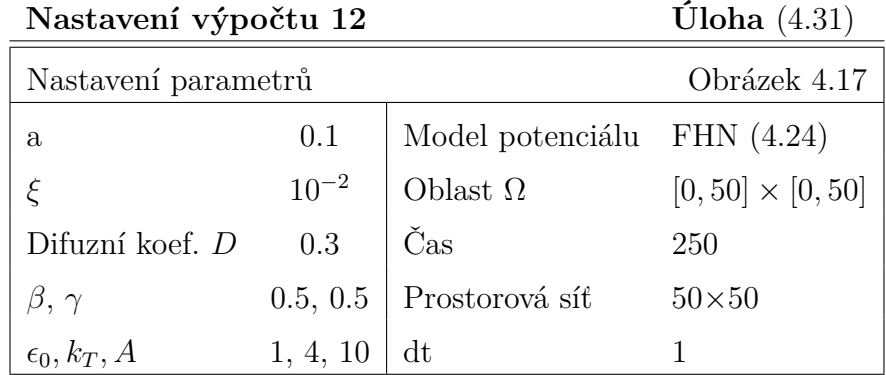

cení řezu v rozích. Nastavme proto okrajovou podmínku pro výpočty 13 a 14 tak, aby nulová deformace byla předepsána jen ve čtyřech vrcholech Ω. Zároveň pro tento výpočet navýšíme počet prostorových kroků na 100 v obou směrech. Nastavení výpočtů je k nahlédnutí v tabulce *[Nastavení výpočtů 13 a 14](#page-78-1)* , výsledky pak najde čtenář na obrázcích [4.17,](#page-81-0) resp. [4.19.](#page-83-0) Oproti ostatním výpočtům není u 14. výpočtu vyobrazen stav, kdy se oblast vrací do původní polohy, avšak i v tomto výpočtu k tomu dochází.

<span id="page-78-1"></span>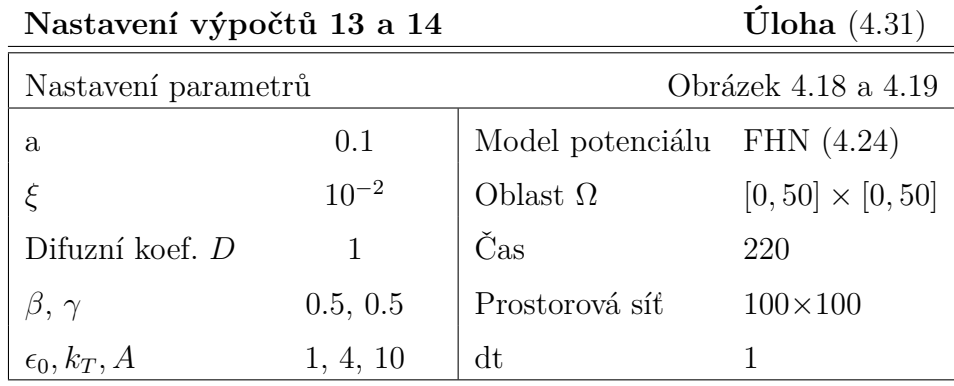

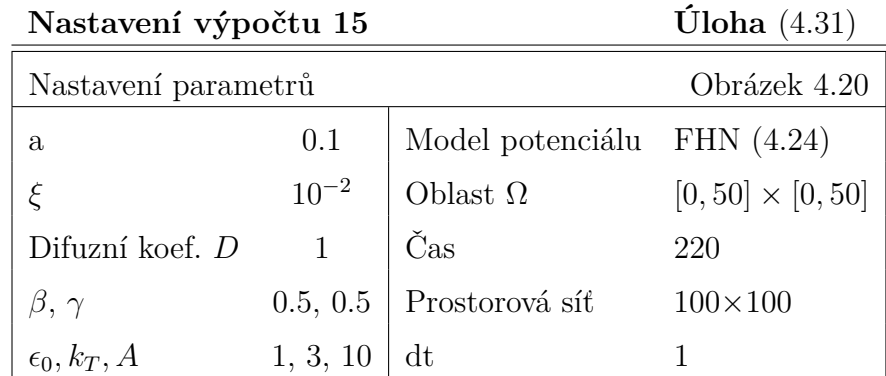

V posledním výpočtu práce nastavíme nenulovou počáteční podmínku také pro obnovovací proměnnou  $v$ , přičemž ji nastavíme nenulovou na dvou místech, jejichž po-lohu lze vidět z hodnot řešení u na obrázcích [4.20.](#page-84-0) Ve spodním bloku je  $v(X,t) = 0.5$ , ve vrchním pak  $v(X, t) = 1$ . Jak vidíme na výsledku na obrázku [4.20,](#page-84-0) překážka v podobě nenulové funkce  $v$ , rozbije" procházející vlnu potenciálu. Parametry výpočtu jsou nastaveny podle tabulky *[Nastavení výpočtů 15](#page-0-0)* , přičemž oproti předchozímu výpočtu byl snížen parametr $k_T$ ovlivňující velikost síly. Po proběhnutí signálu se pak oblast opět vrací do původního tvaru.

<span id="page-80-0"></span>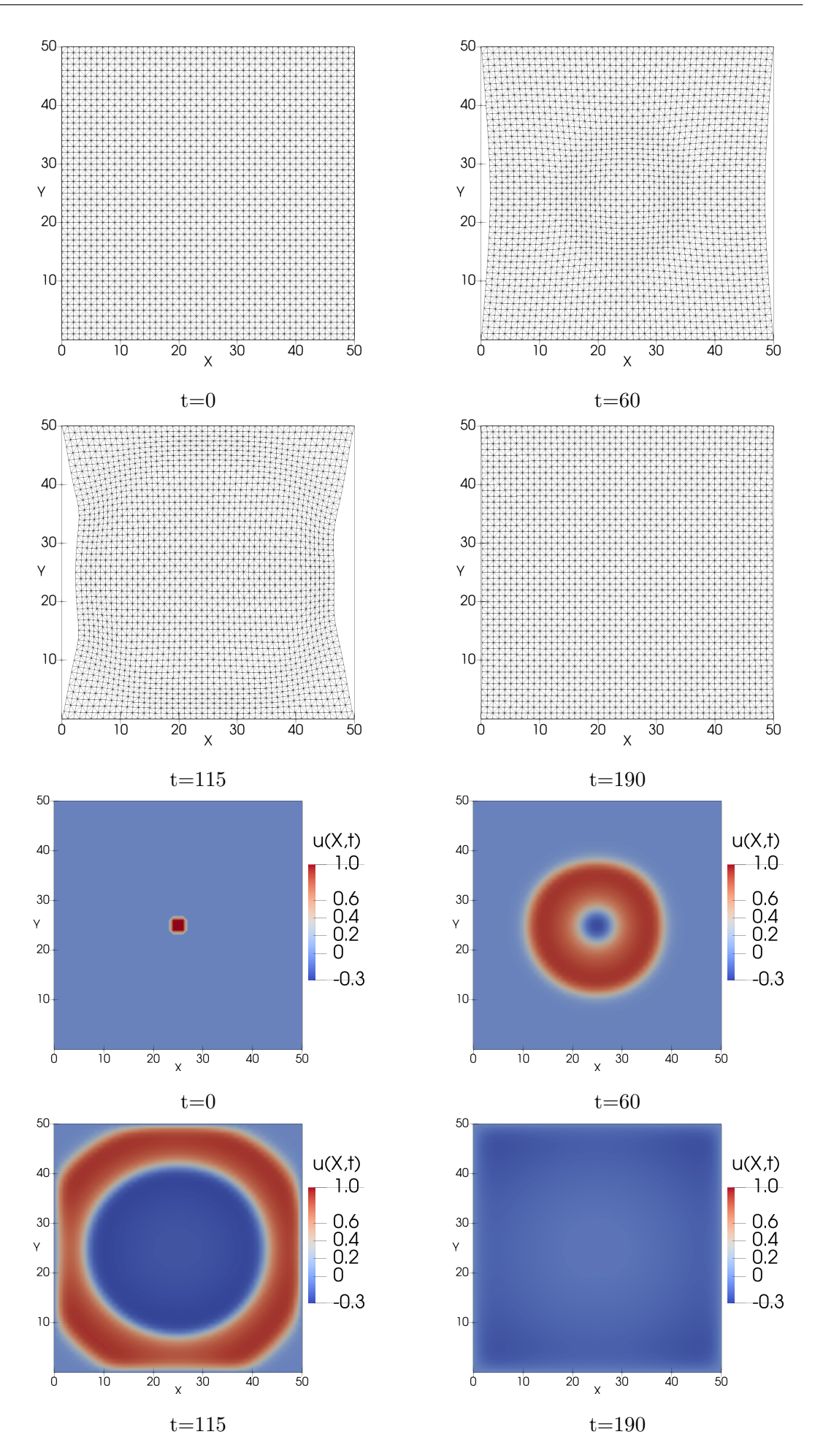

**Obrázek 4.16:** Průběh řešení výpočtu 11 (*[Nastavení výpočtu 11](#page-77-0)* )

 $\overline{30}$ 

 $30$ 

 $\overline{40}$ 

 $40$ 

50

 $30$ 

 $\overline{50}$ 

 $\overline{\mathsf{x}}$ 

 $40$ 

 $\overline{50}$ 

 $u(X,t)$ <br>1.0

 $0.6$ <br> $0.4$ <br> $0.2$ <br>0

 $-0.3$ 

 $u(X,t)$ <br>1.0

 $0.6$ 

 $0.4$ <br> $0.2$ <br>0

 $-0.3$ 

 $\overline{\mathsf{x}}$ 

 $40$ 

 $\overline{50}$ 

<span id="page-81-0"></span>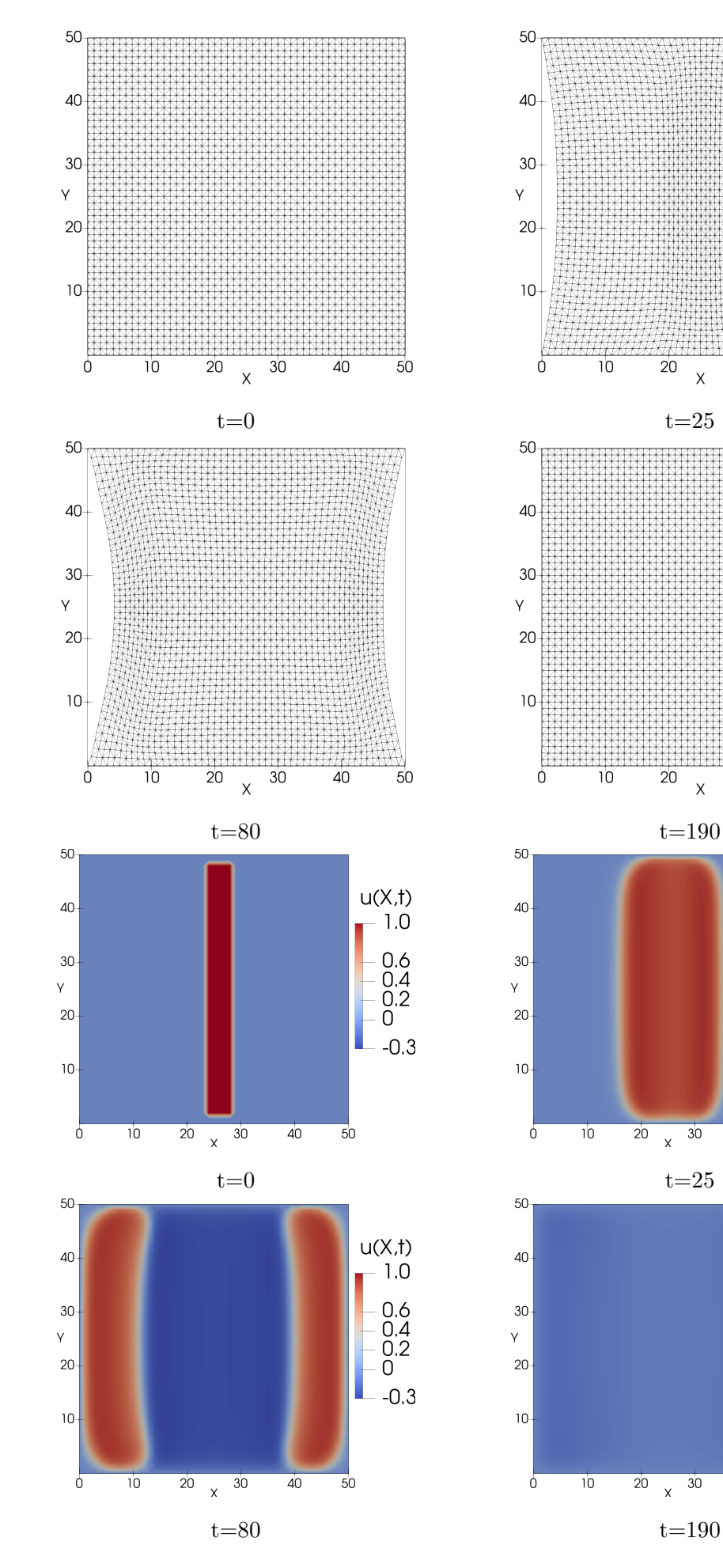

**Obrázek 4.17:** Průběh řešení výpočtu 12 (*[Nastavení výpočtu 12](#page-78-0)* )

<span id="page-82-0"></span>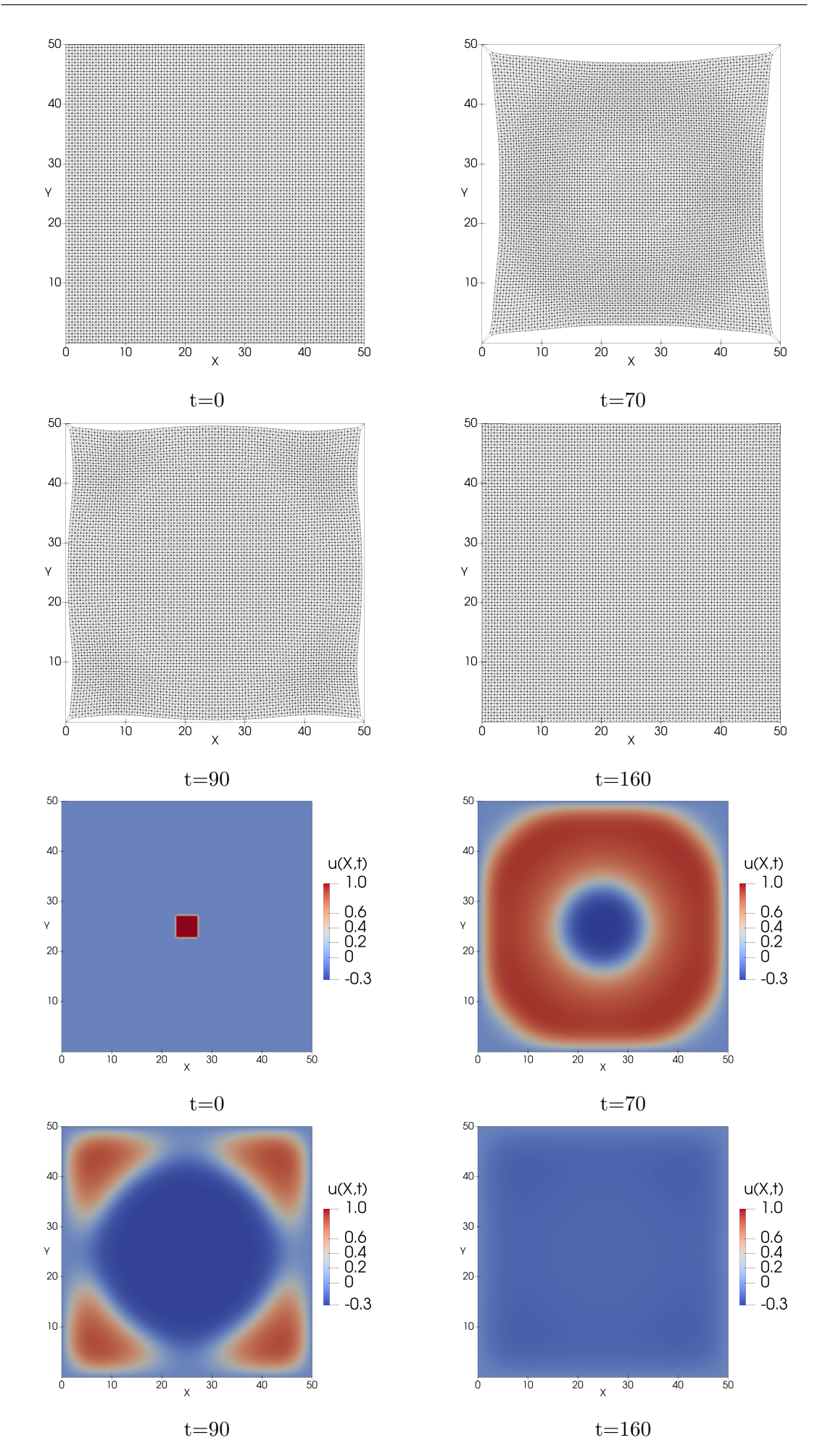

**Obrázek 4.18:** Průběh řešení výpočtu 13 (*[Nastavení výpočtu 13](#page-78-1)* )

<span id="page-83-0"></span>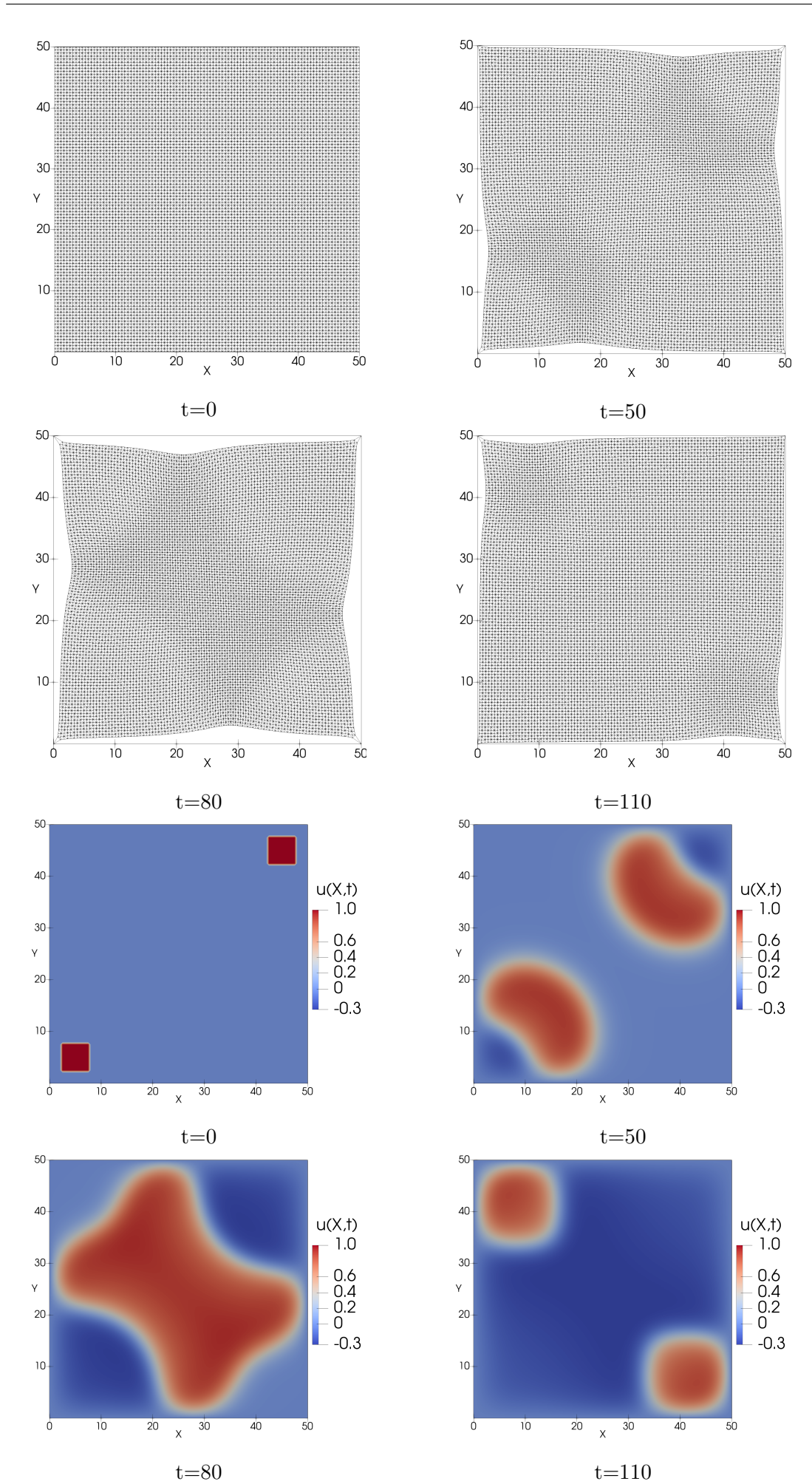

**Obrázek 4.19:** Průběh řešení výpočtu 14 (*[Nastavení výpočtu 14](#page-78-1)* )

<span id="page-84-0"></span>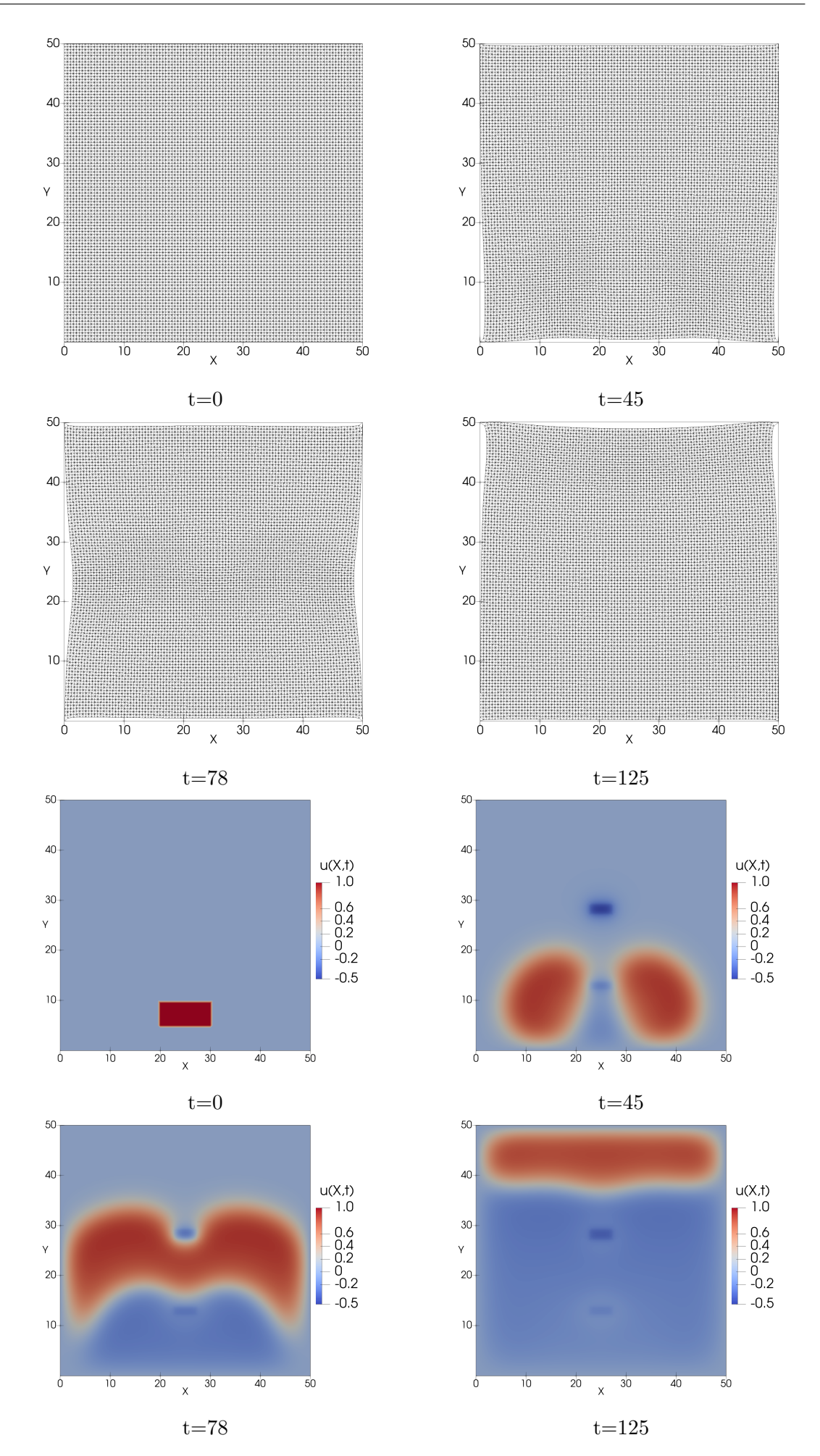

**Obrázek 4.20:** Průběh řešení výpočtu 15 (*[Nastavení výpočtu 15](#page-0-0)* )

## **Závěr**

Cílem práce bylo propojit matematické modely šíření signálu excitovatelným prostředím s mechanickými modely. Motivací k tomuto kroku je sestavení elektromechanického modelu srdeční svaloviny, ve které v reakci na procházející signál dochází ke kontrakcím.

V první kapitole proto byly stručně představeny základy srdeční aktivity, přičemž detailněji byl popsán původ elektrického signálu, jeho šíření a jeho význam ve svalové kontrakci.

V následující části byl tento signál popsán matematicky a byly představeny modely, které jsme využili pro modelování jeho šíření prostředím, konkrétně FitzHugův– Nagumův a Alievův–Panfilovův model.

Tyto modely jsou tvořeny soustavou dvou reakčně difuzních rovnic, které byly analyzovány ve třetí kapitole. V té byl nejprve pomocí Galerkinovy aproximace a apriorních odhadů proveden důkaz existence slabého řešení reakčně-difuzní soustavy v jedné prostorové dimenzi. Ta byla následně propojena s rovnicí pro deformaci a byl představen jednorozměrný elektromechanický model.

Motivováni rovinným řezem srdce jsme pak formulovali soustavu reakčně-difuzních rovnic na křivce. V analogii s jednorozměrnou úlohou byla dokázána existence slabého řešení, přičemž důkaz byl rozdělen pro stacionární a nestacionární křivku. K úloze na křivce byla následně přidána rovnice pro pohyb křivky podle křivosti, do které byl zakomponován vliv excitační proměnné.

Dále byl představen rovinný elektromechanický model, jehož mechanická část byla formulována pomocí principu minimalizace funkcionálu celkové energie, přičemž bylo ukázáno, že tato úloha je ekvivalentní způsobům, kterými je tento model formulován v literatuře.

Poslední část práce byla věnována numerickému řešení představených elektromechanických modelů. Pomocí metody přímek a Rungeovy–Kuttovy metody byl nejprve řešen jednorozměrný model a byly porovnány rozdíly v řešení FitzHughova– Nagumova a Alievova–Panfilovova modelu. Následně byla pozornost věnována řešení modelu na křivkách. Závěr práce byl věnován numerickému řešení rovinného modelu, jehož mechanická část byla řešena s využitím knihovny FEniCS pro metodu konečných prvků. Ve všech případech byla pomocí různého nastavení provedena kvalitativní analýza daných modelů.

Práce jako celek otevírá několik možností dalšího směřování. V teoretické rovinně se nyní nabízí analýza celého elektromechanického modelu. Z pohledu numerické matematiky pak bude zapotřebí provést kvantitativní studii a ověřit konvergenci

použitých metod. Nabízí se také přesun z křivek na povrchy, případně modelování ve třech dimenzích. Dalším cílem je poté srovnání výsledků s experimentálními daty a optimalizace parametrů modelů směrem k využití v praxi.

## **Literatura**

- 1. *A smooth, differentiable, pulse function* [online] [cit. 2023-04-22]. Dostupné z: [https : / / www . noamross . net / 2015 / 11 / 12 / a - smooth - differentiable](https://www.noamross.net/2015/11/12/a-smooth-differentiable-pulse-function/)  [pulse-function/](https://www.noamross.net/2015/11/12/a-smooth-differentiable-pulse-function/).
- 2. ALIEV, R. R.; PANFILOV, A. V. A simple two-variable model of cardiac excitation. *Chaos, Solitons & Fractals* [online]. 1996, roč. 7, č. 3, s. 293–301 [cit. 2024-05-07]. Dostupné z doi: [10.1016/0960-0779\(95\)00089-5](https://doi.org/10.1016/0960-0779(95)00089-5).
- <span id="page-88-0"></span>3. ALLIJN, I.; RIBEIRO, M.; POOT, A.; PASSIER, R.; STAMATIALIS, D. Membranes for Modelling Cardiac Tissue Stiffness In Vitro Based on Poly(trimethylene carbonate) and Poly(ethylene glycol) Polymers. *Membranes* [online]. 2020, roč. 10, č. 10, s. 274 [cit. 2024-05-09]. Dostupné z DOI: [10.3390/membranes10100274](https://doi.org/10.3390/membranes10100274).
- 4. ALPHONSE, A.; ELLIOTT, C.; STINNER, B. An abstract framework for parabolic PDEs on evolving spaces. *Portugaliae Mathematica*. 2015, roč. 72, č. 1, s. 1–46. Dostupné z doi: [10.4171/PM/1955](https://doi.org/10.4171/PM/1955).
- <span id="page-88-1"></span>5. AMBROSI, D.; ARIOLI, G.; NOBILE, F.; QUARTERONI, A. Electromechanical Coupling in Cardiac Dynamics: The Active Strain Approach. *SIAM Journal on Applied Mathematics* [online]. 2011, roč. 71, č. 2, s. 605–621 [cit. 2024-05-07]. Dostupné z DOI: [10.1137/100788379](https://doi.org/10.1137/100788379).
- 6. AMBROSI, D.; PEZZUTO, S. Active Stress vs. Active Strain in Mechanobiology: Constitutive Issues. *Journal of Elasticity* [online]. 2012, roč. 107, č. 2, s. 199-212 [cit. 2024-05-07]. Dostupné z DOI: [10.1007/s10659-011-9351-4](https://doi.org/10.1007/s10659-011-9351-4).
- 7. AMUZESCU, B.; AIRINI, R.; EPUREANU, F. B.; MANN, S. A.; KNOTT, T.; RADU, B. M. Evolution of mathematical models of cardiomyocyte electrophysiology. *Mathematical Biosciences*. 2021, roč. 334, s. 108567. Dostupné z doi: [https://doi.org/10.1016/j.mbs.2021.108567](https://doi.org/https://doi.org/10.1016/j.mbs.2021.108567).
- 8. BALL, J. M. Convexity conditions and existence theorems in nonlinear elasticity. *Archive for Rational Mechanics and Analysis* [online]. 1976, roč. 63, č. 4, s. 337-403 [cit. 2024-05-07]. Dostupné z DOI: [10.1007/BF00279992](https://doi.org/10.1007/BF00279992).
- 9. BARRETT, J. W.; DECKELNICK, K.; STYLES, V. Numerical Analysis for a System Coupling Curve Evolution to Reaction Diffusion on the Curve. *SIAM Journal on Numerical Analysis*. 2017, roč. 55, č. 2, s. 1080–1100. Dostupné z doi: [10.1137/16M1083682](https://doi.org/10.1137/16M1083682).
- 10. BENEŠ, M.; KOLÁŘ, M.; ŠEVČOVIČ, D. Curvature driven flow of a family of interacting curves with applications. *Mathematical Methods in the Applied Sciences* [online]. 2020 [cit. 2024-05-10]. Dostupné z DOI: [10.1002/mma.6182](https://doi.org/10.1002/mma.6182).
- 11. BERS, D. M. *Excitation-Contraction Coupling and Cardiac Contractile Force* [online]. Dordrecht: Springer Netherlands, 2001 [cit. 2024-05-07]. Developments in Cardiovascular Medicine. Dostupné z doi: [10.1007/978-94-010-0658-3](https://doi.org/10.1007/978-94-010-0658-3).
- 12. *Biology* [online]. OpenStax, 2016 [cit. 2024-05-10]. Dostupné z: [https : / /](https://openstax.org/books/biology/pages/40-3-mammalian-heart-and-blood-vessels) [openstax.org/books/biology/pages/40-3-mammalian-heart-and-blood](https://openstax.org/books/biology/pages/40-3-mammalian-heart-and-blood-vessels)[vessels](https://openstax.org/books/biology/pages/40-3-mammalian-heart-and-blood-vessels).
- 13. BORON, W. F.; BOULPAEP, E. L. (ed.). *Medical physiology: a cellular and molecular approach*. Updated second edition. Philadelphia, PA: Saunders/Elsevier, 2012.
- <span id="page-89-0"></span>14. BRDIČKA, M.; SAMEK, L.; SOPKO, B. *Mechanika kontinua*. Vyd. 2., opravené. Praha: Academia, 2000. Česká matice technická, č. roč. 105, č. 481.
- 15. BREZIS, H. *Functional Analysis, Sobolev Spaces and Partial Differential Equations.* New York, NY: Springer New York, 2011. Dostupné z poi: [10.1007/978-](https://doi.org/10.1007/978-0-387-70914-7) [0-387-70914-7](https://doi.org/10.1007/978-0-387-70914-7).
- 16. *Cardiac Arrhythmia, Textbook of Cardiology* [online]. 2013 [cit. 2024-05-10]. Dostupné z: [https://www.textbookofcardiology.org/index.php?title=](https://www.textbookofcardiology.org/index.php?title=Cardiac_Arrhythmias&oldid=2366) [Cardiac\\_Arrhythmias&oldid=2366](https://www.textbookofcardiology.org/index.php?title=Cardiac_Arrhythmias&oldid=2366).
- 17. CIARLET, P. G. *Mathematical elasticity*. Amsterdam ; New York : New York, N.Y., U.S.A: North-Holland ; Sole distributors for the U.S.A. a Canada, Elsevier Science Pub. Co, 1988. Studies in mathematics and its applications, č. v. 20, 27, 29.
- 18. COLLI FRANZONE, P.; PAVARINO, L. F.; SCACCHI, S. *Mathematical Cardiac Electrophysiology* [online]. Cham: Springer International Publishing, 2014 [cit. 2022-06-08]. MS&A. Dostupné z DOI: [10.1007/978-3-319-04801-7](https://doi.org/10.1007/978-3-319-04801-7).
- 19. CRONIN, J. *Mathematical Aspects of Hodgkin-Huxley Neural Theory*. Cambridge University Press, 1987. Cambridge Studies in Mathematical Biology. Dostupné z DOI: 10.1017/CB09780511983955.
- <span id="page-89-1"></span>20. *DOLFINx documentation* [online] [cit. 2024-05-09]. Dostupné z: [https : / /](https://docs.fenicsproject.org/dolfinx/v0.7.3/python/#dolfinx-documentation) [docs.fenicsproject.org/dolfinx/v0.7.3/python/#dolfinx-documentation](https://docs.fenicsproject.org/dolfinx/v0.7.3/python/#dolfinx-documentation).
- 21. DORMAND, J.; PRINCE, P. A family of embedded Runge-Kutta formulae. *Journal of Computational and Applied Mathematics*. 1980, roč. 6, č. 1, s. 19–26. Dostupné z DOI: [10.1016/0771-050x\(80\)90013-3](https://doi.org/10.1016/0771-050x(80)90013-3).
- 22. DZIUK, G.; ELLIOTT, C. M. Finite element methods for surface PDEs. *Acta Numerica* [online]. 2013, roč. 22, s. 289–396 [cit. 2023-04-24]. Dostupné z DOI: [10.1017/S0962492913000056](https://doi.org/10.1017/S0962492913000056).
- 23. FEDELE, M.; PIERSANTI, R.; REGAZZONI, F.; SALVADOR, M.; AFRICA, P. C.; BUCELLI, M.; ZINGARO, A.; DEDE', L.; QUARTERONI, A. A comprehensive and biophysically detailed computational model of the whole human heart electromechanics. *Computer Methods in Applied Mechanics and Engineering.* 2023, roč. 410, s. 115983. Dostupné z DOI: [10.1016/j.cma.2023.115983](https://doi.org/10.1016/j.cma.2023.115983).
- 24. FITZHUGH, R. Thresholds and Plateaus in the Hodgkin-Huxley Nerve Equations. *Journal of General Physiology* [online]. 1960, roč. 43, č. 5, s. 867–896 [cit. 2022-06-25]. Dostupné z DOI: [10.1085/jgp.43.5.867](https://doi.org/10.1085/jgp.43.5.867).
- 25. GARCIA-BLANCO, E.; ORTIGOSA, R.; GIL, A. J.; LEE, C. H.; BONET, J. A new computational framework for electro-activation in cardiac mechanics. *Computer Methods in Applied Mechanics and Engineering*. 2019, roč. 348, s.  $796-845$ . Dostupné z DOI: [https://doi.org/10.1016/j.cma.2019.01.042](https://doi.org/https://doi.org/10.1016/j.cma.2019.01.042).
- 26. GERACH, T.; SCHULER, S.; FRÖHLICH, J.; LINDNER, L.; KOVACHEVA, E.; MOSS, R.; WÜLFERS, E. M.; SEEMANN, G.; WIENERS, C.; LOEWE, A. Electro-Mechanical Whole-Heart Digital Twins: A Fully Coupled Multi-Physics Approach. *Mathematics* [online]. 2021, roč. 9, č. 11, s. 1247 [cit. 2024-05-10]. Dostupné z DOI: [10.3390/math9111247](https://doi.org/10.3390/math9111247).
- 27. GÖKTEPE, S.; KUHL, E. Electromechanics of the heart: a unified approach to the strongly coupled excitation–contraction problem. *Computational Mechanics* [online]. 2010, roč. 45, č. 2-3, s. 227–243 [cit. 2024-05-07]. Dostupné z doi: [10.1007/s00466-009-0434-z](https://doi.org/10.1007/s00466-009-0434-z).
- 28. GURTIN, M. E.; IAN MURDOCH, A. A continuum theory of elastic material surfaces. *Archive for Rational Mechanics and Analysis* [online]. 1975, roč. 57, č. 4, s. 291–323 [cit. 2024-05-07]. Dostupné z doi: [10.1007/BF00261375](https://doi.org/10.1007/BF00261375).
- 29. HALL, J. E.; GUYTON, A. C. *Guyton and Hall textbook of medical physiology*. 12th ed. Philadelphia, Pa: Saunders/Elsevier, 2011.
- 30. HEBEY, E. *Sobolev Spaces on Riemannian Manifolds* [online]. Berlin, Heidelberg: Springer Berlin Heidelberg, 1996 [cit. 2023-04-24]. Lecture Notes in Mathematics. Dostupné z doi: [10.1007/BFb0092907](https://doi.org/10.1007/BFb0092907).
- 31. HIEBER, M.; PRÜSS, J. On the bidomain problem with FitzHugh–Nagumo transport. *Archiv der Mathematik* [online]. 2018, roč. 111, č. 3, s. 313–327 [cit. 2022-06-27. Dostupné z doi: [10.1007/s00013-018-1188-7](https://doi.org/10.1007/s00013-018-1188-7).
- 32. HODGKIN, A. L.; HUXLEY, A. F. A quantitative description of membrane current and its application to conduction and excitation in nerve. *The Journal of Physiology* [online]. 1952, roč. 117, č. 4, s. 500–544 [cit. 2022-06-18]. Dostupné z DOI: [10.1113/jphysiol.1952.sp004764](https://doi.org/10.1113/jphysiol.1952.sp004764).
- 33. KEENER, J.; SNEYD, J.; ANTMAN, S.; MARSDEN, J.; SIROVICH, L. (ed.). *Mathematical Physiology* [online]. New York, NY: Springer New York, 2009 [cit. 2022-06-08]. Interdisciplinary Applied Mathematics. Dostupné z doi: [10.1007/](https://doi.org/10.1007/978-0-387-75847-3) [978-0-387-75847-3](https://doi.org/10.1007/978-0-387-75847-3).
- 34. KITTNAR, O. *Lékařská fyziologie*. 1. vyd. Praha: Grada, 2011.
- 35. KOGAN, B. J. *Introduction to Computational Cardiology* [online]. Boston, MA: Springer US, 2010 [cit. 2022-06-08]. Dostupné z doi: 10.1007/978-0-387-[76686-7](https://doi.org/10.1007/978-0-387-76686-7).
- 36. KOLÁŘ, M. *Motion of Curves with the Application to Dislocation Dynamics*. Praha, 2018. Dizertační práce. České vysoké učení technické v Praze, Fakulta jaderná a fyzikálně inženýrská.
- 37. KOLÁŘ, M.; BENEŠ, M.; ŠEVČOVIČ, D. Computational analysis of the conserved curvature driven flow for open curves in the plane. *Mathematics and Computers in Simulation* [online]. 2016, roč. 126, s. 1–13 [cit. 2024-05-07]. Do-stupné z DOI: [10.1016/j.matcom.2016.02.004](https://doi.org/10.1016/j.matcom.2016.02.004).
- 38. KOLÁŘ, M.; BENEŠ, M.; ŠEVČOVIČ, D. Computational studies of conserved mean-curvature flow. *Mathematica Bohemica* [online]. 2014, roč. 139, č. 4, s. 677-684 [cit. 2024-05-07]. Dostupné z DOI: [10.21136/MB.2014.144144](https://doi.org/10.21136/MB.2014.144144).
- 39. LAND, S. *An integrative framework for computational modelling of cardiac electromechanics in the mouse*. 2013. Dizertační práce. University of Oxford, Wolfson College.
- 40. LEPŠOVÁ, J. *Reaction-Difusion Model of Excitable Medium and Its Properties*. Praha, 2020. Diplomová práce. České vysoké učení technické v Praze, Fakulta jaderná a fyzikálně inženýrská.
- 41. LIU, T.; LI, X.; WANG, Y.; ZHOU, M.; LIANG, F. Computational modeling of electromechanical coupling in human cardiomyocyte applied to study hypertrophic cardiomyopathy and its drug response. *Computer Methods and Programs in Biomedicine* [online]. 2023, roč. 231, s. 107372 [cit. 2024-05-10]. Dostupné z DOI: [10.1016/j.cmpb.2023.107372](https://doi.org/10.1016/j.cmpb.2023.107372).
- 42. NAGUMO, J.; ARIMOTO, S.; YOSHIZAWA, S. An Active Pulse Transmission Line Simulating Nerve Axon. *Proceedings of the IRE* [online]. 1962, roč. 50, č. 10, s. 2061-2070 [cit. 2022-06-26]. Dostupné z DOI: [10.1109/JRPROC.1962.](https://doi.org/10.1109/JRPROC.1962.288235) [288235](https://doi.org/10.1109/JRPROC.1962.288235).
- 43. NASH, M. P.; PANFILOV, A. V. Electromechanical model of excitable tissue to study reentrant cardiac arrhythmias. *Progress in Biophysics and Molecular Biology* [online]. 2004, roč. 85, č. 2-3, s. 501–522 [cit. 2024-05-07]. Dostupné z doi: [10.1016/j.pbiomolbio.2004.01.016](https://doi.org/10.1016/j.pbiomolbio.2004.01.016).
- 44. OGDEN, R. W. *Non-linear elastic deformations*. Mineola, N.Y: Dover Publications, 1997.
- 45. *OLI Drawing Heart muscle excitation after SA pulse English labels* | *AnatomyTOOL* [online]. [B.r.] [cit. 2024-05-10]. Dostupné z: [https://anatomytool.](https://anatomytool.org/content/oli-drawing-heart-muscle-excitation-after-sa-pulse-english-labels) [org/content/oli-drawing-heart-muscle-excitation-after-sa-pulse](https://anatomytool.org/content/oli-drawing-heart-muscle-excitation-after-sa-pulse-english-labels)[english-labels](https://anatomytool.org/content/oli-drawing-heart-muscle-excitation-after-sa-pulse-english-labels).
- <span id="page-91-0"></span>46. OWEN, B.; BOJDO, N.; JIVKOV, A.; KEAVNEY, B.; REVELL, A. Structural modelling of the cardiovascular system. *Biomechanics and Modeling in Mechanobiology* [online]. 2018, roč. 17, č. 5, s. 1217–1242 [cit. 2024-05-09]. Dostupné z DOI: [10.1007/s10237-018-1024-9](https://doi.org/10.1007/s10237-018-1024-9).
- <span id="page-91-1"></span>47. PANFILOV, A. V.; KELDERMANN, R. H.; NASH, M. P. Self-Organized Pacemakers in a Coupled Reaction-Diffusion-Mechanics System. *Physical Review Letters* [online]. 2005, roč. 95, č. 25, s. 258104 [cit. 2024-05-07]. Dostupné z DOI: [10.1103/PhysRevLett.95.258104](https://doi.org/10.1103/PhysRevLett.95.258104).
- 48. PLANK, G.; LOEWE, A.; NEIC, A.; AUGUSTIN, C.; HUANG, Y.-L.; GSELL, M. A.; KARABELAS, E.; NOTHSTEIN, M.; PRASSL, A. J.; SÁNCHEZ, J.; SEEMANN, G.; VIGMOND, E. J. The openCARP simulation environment for cardiac electrophysiology. *Computer Methods and Programs in Biomedicine* [online]. 2021, roč. 208, s. 106223 [cit. 2024-05-10]. Dostupné z DOI: [10.1016/](https://doi.org/10.1016/j.cmpb.2021.106223) [j.cmpb.2021.106223](https://doi.org/10.1016/j.cmpb.2021.106223).
- 49. QUARTERONI, A.; DEDÈ, L.; REGAZZONI, F. Modeling the cardiac electromechanical function: A mathematical journey. *Bulletin of the American Mathematical Society* [online]. 2022, roč. 59, č. 3, s. 371–403 [cit. 2024-05-07]. Do-stupné z DOI: [10.1090/bull/1738](https://doi.org/10.1090/bull/1738).
- 50. RICHFIELD, D. Medical gallery of David Richfield 2014. *WikiJournal of Medicine* [online]. 2014, roč. 1, č. 2 [cit. 2024-05-10]. Dostupné z DOI: [10.15347/](https://doi.org/10.15347/wjm/2014.009) [wjm/2014.009](https://doi.org/10.15347/wjm/2014.009).
- 51. SMOLLER, J. *Shock waves and reaction-diffusion equations*. 2. vyd. New York, NY: Springer, 1994. Grundlehren der mathematischen Wissenschaften.
- 52. TEMAM, R. *Infinite-Dimensional Dynamical Systems in Mechanics and Physics* [online]. Ed. MARSDEN, J. E.; SIROVICH, L.; JOHN, F. New York, NY: Springer New York, 1997 [cit. 2024-05-07]. Applied Mathematical Sciences. Dostupné z DOI: [10.1007/978-1-4612-0645-3](https://doi.org/10.1007/978-1-4612-0645-3).
- 53. TEMAM, R.; MIRANVILLE, A. *Mathematical modeling in continuum mechanics*. 2nd ed. Cambridge, UK ; New York: Cambridge University Press, 2005.
- 54. VAN DER MEER, N. *Mathematical Modelling in Electrocardiology*. Praha, 2021. Výzkumný úkol. České vysoké učení technické v Praze, Fakulta jaderná a fyzikálně inženýrská.
- 55. VAN DER MEER, N. *Mathematical Modelling in Electrocardiology*. Praha, 2022. Diplomová práce. České vysoké učení technické v Praze, Fakulta jaderná a fyzikálně inženýrská.
- 56. WANG, K.; LEE, P.; MIRAMS, G. R.; SARATHCHANDRA, P.; BORG, T. K.; GAVAGHAN, D. J.; KOHL, P.; BOLLENSDORFF, C. Cardiac tissue slices: preparation, handling, and successful optical mapping. *American Journal of Physiology-Heart and Circulatory Physiology* [online]. 2015, roč. 308, č. 9, H1112–H1125 [cit. 2024-05-07]. Dostupné z DOI: [10.1152/ajpheart.00556.](https://doi.org/10.1152/ajpheart.00556.2014) [2014](https://doi.org/10.1152/ajpheart.00556.2014).
- 57. WATSON, S. A.; DENDORFER, A.; THUM, T.; PERBELLINI, F. A practical guide for investigating cardiac physiology using living myocardial slices. *Basic Research in Cardiology* [online]. 2020, roč. 115, č. 6, s. 61 [cit. 2024-05-07]. Dostupné z DOI: [10.1007/s00395-020-00822-y](https://doi.org/10.1007/s00395-020-00822-y).
- 58. WINFREE, A. T. Varieties of spiral wave behavior: An experimentalist's approach to the theory of excitable media. *Chaos: An Interdisciplinary Journal of Nonlinear Science*. 1991, roč. 1, č. 3, s. 303–334. Dostupné z DOI: [10.1063/](https://doi.org/10.1063/1.165844) [1.165844](https://doi.org/10.1063/1.165844).
- 59. ZHOU, H.; SHENG, Z.; YUAN, G. A finite volume scheme preserving the invariant region property for the coupled system of FitzHugh-Nagumo equations on distorted meshes. *Computers & Mathematics with Applications* [online]. 2022, roč. 117, s. 39–52 [cit. 2024-05-07]. Dostupné z doi: [10.1016/j.camwa.2022.](https://doi.org/10.1016/j.camwa.2022.04.010) [04.010](https://doi.org/10.1016/j.camwa.2022.04.010).
- 60. ŽUREK, D. *Dynamika šíření signálu v excitovatelném prostředí*. Praha, 2022. Bakalářská práce. České vysoké učení technické v Praze, Fakulta jaderná a fyzikálně inženýrská.
- 61. ŽUREK, D. *Dynamika šíření signálu v excitovatelném prostředí*. Praha, 2023. Výzkumný úkol. České vysoké učení technické v Praze, Fakulta jaderná a fyzikálně inženýrská.